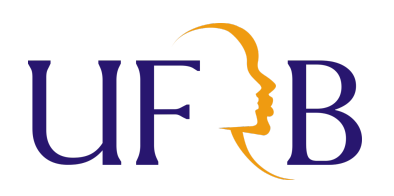

## UNIVERSIDADE FEDERAL DO RECÔNCAVO DA BAHIA - UFRB CENTRO DE CIÊNCIAS EXATAS E TECNOLÓGICAS - CETEC PPOGRANA DE PÓS GRADUAÇÃO EM MATEMÁTICA EM REDE NACIONAL - PROFMAT

Maria Zesiglécia Santos de Souza Teles

Matrizes e Economia: O Modelo Econômico de Leontief

CRUZ DAS ALMAS - BA 2023

Maria Zesiglécia Santos de Souza Teles

### Matrizes e Economia: O Modelo Econômico de Leontief

Dissertação de Mestrado apresentada à Comissão Acadêmica Institucional do PROFMAT-UFRB como requisito parcial para obtenção do título de Mestre em Matemática. Orientadora Profa. Dra. Andrêssa Lima de Souza da Cruz.

#### Matrizes e Economia: O Modelo Econômico de Leontief

Dissertação de Mestrado apresentada ao curso de Mestrado Profissional em Matemática em Rede Nacional do Centro de Ciências Exatas e Tecnológicas da Universidade Federal do Recôncavo da Bahia e Sociedade Brasileira de Matemática como requisito parcial para obtenção do título de de Mestre em Matemática, recomendada para aprovação em 06/07/2023.

#### BANCA EXAMINADORA

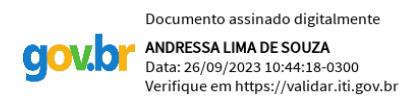

Profa. Dra. Andrêssa Lima de Souza da Cruz UFRB - CETEC.

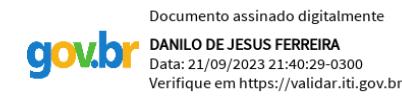

Prof. Dr. Danilo de Jesus Ferreira

UFRB - CETEC.

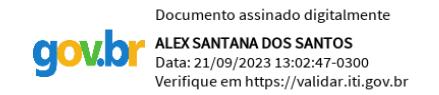

Prof. Dr. Alex Santana dos Santos UFRB - CETEC.

## FICHA CATALOGRÁFICA

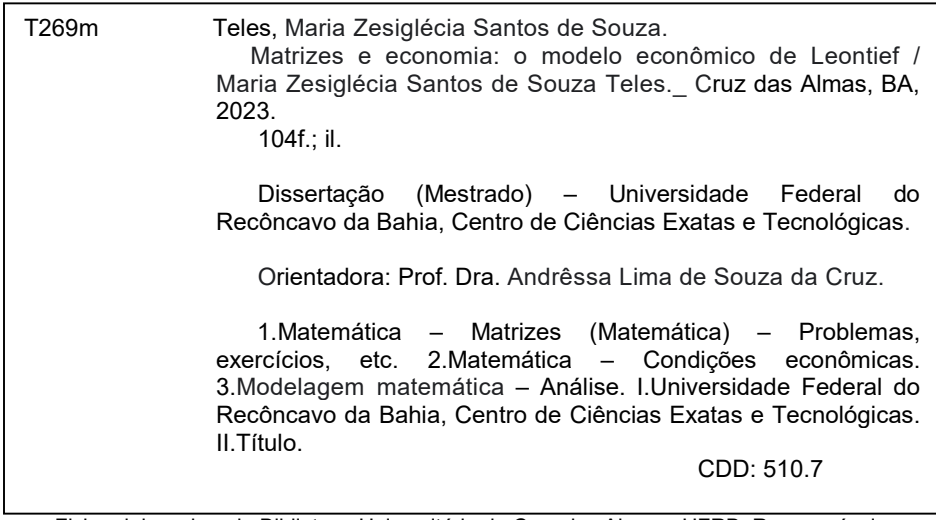

 Ficha elaborada pela Biblioteca Universitária de Cruz das Almas - UFRB. Responsável pela Elaboração Antonio Marcos Sarmento das Chagas (Bibliotecário - CRB5 / 1615).

## DEDICATÓRIA

À minha mãe, Josefa (*in memorian*) e as minhas filhas Ana Beatriz e Maria Júlia.

Matemática não é apenas números, e sim envolve letras e toda a capacidade que o ser humano conseguir expressar. (François Viète)

#### AGRADECIMENTOS

Agradeço primeiramente a Deus por sua infinita bondade, pela sua proteção e por permitir que mais um sonho fosse realizado, sem Ele nada seria possível.

A minha mãe Josefa (*in memorian*), uma mulher guerreira, que sempre lutou para manter seus filhos na escola e sempre falava da importância da educação em nossas vidas, mesmo sem ter tido a oportunidade de estudar.

Aos meus pais José e Josefa (*in memorian*), por me ensinarem importantes lições de vida.

A meu esposo Jorge por ser um grande companheiro, pela sua compreensão durante este percurso e as minhas filhas Ana Beatriz e Maria Júlia por serem minha inspiração, por me darem forças de sempre continuar rumo ao meu objetivo.

Agradeço a todos meus irmãos, minha avó Josefa (*in memorian*), minhas tias Domingas e Lúcia, por sempre acreditarem em mim e me darem forças quando precisava.

A minha orientadora Profa. Dra. Andressa Lima de Souza, pela orientação, direcionamento, confiança e pelas palavras que sempre me transmitia calma, ações que foram fundamentais para a realização deste trabalho.

Muito agradecida também aos professores da banca, Dr. Danilo de Jesus Ferreira e Dr. Alex Santana dos Santos, que se disponibilizaram para participar desta etapa tão significante para mim.

A todos colegas do mestrado, em especial Taise, Paulo e Sidney pela boa vontade em compartilhar materiais, pelas horas de estudo juntos, pelo incentivo nos momentos difíceis e pela amizade. Também ao professor Roberval por nos dá um auxílio.

Também a minha amiga Bel pelo incentivo e ter sido uma companheira durante as viagens.

A todos os professores da Universidade Federal do Recôncavo da Bahia pelo conhecimento transmitido, que contribuiu muito na minha formação profissional.

Aos meus colegas de trabalho pelas palavras de carinho, as minhas gestoras e coordenadoras pedagógicas, pela compreensão e aos meus alunos e ex-alunos que são peças importantes na busca pela melhoria da minha prática docente.

A todos que fazem parte do PROFMAT, por permitirem aos professores de Matemática, de todo o Brasil, essa valiosa capacitação, contribuindo assim para o aprimoramento de sua prática docente.

A CAPES pelo apoio financeiro que me ajudou muito durante o primeiro ano de curso.

#### RESUMO

A aplicação da álgebra para resolver problemas está presente desde as civilizações antigas e hoje ela é utilizada por profissionais de diversas áreas. Apesar dessa utilidade prática, os estudantes do ensino médio a consideram muito abstrata e sem aplicações. Esta pesquisa tem como objetivo apresentar uma aplicação dos conteúdos de Matrizes, Determinantes e Sistemas Lineares, através da Modelagem Matemática na Economia. Para tanto, apresentamos uma proposta de oficina com atividades envolvendo o modelo econômico de Leontief, utilizando o software Maxima nas resoluções, para alunos de 2º ou 3º ano do ensino médio.

Palavras-chave: Matrizes; Modelagem Matemática; Modelos Econômicos de Leontief; Software Maxima.

#### **ABSTRACT**

The application of algebra to solve problems has been present since ancient civilizations, and today it is used by professionals in various fields. Despite its practical utility, high school students consider it very abstract and without applications. This research aims to present an application of the content of Matrices, Determinants, and Linear Systems through Mathematical Modeling in Economics. To do so, we propose a workshop with activities involving the Leontief economic model, using the Maxima software for solving, for 2nd or 3rd-year high school students.

Keywords: Matrices; Mathematical Modeling; Leontief Economic Models; Maxima Software.

#### LISTA DE FIGURAS

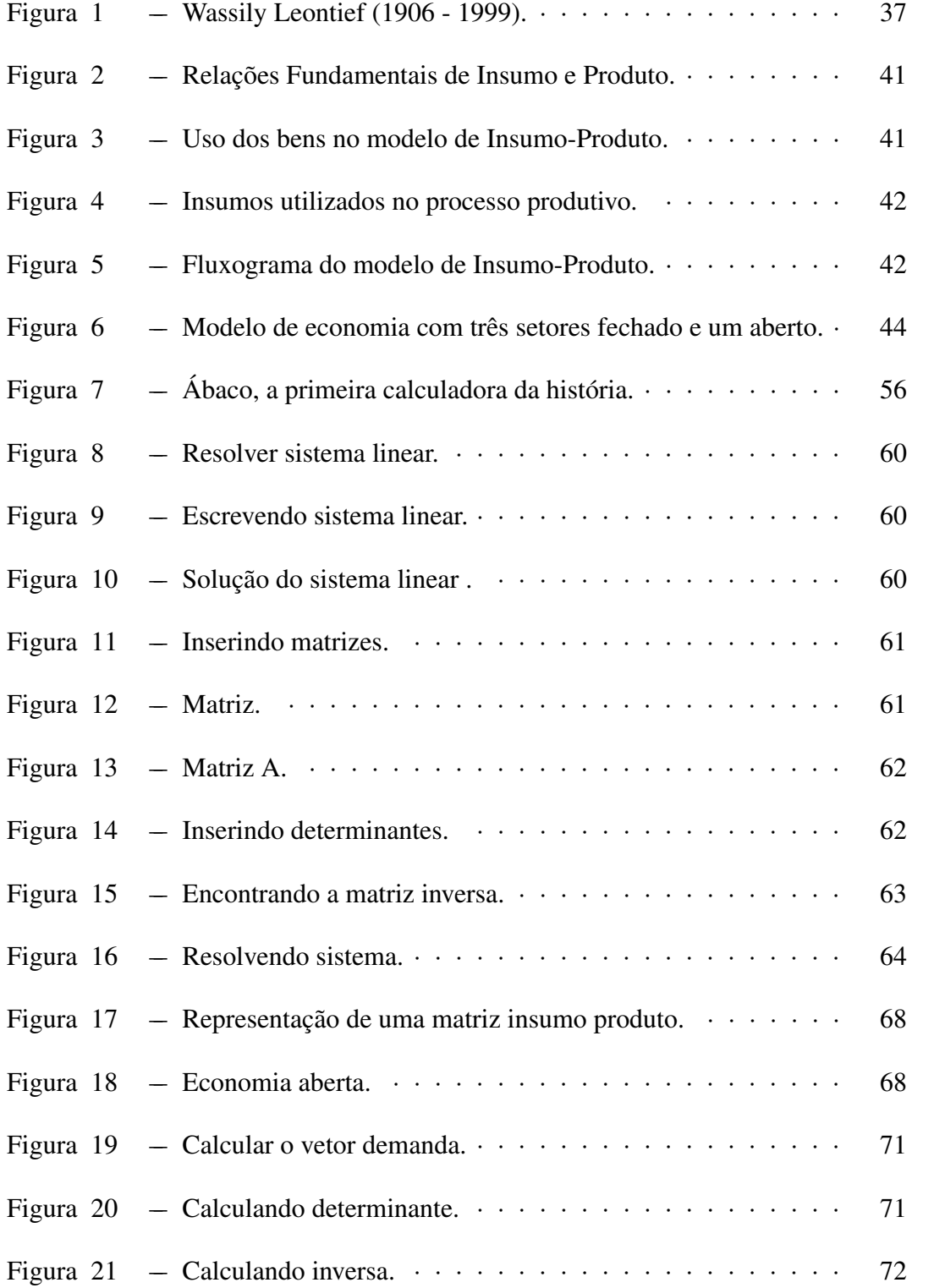

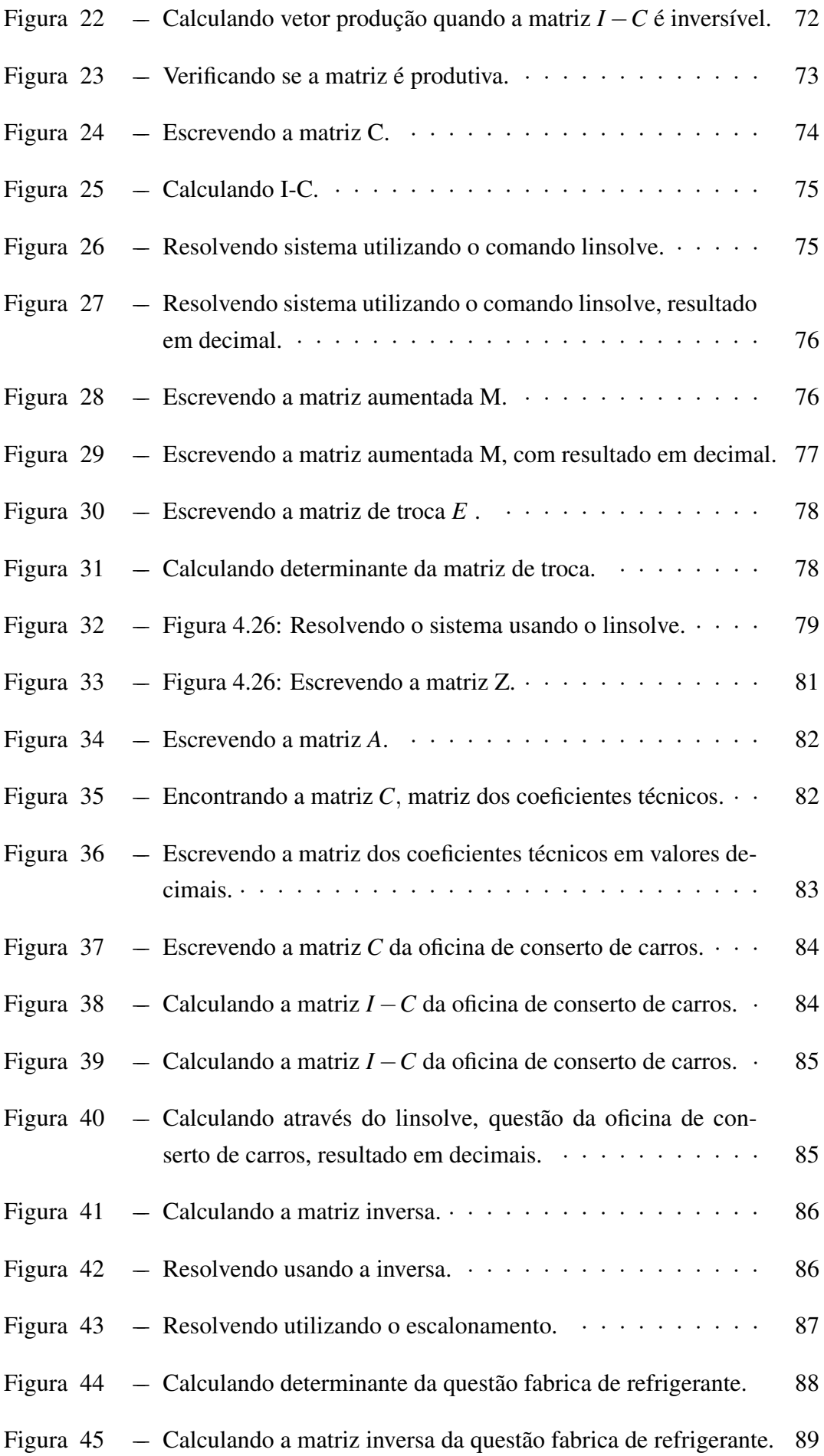

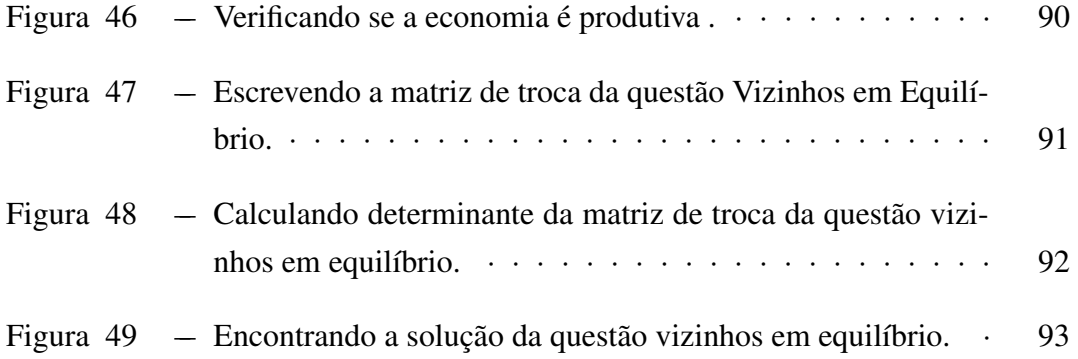

# SUMÁRIO

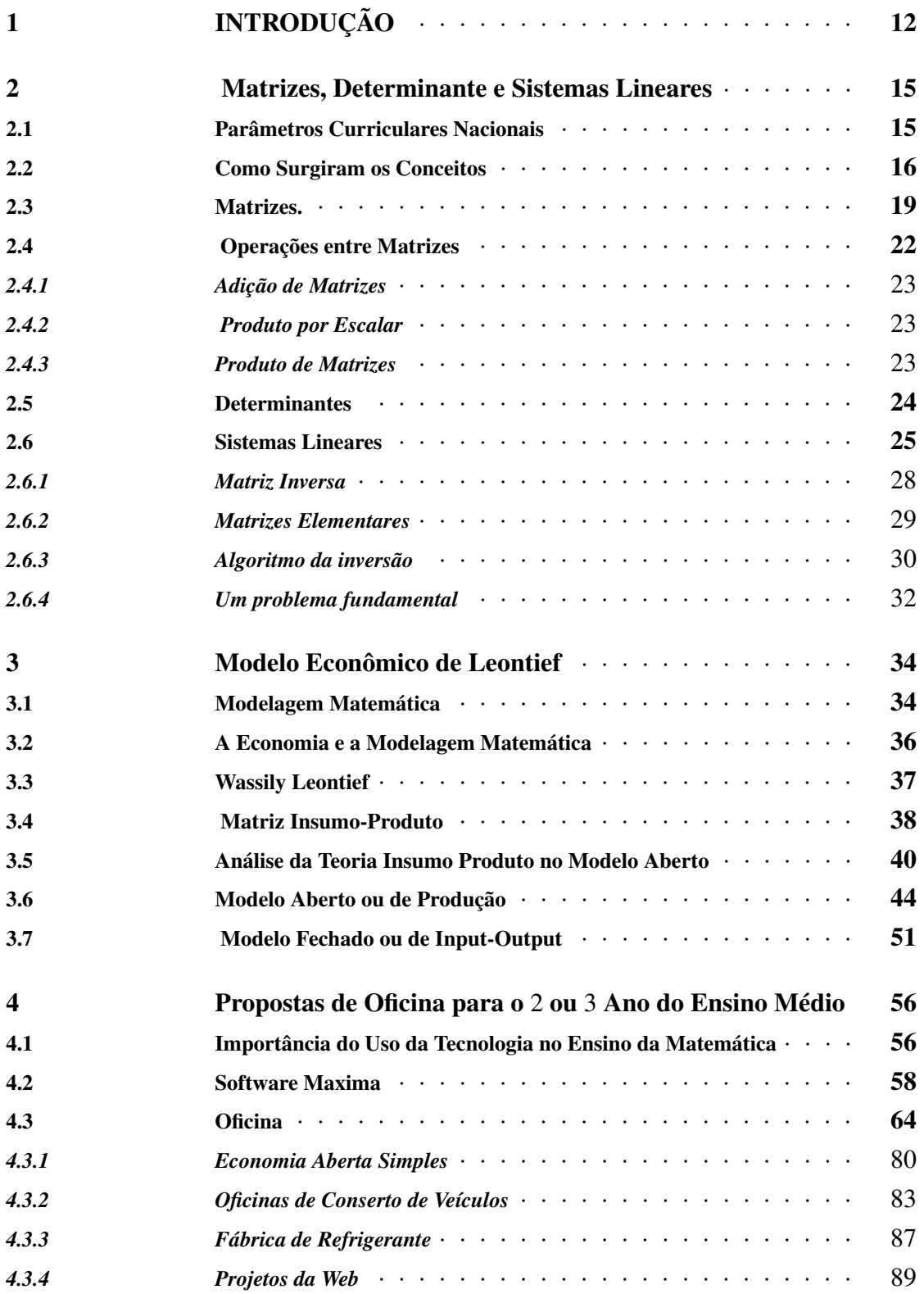

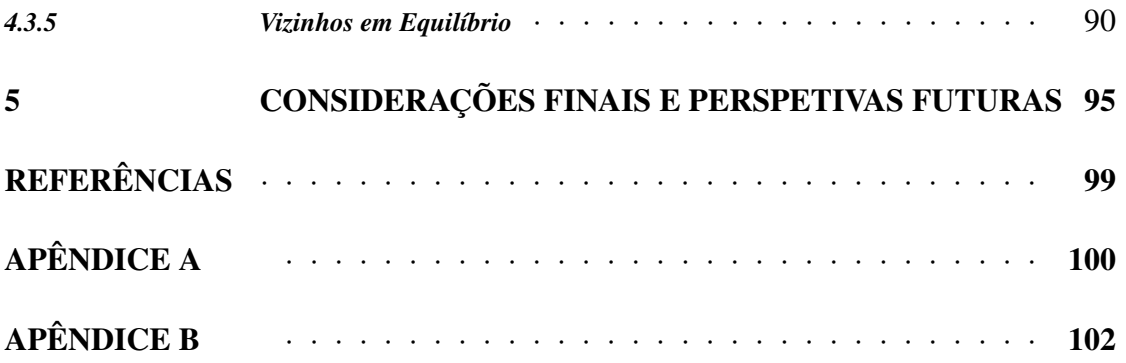

#### 1 INTRODUÇÃO

A história da Matemática revela que o estudo de matrizes, determinantes e sistemas lineares, aconteceram em civilizações muito antigas. Desde a sua aparição no papiro de Ahmes (ou Rhind), um documento egípcio muito antigo, observa-se que o conceito de equações lineares era utilizado como um essencial instrumento para resolver problemas. Na mesma época, na Babilônia antiga, usava-se problemas com duas equações lineares de duas incógnitas. Mais tarde surgiram os conceitos de determinantes, seguidos de matrizes, aplicados na resolução de problemas.

Segundo Boyer e Merzbach (2012) a álgebra Babilônica era mais moderna, pois eles resolviam sistemas de equações por substituição e, utilizavam o método paramétrico na maioria das vezes, enquanto os egípcios, resolviam equações lineares sem a sofisticação dos babilônicos, pelo fato de que seu sistema de numeração era primitivo. Os egípcios estimavam uma resposta inicial, realizava os cálculos e depois realizava uma correção final.

Hoje em dia a Teoria de Matrizes é um conhecimento essencial tanto para matemáticos como para vários profissionais como engenheiros, economistas, físicos, cientistas da computação, estatísticos, biólogos etc. Apesar disso, alguns tópicos da Álgebra Linear, abordados no ensino médio, são considerados pelos alunos secundaristas como muito difícil principalmente pelo seu nível de abstração.

O presente trabalho em relação aos procedimentos técnicos é definido como uma pesquisa bibliográfica. No primeiro momento pesquisamos os materiais que possuem relação com o tema, depois foram feitas as análises do material selecionado e por fim fundamentamos nosso trabalho.

Pesquisa define-se como "um procedimento formal, com método de pensamento reflexivo, que requer um tratamento científico e se constitui no caminho para conhecer a realidade ou para descobrir verdades parciais." (MARCONI; LAKATOS, 2002, p.155).

Segundo Gil (2002) o desenvolvimento da pesquisa bibliográfica é feita através de materiais já desenvolvido, sobretudo livros e artigos científicos. "A principal vantagem da pesquisa bibliográfica reside no fato de permitir ao investigador a cobertura de uma gama de fenômenos muito mais ampla do que aquela que poderia pesquisar diretamente"(GIL, 2002, p.45)

A escolha deste tema teve como principal motivação trazer para os estudantes uma alternativa de como a Álgebra Linear, apesar de ser abstrata, poder ser aplicadas em contextos bem concretos. Além disso, temos consciência que através da contextualização dos conteúdos matemáticos, o ensino se torna mais atraente e eficaz.

Este trabalho tem como objetivo geral mostrar uma alternativa de contextualização dos conteúdos de matrizes, determinantes e sistemas lineares, através da modelagem matemática e as relações existentes com a matriz insumo-produto de Leontief.

Especificamente, temos como objetivos:

- 1. Mostrar a importância da modelagem matemática para a compreensão e entendimento dos conteúdos.
- 2. Identificar os conteúdos matemáticos presentes no modelo de Leontief.
- 3. Apresentar uma maneira de trabalhar com os conteúdos de modo mais atrativo e significativo para os estudantes.
- 4. Apontar as contribuições de simples conceitos matriciais na resolução de problemas na economia.
- 5. Mostrar a importância do uso de recursos computacionais no processo de ensino aprendizagem da Matemática.
- 6. Utilizar o MAXIMA como ferramenta para auxiliar na resolução dos problemas evolvendo a matriz de Leontief.

Para alcançar nossos objetivos, estudamos este modelo utilizando um recurso computacional, o Software MAXIMA. Segundo os PCNs o educando deve "compreender conceitos, procedimentos e estratégias matemáticas, e aplicá-las a situações diversas no contexto das ciências, da tecnologia e das atividades cotidianas." (PCN, 2000, p. 95)

Este trabalho está estruturado em cinco capítulos. No primeiro capítulo é apresentado a introdução, onde são expostos a justificativa pela escolha do tema, os objetivos e a estruturação deste trabalho.

No segundo apresentamos algumas abordagens presentes nos documentos oficiais da educação, PCN e BNCC. Depois fizemos uma breve revisão história do surgimento dos conceitos, que são necessários a esta proposta, matrizes, determinantes e de sistemas lineares. Finalizamos o capítulo com a apresentação destes conteúdos.

Já no terceiro capítulo falamos do modelo econômico de Leontief, iniciando com a temática modelagem matemática, a sua importância e a aplicação da mesma na economia. Depois apresentamos o economista Wassily Leontief, seguido da análise ao seu modelo e as aplicações por meio dos conteúdos abordados, nos modelos aberto e fechado.

No quarto começamos mostrando a importância de usar uma tecnologia como

suporte no ensino da matemática, seguido da apresentação do software escolhido para trabalhar com estes conteúdos, que foi o MAXIMA, e por fim, deixamos algumas sugestões de atividades, que podem ser aplicadas com estudantes do 2 ou 3 ano do ensino médio utilizando o software indicado. Finalizamos o trabalho com o quinto capítulo onde apresentamos e discutimos os resultados desta pesquisa.

#### 2 Matrizes, Determinante e Sistemas Lineares

Neste capítulo apresentaremos os conceitos de matriz, determinantes e sistemas lineares. Utilizamos como referencias nesta parte do texto e no decorrer do trabalho, os documentos oficiais da educação, que são os Parâmetros Curriculares Nacionais (PCN) e a Base Nacional Comum Curricular (BNCC).

#### 2.1 Parâmetros Curriculares Nacionais

Os Parâmetros Curriculares Nacionais são diretrizes elaboradas pelo Governo Federal Brasileiro que servem para orientar os professores de todo o país sobre o cotidiano escolar, os conteúdos fundamentais e também nortear nas suas práticas pedagógicas.

Já a Base Nacional Comum Curricular é um documento normativo que estabelece o conjunto orgânico e progressivo de aprendizagens essenciais que devem serem desenvolvidos pelos alunos no decorrer das etapas e modalidades da Educação Básica de maneira que os direitos de aprendizagem e desenvolvimento, presentes no Plano Nacional de Educação (PNE), sejam garantidos aos estudantes. É uma referência nacional para as escolas formularem seus currículos.

No nosso dia a dia estamos fazendo uso das matrizes e nem sempre percebemos, temos exemplos simples como a direção e identificação de certas informações dispostas em tabelas, ao olhar as notas escolares, a classificação do seu time do coração, o elemento químico na tabela periódica e outros exemplos mais complexos, como a criptografia, através de acesso a um banco, e-mail, cartão de crédito, fazer compras pela internet etc.

> "Contudo, as matrizes não são simplesmente uma ferramenta de notação para resolver sistemas de equações; elas também podem ser vistas como objetos matemáticos de vida própria, existindo uma teoria rica e importante associada a elas, que tem uma grande variedade de aplicações práticas. É o estudo de matrizes e tópicos relacionados que constitui a área matemática denominada "Álgebra Linear".(ANTON; ROR-RES, 2012, p. 581)

Por conta das suas variadas aplicações a álgebra linear é usada em diversas áreas para resolver problemas. Assim, segundo Anton e Rorres (2012) não podemos olhar as matrizes apenas como ferramenta para resolver os sistemas lineares como muitas vezes é visto na escola.

Segundo os PCN (2000) "a aprendizagem na área de Ciências da Natureza, Matemática e suas Tecnologias indica a compreensão e a utilização dos conhecimentos científicos, para explicar o funcionamento do mundo, bem como planejar, executar e avaliar as ações de intervenção na realidade." O aluno pode desenvolver esta competência quando é ensinado o conceito de matrizes de maneira contextualizada.

Para a BNCC (2018) os alunos devem desenvolver habilidades para interpretar e construir modelos, resolver e formular problemas matemáticos envolvendo noções, conceitos e procedimentos quantitativos. Os alunos devem desenvolver habilidades que lhe servirão para resolver problemas ao longo da sua vida. A competência 3 específica para a matemática no ensino médio, nos diz que o aluno deve:

• Utilizar estratégias, conceitos, definições e procedimentos matemáticos para interpretar, construir modelos e resolver problemas em diversos contextos, analisando a plausibilidade dos resultados e a adequação das soluções propostas, de modo a construir argumentação consistente.

Em continuação a BNCC (2018), ainda destaca que o uso de tecnologias possibilita diferentes experiências que facilita as aprendizagens, reforçando assim a capacidade de pensar de modo lógico, de formular e testar conjecturas, de avaliar se o raciocínio é válido e de produzir argumentações.

Assim, trabalhando com estes conteúdos de maneira contextualizada, aplicando por exemplo a modelagem através da matriz de insumo e produto, dentre as várias outras modelagens disponíveis, que estes conteúdos permitem ser modelados, podemos fazer com que os estudantes alcance as habilidades propostas por estes documentos, e ser for utilizado algum software podemos enriquecer ainda mais a aprendizagem..

#### 2.2 Como Surgiram os Conceitos

Uma das provas mais antigas da utilização dos conceitos de sistemas lineares está no Papiro de Ahmes (ou Rhind) que é um documento egípcio que foi produzido através de um material original, de cerca de 2000 a 1800 a.C.. Este material é a fonte principal do conhecimento de matemática do Egito segundo Boyer e Merzbach (2012).

De acordo com Boyer e Merzbach (2012), no papiro de Ahmes há muitos problemas aritméticos que se referem a objetos concretos como pães e cerveja, porém há alguns que podem ser considerados como algébricos. Nestes, não são trabalhados objetos concretos, nem exige operações sobre números conhecidos, mas pedem o equivalente a soluções da forma

$$
x + ax = b
$$
 ou 
$$
x + ax + bx = c
$$

com *a*,*b* e *c* conhecidos e *x* desconhecido. O valor desconhecido eles chamavam de aha ou pilha.

Este tipo de problema não era resolvido como as soluções que temos hoje, mas utilizava o método semelhante ao que hoje em dia é chamado de falsa posição ou regra de falso. Era adotado um certo valor, provavelmente falso, para a pilha, depois eram feitas as operações que estavam a esquerda do sinal da igualdade. Depois, o resultado encontrado era comparado ao resultado desejado e por meio de proporções chegava-se a resposta correta.

Para Boyer e Merzbach (2012) enquanto no Egito os registros foram feitos em papiro, na Babilônia eram feitos em tábuas de barro, que eram mais difíceis de estragar. Nestas tábuas foram encontrados textos que mostram conhecimento algébrico, dentre outros, de uns 4.000 anos atrás, ou seja mais ou menos na mesma época que foram feitos os registros no Egito.

Segundo os autores, a álgebra atingiu um nível mais alto na Mesopotâmia. Problemas no período babilônico sobre as equações quadráticas de três termos eram resolvidos sem muita dificuldade porque eles desenvolveram operações algébricas flexíveis.

Enquanto no Egito se tratavam muito de equações lineares, na babilônia não teve tanta atenção. De acordo com Boyer e Merzbach (2012) os babilônicos claramente a achavam muito simples para ser dado muita atenção. Mas foram encontrados alguns problemas babilônicos utilizando estes conceitos. Um problema por exemplo, pede um peso *x* de uma pedra se  $x + \frac{x}{7} + \frac{1}{11}$ 11 *x*  $\frac{x}{7}$  é uma mina. Em um outro problema da Babilônia antiga contém duas equações lineares simultâneas com duas incógnitas chamadas de primeiro anel de prata e segundo anel de prata, respectivamente.

Chamando de *x* e *y* respectivamente as incógnitas citadas acima e escrevendo utilizando as notações atuais teremos,

$$
\frac{x}{7} + \frac{y}{11} = 1 \quad e \quad \frac{6x}{7} = \frac{10y}{11}
$$

Podemos notar uma semelhança para resolver problemas por meio dos sistemas lineares com os dias atuais, a diferença está no fato que eles não usavam letras como incógnitas, mas utilizavam palavras.

Em relação ao conceito de determinante conforme Boldrini et al. (1980), em 250 a.C. já havia noções do uso de determinantes no livro chinês Nove Capítulos sobre a Arte Matemática de autor desconhecido. Enquanto já se usava este assunto no Oriente a muito tempo, segundo o autor, no Ocidente começou a ser usado de maneira eventual a partir do século *XV II*.

Segundo SOUSA, SABINO e SABINO (2017) foi no ano de 1683 que o mate-

mático japonês Seki Kowa, definiu a ideia de determinante como polinômio que associa a um quadrado de números. Ele sistematizou um procedimento chinês antigo para o caso de duas equações, porém não mostrou para casos gerais. Em sua obra, tem vários exemplos de sistemas de equações lineares em forma matricial.

Já no ocidente foi o matemático G. W. Leibniz (1649 – 1716) que iniciou em 1683, a definição de determinantes, em uma correspondência que enviou para o matemático francês G. F. Antoine, mais conhecido como o Marquês de L'Hospital (1661 – 1704), segundo SOUSA, SABINO e SABINO (2017). Ele utilizou combinações de coeficientes para resolver sistemas de equações lineares e encontrou um modo de indexar estes coeficientes com números.

De acordo com Boldrini et al. (1980) os matemáticos G. W. Leibniz (1646 − 1716) e G. Cramer criaram a regra de Cramer, que era um método de resolução de sistemas através de determinantes, que foi publicado em 1750. O determinante dos elementos de uma matriz nos fornece informações importantes, por isso é utilizado em muitas aplicações em várias áreas.

Para os autores Hazzan e Iezzi (1977) os determinantes são utilizados para resumir expressões matemáticas complicadas. Porém, não é possível calcular o determinante de todas as matrizes, apenas de matrizes quadradas, isto, de ondem *n*. E quanto maior a sua ordem, mais difícil será para calcular o seu determinante.

Segundo Boldrini et al. (1980) foi a partir do século *XIX* que este estudo começou a acontecer de maneira mais sistemática através do tratado de A. L. Cauchy (1789 − 1857) seguidos dos trabalhos de C. G. Jacobi (1804 − 1851). Depois disto o conceito de determinante como número ligado a uma matriz quadrada se propagou muito, ganhando força, por ser essencial na resolução de sistemas.

Já o termo matriz, conforme Bernardes e Roque (2016) foi introduzido pelo matemático britânico J. J. Sylvester (1814-1897), em um problema de natureza geométrica. Somente depois de oito anos que A. Cayley (1821-1895) definiu as operações com matrizes e enunciou as propriedades dessas operações. Boldrini et al. (1980) afirmam que foi A. Cayley (1821-1895) que também deu o primeiro significado da palavra matriz, denotando-a como o lugar onde algo é gerado ou criado.

Podemos perceber que os problemas surgiram em formas de equações lineares e sistemas lineares. Por isso Bernardes e Roque (2016) dizem que há uma inversão na ordem em que alguns conceitos matemáticos hoje são apresentados, com o surgimento dos mesmos. Segundo as autoras, a noção de determinantes, sistemas lineares, transformações lineares surgiram antes do conceito de matrizes.

Os autores SOUSA, SABINO e SABINO (2017) também concordam e afirmam que o estudo de sistemas de equações lineares deu origem inicialmente ao estudo

dos determinantes e depois ao das matrizes. Segundo os autores, a história dos sistemas de equações lineares nos mostra que houve diversas contribuições de muitos matemáticos em relação as notações, os conceitos e os teoremas, e que estes foram modificados e aperfeiçoados ao longo do tempo.

#### 2.3 Matrizes.

Para escrever esta seção foram utilizados as seguintes referências, Anton e Rorres (2012), Boldrini et al. (1980), Lay (1999), Hazzan e Iezzi (1977) e Pinheiro e Silva (2016)

É muito comum encontramos informações organizadas em linhas (horizontais) e colunas (verticais) em formato retangulares, essa estrutura recebe o nome de matrizes. Ela está presente em várias áreas porque a sua estruturação facilita a consulta e a interpretação das informações representadas nela. Por exemplo, abaixo temos uma tabela mostrando as notas de três alunos refentes aos 1 ano, 2 ano e 3 ano do Ensino Médio.

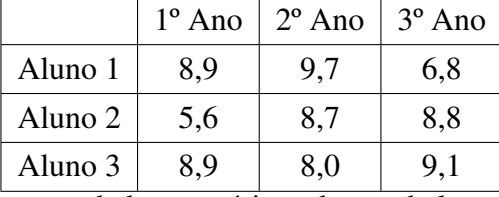

.

Podemos escrever os dados numéricos desta tabela como uma matriz

$$
M_{3\times3} = \begin{bmatrix} 8,9 & 9,7 & 6,8 \\ 5,6 & 8,7 & 8,8 \\ 8,9 & 8,0 & 9,1 \end{bmatrix}.
$$

De maneira geral podemos caracterizar qualquer matriz de ordem  $m \times n$ , onde *m* representa o número de linhas e *n* o número de colunas, como apresentado abaixo:

$$
M_{m \times n} = \begin{bmatrix} a_{11} & a_{12} & \dots & a_{1j} & \dots & a_{1n} \\ a_{21} & a_{22} & \dots & a_{2j} & \dots & a_{2n} \\ \vdots & \vdots & \ddots & \vdots & \ddots & \vdots \\ a_{i1} & a_{i2} & \dots & a_{ij} & \dots & a_{in} \\ \vdots & \vdots & \ddots & \vdots & \ddots & \vdots \\ a_{m1} & a_{m2} & \dots & a_{mj} & \dots & a_{mn} \end{bmatrix} = [a_{ij}]_{m \times n}.
$$

O conjunto de todas as matrizes reais de ordem  $\vec{m} \times \vec{n}$  é denotado por  $M^{m \times n}(\mathbb{R})$ ou  $M(\mathbb{R})_{m \times n}$ .

Destacamos algumas matrizes de acordo a particularidades especias que possuem, como número de linhas ou de colunas ou alguma característica específica sobre seus elementos. São elas:

Definição 2.1 *A matriz que possui só uma linha e n colunas é chamada de matriz linha.*

Exemplo 2.1 *Matriz linha:*

$$
M_{15} = \begin{bmatrix} 10 & 9 & 0 & 1 & 8 \end{bmatrix}; \qquad \qquad M_{12} = \begin{bmatrix} 1 & 9 \end{bmatrix}
$$

Definição 2.2 *A matriz com apenas uma coluna e n linhas é chamada matriz coluna.*

Exemplo 2.2 *Matriz coluna:*  $M_{41} =$  $\sqrt{ }$  9 7 1 5 1  $\begin{array}{c} \begin{array}{c} \begin{array}{c} \end{array} \\ \begin{array}{c} \end{array} \end{array} \end{array}$ ;  $M_{31} =$  $\sqrt{ }$  $\overline{\phantom{a}}$ 2 2 2 ן.  $\cdot$ 

Definição 2.3 *A matriz onde todos os elementos são nulos é chamada de matriz nula.*

Exemplo 2.3 *Matriz nula:*

$$
M_{24} = \begin{bmatrix} 0 & 0 & 0 & 0 \\ 0 & 0 & 0 & 0 \end{bmatrix}; \qquad \qquad M_{21} = \begin{bmatrix} 0 \\ 0 \end{bmatrix}.
$$

Definição 2.4 *A matriz que possuem a mesma quantidade de linhas e colunas é chamada de matriz quadrada.*

Exemplo 2.4 *Matriz quadrada:*

$$
M_{22} = \begin{bmatrix} 1 & 2 \\ 1 & 3 \end{bmatrix}; \qquad \qquad M_{33} = \begin{bmatrix} 12 & 11 & 10 \\ 10 & 11 & 12 \\ 12 & 11 & 10 \end{bmatrix}.
$$

Quando uma matriz é quadrada ela possui duas diagonais, a *principal* e a *secundária*. A diagonal principal é composta pelos termos que o número da linha é igual ao número da coluna, ou seja, os termos  $a_{ij}$  onde  $i = j$ . Assim os termos  $a_{11}, a_{22}, a_{33}, ... a_{mn}$ pertencem a diagonal principal. Os elementos destacados de vermelho nas matrizes abaixo pertencem a diagonal principal.

$$
M_{22} = \begin{bmatrix} a_{11} & a_{12} \\ a_{21} & a_{22} \end{bmatrix}; \qquad \qquad M_{33} = \begin{bmatrix} b_{11} & b_{12} & b_{13} \\ b_{21} & b_{22} & b_{22} \\ b_{31} & b_{32} & b_{33} \end{bmatrix}.
$$

A diagonal secundária é composta pelos os termos em que  $i + j = n + 1$ , ou seja, pelos termos: *a*<sup>1</sup> *<sup>n</sup>*,*a*<sup>2</sup> *<sup>n</sup>*−1,*a*<sup>3</sup> *<sup>n</sup>*−2,...,*a<sup>n</sup>* <sup>1</sup>. Os elementos destacados de vermelho nas matrizes abaixo pertencem a diagonal secundária.

$$
M_{22} = \begin{bmatrix} a_{11} & a_{12} \\ a_{21} & a_{22} \end{bmatrix}; \qquad \qquad M_{33} = \begin{bmatrix} b_{11} & b_{12} & a_{13} \\ b_{21} & a_{22} & b_{22} \\ a_{31} & b_{32} & a_{33} \end{bmatrix}.
$$

As matrizes quadradas possuem uma subclassificação em termos dos seus elementos

Definição 2.5 *Uma matriz é dita diagonal se todos os elementos fora da diagonal principal são iguais a zero, ou seja*  $a_{ij} = 0$  *se*  $i \neq j$ *.* 

.

 $\overline{\phantom{a}}$ 

$$
M_{m \times n} = \begin{bmatrix} a_{11} & 0 & 0 & 0 & \dots & 0 \\ 0 & a_{22} & 0 & 0 & \dots & 0 \\ 0 & 0 & a_{33} & 0 & \dots & 0 \\ \vdots & \vdots & 0 & a_{ij} & \dots & 0 \\ 0 & 0 & \vdots & 0 & \ddots & \\ 0 & 0 & 0 & \dots & 0 & a_{mn} \end{bmatrix}.
$$

Exemplo 2.5 *Matriz diagonal:*

$$
M_{33} = \begin{bmatrix} 1 & 0 & 0 \\ 0 & 2 & 0 \\ 0 & 0 & 13 \end{bmatrix}; \qquad \qquad M_{22} = \begin{bmatrix} 2 & 0 \\ 0 & 8 \end{bmatrix}.
$$

**Observação 2.1** *Note que quando i* = *j pode acontecer*  $a_{ij} = 0$ *. Por exemplo a matriz nula é também diagonal.*

Definição 2.6 *Uma matriz de ordem n (com n* ≥ 2), *em que os elementos da diagonal principal são iguais a* 1 *e os outros são iguais a zero é denominada matriz identidade.*

$$
I_n = \begin{bmatrix} 1 & 0 & 0 & \cdots & 0 \\ 0 & 1 & 0 & \cdots & 0 \\ 0 & 0 & 1 & \cdots & 0 \\ 0 & 0 & 0 & \ddots & 0 \\ 0 & 0 & 0 & \cdots & 1 \end{bmatrix}.
$$

Para ilustrar as matrizes a seguir são matrizes identidades de ordem 2 e 3, respectivamente.

$$
I_2 = \begin{bmatrix} 1 & 0 \\ 0 & 1 \end{bmatrix}; \qquad I_3 = \begin{bmatrix} 1 & 0 & 0 \\ 0 & 1 & 0 \\ 0 & 0 & 1 \end{bmatrix}.
$$

Definição 2.7 *A matriz de ordem n onde os elementos abaixo da diagonal principal são todos nulos, ou seja,*  $a_{ij} = 0$  *para todo i > j é chamada de matriz triangular superior.* 

$$
M_{n\times n} = \begin{bmatrix} a_{11} & a_{12} & a_{13} & \dots & a_{1n} \\ 0 & a_{22} & a_{23} & \dots & a_{2n} \\ 0 & 0 & a_{33} & \dots & a_{3n} \\ \vdots & \vdots & \vdots & \ddots & \vdots \\ 0 & 0 & 0 & \dots & a_{nn} \end{bmatrix}.
$$

As matrizes abaixo são exemplos de matriz triangular superior:

$$
M_{22} = \begin{bmatrix} 0 & 0 \\ 0 & 0 \end{bmatrix}; \qquad \qquad M_{33} = \begin{bmatrix} 2 & 1 & 3 \\ 0 & 2 & 6 \\ 0 & 0 & 2 \end{bmatrix}; \qquad \qquad M_{44} = \begin{bmatrix} 0 & 9 & 1 & 4 \\ 0 & 0 & 6 & 4 \\ 0 & 0 & 0 & 5 \\ 0 & 0 & 0 & 0 \end{bmatrix}
$$

.

$$
M_{n\times n} = \begin{bmatrix} a_{11} & 0 & 0 & \dots & 0 \\ a_{21} & a_{22} & 0 & \dots & 0 \\ a_{31} & a_{32} & a_{33} & \dots & 0 \\ \vdots & \vdots & \vdots & \ddots & \vdots \\ a_{n1} & a_{n2} & a_{n3} & \dots & a_{nn} \end{bmatrix}.
$$

As matrizes abaixo são exemplos de matriz triangular inferior:

$$
M_{33} = \begin{bmatrix} 2 & 0 & 0 \\ 1 & 5 & 0 \\ 4 & 6 & 9 \end{bmatrix}; \qquad \qquad M_{44} = \begin{bmatrix} 7 & 0 & 0 & 0 \\ 8 & 1 & 0 & 0 \\ 3 & 5 & 9 & 0 \\ 0 & 9 & 9 & 1 \end{bmatrix}.
$$

#### 2.4 Operações entre Matrizes

Nesta seção apresentaremos as principais operações entre matrizes.

Definição 2.9 *Duas ou mais matrizes são iguais se elas possuem a mesma ordem e além disso os seus elementos correspondentes (elementos com os mesmos índices) são iguais, ou seja,*  $A = [a_{ij}]_{m \times n}$  *e*  $B = [b_{ij}]_{r \times s}$  *são iguais se*  $m = r, n = s$   $a_{ij} = b_{ij}$ *, para*  $i = 1, 2, \ldots, m \; e \; j = 1, 2, \ldots, n.$ 

O item a) representa um exemplo de matrizes iguais. Por outro lado os itens b) e c), apresentam matrizes diferentes.

a)

c)

$$
\begin{bmatrix} 9 & \frac{14}{7} \\ 2 & 0 \end{bmatrix} = \begin{bmatrix} 3^2 & 2 \\ 2 & 0 \end{bmatrix}
$$
pois  $a_{11} = b_{11}, a_{12} = b_{12}, a_{21} = b_{21}$  e  $a_{22} = b_{22},$ 

b)

$$
\begin{bmatrix} 3 & 2 \ -1 & 0 \end{bmatrix} \neq \begin{bmatrix} 3 & -2 \ 2 & 0 \end{bmatrix} \text{ pois } a_{12} \neq b_{12} \text{ e } a_{21} \neq b_{21},
$$

 $\begin{bmatrix} 3 & 2 \\ -1 & 0 \end{bmatrix}$  $\not=$  $\begin{bmatrix} 3 & 2 & 6 & 0 \\ -1 & 0 & 1 & 9 \end{bmatrix}$ pois possuem o número de colunas diferentes .

#### *2.4.1 Adição de Matrizes*

Para somar duas matrizes é necessário que a ordem delas sejam iguais, assim basta somar os elementos de uma matriz com os elementos correspondentes da outra.

Dada duas matrizes  $A = [a_{ij}]_{m \times n}$  e  $B = [b_{ij}]_{m \times n}$ , a soma da matriz A com a matriz *B* é igual a matriz  $C = [c_{ij}]_{m \times n}$  tal que  $c_{ij} = a_{ij} + b_{ij}$  para todo  $i = 1, 2, ..., m$  e todo  $j = 1, 2, ..., n$ .

Note que para calcular a diferença entre matrizes  $A \in B \in M(\mathbb{R})_{m \times n}$ , basta somente somar a matriz *A* com a oposta da matriz *B*, ou seja,  $A - B = A + (-B)$ .

O próximo resultado traz as principais propriedades da soma entre matrizes. Não fizemos a demonstração das seguintes propriedades mas os mesmos podem ser encontradas no livro Hazzan e Iezzi (1977).

**Proposição 2.1** *Dadas as matrizes*  $A = [a_{ij}], B = [b_{ij}]eC = [c_{ij}] \in M_{m \times n}(\mathbb{R})$  quaisquer, *as seguintes propriedades são válidas:*

*A*<sub>1</sub>. *Comutatividade:*  $A + B = B + A$ ;

*A*<sub>2</sub>. *Associatividade:*  $(A + B) + C = A + (B + C);$ 

*A*<sub>3</sub>. *Existência de elemento neutro: Existe*  $O \in M_{m \times n}(\mathbb{R})$  *tal que*  $A + O = A$ ;

*A*4. *Existência de elemento oposto: Existe* (−*A*) ∈ *Mm*×*n*(R) *tal que A*+ (−*A*) = *O*.

#### *2.4.2 Produto por Escalar*

.

Dado um matriz  $A = [a_{ij}]_{m \times n}$  e um número real  $k, k \cdot A$  é a matriz  $kA = [ka_{ij}]_{m \times n}$ 

O próximo resultado traz as principais propriedades do produto por escalar cuja demonstração pode ser facilmente realizada pelo leitor.

**Proposição 2.2** *Dadas as matrizes*  $A = [a_{ij}], B = [b_{ij}] \in M_{m \times n}(\mathbb{R})$  *e*  $\alpha, \beta \in (\mathbb{R})$  *quaisquer, as seguintes propriedades são válidas:*

*M*<sub>1</sub>.  $α(βA) = (αβ)A$ ; *M*<sub>2</sub>.  $(α + β)A = αA + βA$ ; *M*<sub>3</sub>.  $α(A+B) = αA + αB$ , *M*<sub>4</sub>.  $1 \cdot A = A$ 

#### *2.4.3 Produto de Matrizes*

Dado duas matrizes *A* e *B*, só é possível fazer a multiplicação de *A* por *B* se a quantidade de colunas da matriz *A* for igual a quantidade de linhas da matriz *B*. Sejam *A* de ordem *m*×*n*, e *B* de ordem *n*× *p* então *A*·*B* é uma matriz *C* de ordem *m*× *p*. Um elemento *cik* da matriz *C* é dado por

$$
C_{ik} = \sum_{j=1}^{n} a_{ij} b_{jk}, i = 1, 2, \cdots, m \text{ e } k = 1, 2, \cdots, p
$$

**Exemplo 2.6** *Sejam*  $A = \begin{bmatrix} 1 & 3 & 2 \end{bmatrix}_{1 \times 3}$  *e B* =  $\sqrt{ }$  $\overline{\phantom{a}}$ 2 1 4 ן.  $\overline{\phantom{a}}$  $3\times1$ . *Assim,*

$$
A \cdot B = \begin{bmatrix} 1 & 3 & 2 \end{bmatrix}_{1 \times 3} \cdot \begin{bmatrix} 2 \\ 1 \\ 4 \end{bmatrix}_{3 \times 1} = \begin{bmatrix} 1 \cdot 2 + 3 \cdot 1 + 2 \cdot 4 \end{bmatrix} = \begin{bmatrix} 2 + 3 + 8 \end{bmatrix} = \begin{bmatrix} 13 \end{bmatrix} = \begin{bmatrix} a_{11} \end{bmatrix}_{1 \times 1}
$$

O próximo resultado traz as principais propriedades do produto de matrizes. A demonstração do mesmo pode ser encontrada em Lay (1999).

Proposição 2.3 *As seguintes propriedades são válidas: P*<sub>1</sub>. (*A* · *B*) ·*C* = *A* ·(*B* · *C*),∀*A* ∈ *M*<sub>*m*×*n*</sub>(ℝ),*B* ∈ *M*<sub>*n*×*p*</sub>(ℝ),*C* ∈ *M*<sub>*p*×*q*</sub>(ℝ);  $P_2$ .  $A \cdot (B+C) = A \cdot B + A \cdot C$ ,  $\forall A \in M_{m \times n}(\mathbb{R})$ ,  $B, C \in M_{n \times n}(\mathbb{R})$ ;  $P_3$ .  $(A+B) \cdot C = A \cdot C + B \cdot C$ ,  $\forall A, B \in M_{m \times n}(\mathbb{R})$ ,  $C \in M_{n \times p}(\mathbb{R})$ ;  $P_4$ *.*  $\alpha(A \cdot B) = (\alpha A) \cdot B = A \cdot (\alpha \beta), \forall A \in M_{m \times n}(\mathbb{R}), B \in M_{n \times n}(\mathbb{R});$ *P*<sub>5</sub>. *Dada*  $A \in M_{m \times n}(\mathbb{R})$ ,  $I_m \cdot A = A \cdot In = A$ ;

Observação 2.2 *Geralmente o produto matricial não é comutativo.*

**Exemplo 2.7** *Sejam A*<sub>22</sub> = 
$$
\begin{bmatrix} 1 & 0 \ 3 & 2 \end{bmatrix}
$$
 e *B*<sub>22</sub> =  $\begin{bmatrix} 2 & 0 \ 1 & 2 \end{bmatrix}$ . *Note que*,  
\n•  $A \cdot B = \begin{bmatrix} 1 & 0 \ 3 & 2 \end{bmatrix}_{2 \times 2} \cdot \begin{bmatrix} 2 & 0 \ 1 & 2 \end{bmatrix}_{2 \times 2} = \begin{bmatrix} 1 \cdot 2 + 0 \cdot 1 & 1 \cdot 0 + 0 \cdot 0 \\ 3 \cdot 2 + 1 \cdot 1 & 3 \cdot 0 + 2 \cdot 2 \end{bmatrix} = \begin{bmatrix} 2 & 0 \ 8 & 4 \end{bmatrix}$ .  
\n•  $B \cdot A = \begin{bmatrix} 2 & 0 \ 1 & 2 \end{bmatrix}_{2 \times 2} \cdot \begin{bmatrix} 1 & 0 \ 3 & 2 \end{bmatrix}_{2 \times 2} = \begin{bmatrix} 2 \cdot 1 + 0 \cdot 3 & 2 \cdot 0 + 0 \cdot 2 \\ 1 \cdot 1 + 2 \cdot 3 & 1 \cdot 0 + 2 \cdot 2 \end{bmatrix} = \begin{bmatrix} 2 & 0 \ 7 & 4 \end{bmatrix}$ .

Assim,  $A \cdot B \neq B \cdot A$ . Portanto o produto matricial não sempre é comutativo.

#### 2.5 Determinantes

Quando a matriz é quadrada podemos associa-la a um valor real por meio de uma função que chamamos de determinante. Essa função é importante porque auxilia na solução de sistemas de equações lineares e permite saber se a matriz possui ou não inversa.

Definição 2.10 *Dados n objetos distintos a*1,*a*2,...,*an*−1,*an*, *cada ordenação dos n objetos distintos é chamamos de permutação.*

Definição 2.11 *Dada uma permutação dos inteiros* 1,2,...,*n*, *chamamos de inversão quando os inteiros precede outro menor que ele.*

**Definição 2.12** *Seja* [a<sub>*ij*</sub>] *uma matriz quadrada, definimos o seu determinante como*  $det[a_{ij}] = \sum_{k=1}^{n}$ *n*<sub>*k*=1</sub>(−1)<sup>*j*</sup> $a_{1j_1}a_{2j_2}\cdots a_{nj_n}$ , onde  $j = j(j_1, j_2, \cdots, j_n)$ . *indica o número de inversões da permutação j*(*j*1, *j*2,··· , *jn*). *e k indica esta soma se estende por todas as n*! *permutações de* (1,2,··· ,*n*)

Observações:

- Se a permutação (*j*1, *j*2,··· , *jn*). tem número par de inversões, então (−1) *<sup>j</sup>* do termo correspondente da somatória terá sinal positivo, caso contrário, será negativo.
- Em cada termo da somatória existe apenas um elemento de cada linha e apenas um de cada coluna.

Existem várias maneiras para calcular um determinante. Se a matriz for de ordem 2 é facilmente calculado, fazendo a multiplicação da diagonal principal subtraída da multiplicação da diagonal secundária. Se for de ordem 3, normalmente usa-se o método conhecido como regra de Sarrus para calcular o determinante. Matrizes que possuem ordens maiores que 3 são utilizados outros métodos ou propriedades para facilitar o cálculo como os apresentados nos teoremas abaixo.

Teorema 2.1 *Teorema Fundamental de Laplace. Considere A uma matriz de ordem n* ≥ 2, *o determinante de A é a soma dos produtos das entradas d e qualquer linha (ou qualquer coluna) pelos respectivos cofatores. equivalentes*

A demonstração pode ser encontrada no livro de Hazzan e Iezzi (1977)

Teorema 2.2 *Seja A uma matriz de ordem n*.

*(a) Se multiplicar uma constante k por todos os elementos de uma linha (ou uma coluna), o detA será também multiplicado por k*.

*(b) Se duas linhas (ou duas colunas) da matriz A são trocadas de lugar, o det A muda o sinal.*

*(c) Se multiplicar os elementos de uma linha (ou coluna) por uma mesma constante e depois somar com os correspondentes da outra linha (ou coluna) obteremos o mesmo determinante*

#### 2.6 Sistemas Lineares

Uma equação linear é uma equação da forma

$$
a_1x_1 + a_2x_2 + \dots + a_nx_n = b,\tag{2.1}
$$

onde *x*1, *x*2,··· , *x<sup>n</sup>* são as incógnitas, *a*1,*a*2,··· ,*a<sup>n</sup>* são números reais que chamamos de *coeficientes*, sendo que nem todos os *a<sup>n</sup>* são nulos e *b* é um número real que é chamado de *termo independente*.

Quando temos  $b = 0$ , a equação (2.1) tem a forma

$$
a_1x_1 + a_2x_2 + \dots + a_nx_n = 0, \tag{2.2}
$$

.

que chamamos de equação linear *homogênea* nas incógnitas *x*1, *x*2,··· , *xn*.

Exemplo 2.8 *Equações lineares com 3 e 4 incógnitas*

$$
\frac{4x}{5} - 2y + 8z = 10 \qquad x_1 + x_2 - 5x_3 + 8x_4 = 0
$$

A solução da equação linear (2.1) é uma sequência formada por números reais,  $(\alpha_1, \alpha_2, \dots, \alpha_n)$ que satisfaz a equação, ou seja,

$$
a_1\alpha_1 + a_2\alpha_2 + \cdots + a_n\alpha_n = b.
$$

Um conjunto com um número finito de equações lineares forma um sistema de equações lineares, ou apenas sistema linear:

Sejam um sistema com *m* equações e *n* incógnitas

$$
\begin{cases}\na_{11}x_1 + a_{12}x_2 + \dots + a_{1n}x_n = b_1 \\
a_{21}x_1 + a_{22}x_2 + \dots + a_{2n}x_n = b_2 \\
\vdots \\
a_{m1}x_1 + a_{m2}x_2 + \dots + a_{mn}x_n = b_n\n\end{cases}
$$

Podemos escrever este sistema na forma matricial utilizando a definição de produto de matrizes.

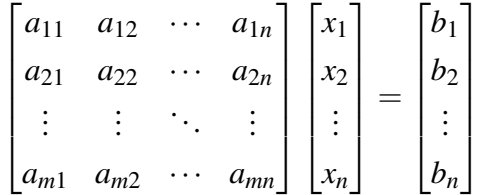

As matrizes abaixo são chamadas de matrizes dos coeficientes e matriz dos termos independentes, respectivamente:

.

$$
\begin{bmatrix} a_{11} & a_{12} & \cdots & a_{1n} \\ a_{21} & a_{22} & \cdots & a_{2n} \\ \vdots & \vdots & \ddots & \vdots \\ a_{m1} & a_{m2} & \cdots & a_{mn} \end{bmatrix}, \qquad \begin{bmatrix} b_1 \\ b_2 \\ \vdots \\ b_n \end{bmatrix}
$$

A solução de um sistema com *n* incógnitas é uma sequência formada por *n* números  $(\alpha_1, \alpha_2, \cdots, \alpha_n)$  que satisfaz todas as equações que formam o sistema.

.

Exemplo 2.9 *Considere o sistema com duas equações lineares e duas incógnitas*

$$
\begin{cases}\nx + 2y = 6 \\
x - 2y = 10\n\end{cases}
$$

Temos como solução para este sistema  $x = 4$  e  $y = 1$ .

Exemplo 2.10 *Considere o sistema com três equações lineares e três incógnitas*

$$
\begin{cases}\n3x + 2y - z = 6 \\
2x + 3y = 8 \\
x - y + z = -2\n\end{cases}
$$

A solução desse sistema é  $x = 1$ ,  $y = 2$  e  $z = -1$ .

Observação 2.3 *É possível interpretar essas soluções geometricamente como pontos nos espaços bi e tridimensionais.*

Ao resolver um sistema podemos encontra pelo menos um solução ou não encontrar nenhuma solução. Se o sistema linear possuir pelo menos uma solução dizemos que ele é *possível ou consistente* e se não tiver solução chamamos de *impossível ou inconsistente*.

O método principal para se resolver um sistema de equações lineares é através de operações algébricas no sistema, de modo que gerem uma série de sistemas equivalentes cada vez mais simples, até que seja possível determinar se o sistema é consistente. Abaixo apresentaremos as operações típicas que são chamadas de *operações elementares* com linhas de uma matriz.

- 1. Multiplicar uma equação por uma constante não nula.
- 2. Trocar duas equações entre si.

#### 3. Multiplicar uma equação por uma constante e somar a outra equação.

Para resolver um sistema utilizando este método geralmente escrevemos a *matriz aumentada* ou *matriz completa* que consiste em acrescentar a matriz dos coeficientes a coluna formada pelos termos independentes das equações do sistema.

Exemplo 2.11 *Considere o sistema e a sua matriz aumentada dada por*

$$
\begin{cases}\n x+y+2z = 2 \\
 3x+2y+4z = 1 e \\
 4x-y+3z = 3\n\end{cases}\n\qquad\n\begin{bmatrix}\n 1 & 1 & 2 & 2 \\
 3 & 2 & 4 & 1 \\
 4 & -1 & 3 & 3\n\end{bmatrix}.
$$

*Aplicando as operações elementares com linhas na matriz aumentada, teremos o seguinte resultado:*

$$
\begin{bmatrix} 1 & 0 & 0 & -3 \\ 0 & 1 & 0 & -3 \\ 0 & 0 & 1 & 4 \end{bmatrix},
$$
  
3 z = 4

*onde a solução é x* = −3, *y* = −3,*z* = 4*.*

Uma matriz desta forma é dita*matriz escalonada* reduzida por linhas. Porém para ser possível escrever uma matriz desta maneira a matriz deve ter as seguintes propriedades.

1. Se uma linha não possuir todos os elementos sendo zeros, então o primeiro número não nulo da linha é um 1. Chamamos esse número 1 de pivô.

2. As linhas constituídas inteiramente de zeros se existirem, então elas estão agrupadas juntas nas linhas inferiores da matriz.

3. Em quaisquer duas linhas consecutivas que não compõem só em zeros, o pivô da linha inferior está mais à direita do que o pivô da linha superior.

4. Cada coluna que tem um pivô possui zeros nas demais entradas.

Quando escalonamos uma matriz aumentada de um sistema de equações lineares e transformamos em forma reduzida por linhas através de uma sucessão de operações elementares nas linhas teremos o conjunto solução visível ou podemos conseguir equações lineares à forma paramétrica.

#### *2.6.1 Matriz Inversa*

Definição 2.13 *Seja A uma matriz quadrada. Se for possível achar uma matriz B de mesma ordem tal que AB* = *BA* = *I*, *então A é considerada inversível (ou não singular) e B é a inversa de A. Caso contrário, A é não inversível ou singular.*

Observação 2.4 *A relação AB* = *BA* = *I continua válida se trocar A por B*, *de maneira que se A for invertível e B uma inversa, então também é válido que B é invertível e que A é uma inversa de B*. *Deste modo, se*

$$
AB=BA=I,
$$

*falamos que A e B são inversas uma da outra.*

Observação 2.5 *A matriz B é representada por A*−<sup>1</sup> *.*

Exemplo 2.12 *Sejam*

$$
A = \begin{bmatrix} 2 & -5 \\ -1 & 3 \end{bmatrix} \qquad e \qquad B = \begin{bmatrix} 3 & 5 \\ 1 & 2 \end{bmatrix}.
$$

*Note que*

$$
A \cdot B = \begin{bmatrix} 2 & -5 \\ -1 & 3 \end{bmatrix} \cdot \begin{bmatrix} 3 & 5 \\ 1 & 2 \end{bmatrix} = \begin{bmatrix} 1 & 0 \\ 0 & 1 \end{bmatrix} = I.
$$
  
\n
$$
B \cdot A = \begin{bmatrix} 3 & 5 \\ 1 & 2 \end{bmatrix} \cdot \begin{bmatrix} 2 & -5 \\ -1 & 3 \end{bmatrix} = \begin{bmatrix} 1 & 0 \\ 0 & 1 \end{bmatrix} = I.
$$

*Portanto, A e B são inversíveis e uma é inversa da outra.*

#### *2.6.2 Matrizes Elementares*

Definição 2.14 *Chamamos de matriz elementar a uma matriz de ordem n resultante da matriz identidade I<sup>n</sup> através de uma única operação elementar sobre linhas.*

Exemplo 2.13 *Abaixo temos matrizes elementares e as operações com linhas que as produzem.*

$$
\begin{bmatrix} 2 & 0 \\ 0 & 1 \end{bmatrix} L_1 \to L_2,
$$
  

$$
\begin{bmatrix} 1 & 3 \\ 0 & 1 \end{bmatrix} L_1 \to L_1 + 3L_2,
$$
  

$$
\begin{bmatrix} 1 & 0 & 0 \\ 0 & 0 & 1 \\ 0 & 1 & 0 \end{bmatrix} L_1 \leftrightarrow L_3.
$$

Teorema 2.3 *Considerando A uma matriz inversível e n um inteiro não negativo, então*  $(a) A^{-1}$  é inversível e  $(A^{-1})^{-1} = A$ . *(b)*  $A^n \in \text{inversível } e \ (A^n)^{-1} = A^{-n} = (A^{-1})^n$ . (c) kA é inversível sendo k um escalar qualquer não nulo e  $(kA)^{-1} = k^{-1}A^{-1}$ 

Teorema 2.4 *Sendo E uma matriz elementar, resultado de operações com as linhas de*  $I_m$  *e sendo A uma matriz m*  $\times$  *n, o produto EA é a matriz resultante da operação com linhas efetuadas em A.*

Teorema 2.5 *Toda matriz elementar é inversível, e a inversa também é uma matriz elementar.*

Não fizemos a demonstração deste teorema mas, a mesma, podem ser encontradas no livro Anton e Rorres (2012).

Teorema 2.6 *Sendo A uma matriz n*×*n, então as seguintes afirmações são equivalentes.*

- *1. A é inversível;*
- *2. AX* = 0 *possui apenas a solução trivial;*
- *3. A forma escalonada reduzida por linhas de A é In;*

*4. A pode ser decomposta como um produto de matrizes elementares.*

#### *Demonstração:*

(1) ⇒ (2) Supondo que *A* seja inversível e que *X*<sup>0</sup> seja uma solução qualquer de *AX* = 0. Então temos que *A* −1 , temos

$$
A^{-1}(AX_0) = A^{-1} \cdot 0 \Rightarrow (A^{-1}A)X_0 = 0 \Rightarrow I \cdot X_0 = 0,
$$

ou seja, *X*<sup>0</sup> = 0. Assim, *AX* = 0 possui apenas a solução trivial.

(2)⇒ (3) Como *A* · *X* = 0 possui apenas a solução trivial, isto implica que a matriz aumentada do sistema é equivalente, por linhas, a uma matriz *R* que não possui linhas nulas além da última linha. No entanto, a única matriz aumentada com essa propriedade é a matriz identidade. Logo  $R = I_n$ .

(3) ⇒ (4) Suponhamos que *I<sup>n</sup>* seja a forma escalonada reduzida por linhas de *A*. Pelo Teorema 2.4 essas operações podem ser executadas através de uma matriz elementar apropriada. Deste modo, podemos achar matrizes elementares *E*1,*E*2,...,*E<sup>k</sup>* tais que

$$
E_k\cdots E_2\cdot E_1\cdot A=I_n.
$$

Como, pelo Teorema 2.5, as matrizes *E*1,*E*2,...,*E<sup>k</sup>* são inversíveis temos que

$$
A=(E_1)^{-1}(E_2)^{-1}\cdots(E_k)^{-1}\cdot I_n.
$$

 $(4) \Rightarrow (1)$  Considerando *A* como um produto de matrizes elementares temos que *A* é um produto de matrizes inversíveis e, consequentemente, é inversível.

#### *2.6.3 Algoritmo da inversão*

Para encontrar a inversa de uma matriz inversível *A*, deve-se fazer operações elementares nas linhas da matriz *A* de forma a transformá-la em uma matriz identidade. Estas mesmas operações deve ser aplicado a matriz identidade de mesma ordem que *A*. O resultado encontrado será a matriz inversa de *A*.

Exemplo 2.14 *Considere a matriz*

$$
A = \begin{bmatrix} 1 & 1 & 2 \\ 3 & 4 & 2 \\ 1 & 0 & 5 \end{bmatrix}.
$$

*Iremos a seguir reduzir A à matriz identidade através das operações com linhas e, ao mesmo tempo, encontrar A*−<sup>1</sup> *aplicando essas operações em I*3. *Colocamos então a matriz identidade à direita de A*, *escrevendo uma matriz da forma*

# $\begin{bmatrix} A & | & I_3 \end{bmatrix}$

*Ao executar as operações com as linhas dessa matriz de modo que o lado esquerdo esteja reduzido a I as mesmas operações transformarão o lado direito em A*−<sup>1</sup> ,*, de maneira que a matriz final terá o formato*

$$
\left[\begin{matrix}I_3 & | & A_{-1}\end{matrix}\right]
$$

*Resolvendo*

$$
\begin{bmatrix}\n1 & 1 & 2 & 1 & 0 & 0 \\
3 & 4 & 2 & 0 & 1 & 0 \\
1 & 0 & 5 & 0 & 0 & 1\n\end{bmatrix}\nL_2 \rightarrow L_2 - 3L_1 e L_3 \rightarrow L_3 - L_1,
$$
\n
$$
\begin{bmatrix}\n1 & 1 & 2 & 1 & 0 & 0 \\
0 & 1 & -4 & -3 & 1 & 0 \\
0 & -1 & 3 & -1 & 0 & 1\n\end{bmatrix}\nL_3 \rightarrow L_3 + L_2,
$$
\n
$$
\begin{bmatrix}\n1 & 1 & 2 & 1 & 0 & 0 \\
0 & 1 & -4 & -3 & 1 & 0 \\
0 & 0 & -1 & -4 & 1 & 1\n\end{bmatrix}\nL_3 \rightarrow -L_3,
$$
\n
$$
\begin{bmatrix}\n1 & 1 & 2 & 1 & 0 & 0 \\
0 & 1 & -4 & -3 & 1 & 0 \\
0 & 0 & 1 & 4 & -1 & -1\n\end{bmatrix}\nL_2 \rightarrow L_2 - 4L_3 e L_1 \rightarrow L_1 - 2L_3,
$$
\n
$$
\begin{bmatrix}\n1 & 1 & 0 & 9 & 2 & 2 \\
0 & 1 & 0 & 13 & -3 & -4 \\
0 & 0 & 1 & 4 & -1 & -1\n\end{bmatrix}\nL_1 \rightarrow L_1 - L_2,
$$
\n
$$
\begin{bmatrix}\n1 & 0 & 0 & -4 & 5 & 6 \\
0 & 1 & 0 & 13 & -3 & -4 \\
0 & 0 & 1 & 4 & -1 & -1\n\end{bmatrix}.
$$

*Logo*

$$
A^{-1} = \begin{bmatrix} -4 & 5 & 6 \\ 13 & -3 & -4 \\ 4 & -1 & -1 \end{bmatrix}.
$$

Se *A* não for inversível, então, pelas partes (a) e (c) do Teorema 7, não é possível reduzir *A* a *I<sup>n</sup>* por operações elementares com linhas. Assim, em algum momento será visível o surgimento de uma linha de zeros no lado esquerdo das matrizes juntadas em algum ponto do algoritmo de inversão. Ocorrendo isso, podemos parar as contas e deduzir que *A* não é inversível.

Teorema 2.7 *Sendo A uma matriz inversível n*×*n, então para cada matriz B de ordem n*×1 *o sistema de equações AX* = *B tem exatamente uma solução, que é X* = *A* <sup>−</sup>1*B*.

*Demonstração:* Como *B* = *B*, multiplicando o lado esquerdo por *AA*−<sup>1</sup> temos que  $AA^{-1}(B) = B \Rightarrow A(A^{-1}B) = B$ , daí  $AX = B \Rightarrow X = A^{-1}B$ . Assim,  $X = A^{-1}B$  é uma solução de  $AX = B$ . Vamos mostrar que essa é a única solução, supondo que  $X_0$ seja uma solução qualquer vamos mostrar que, necessariamente,  $X_0$  é a solução  $A^{-1}B$ .

Se *X*<sup>0</sup> for uma solução arbitrária, então *AX*<sup>0</sup> = *b*. Multiplicando por *A* <sup>−</sup><sup>1</sup> os dois lados dessa equação, teremos *X*<sup>0</sup> = *A* <sup>−</sup>1*B*.

#### *2.6.4 Um problema fundamental*

Supondo uma matriz *A* de ordem  $m \times n$  fixada. Encontre todas as matrizes *B* de ordem  $m \times 1$  que torne o sistema  $AX = B$  consistente.

Sendo a matriz *A* inversível, podemos resolver este problema pelo Teorema 7 afirmando que, com qualquer matriz *B* de tamanho  $m \times 1$  o sistema linear  $AX = B$  tem uma única solução *X* = *A* <sup>−</sup>1*B*. Caso *A* não seja quadrada, ou sendo quadrada, porem não invertível, então pelo Teorema 7 não pode ser aplicado. Geralmente a matriz *B* deve satisfazer algumas condições para garantir que  $AX = B$  seja consistente. O próximo exemplo mostra os métodos das operações sobre linhas que podem ser usados para determinar tais condições.

#### Exemplo 2.15 *Determinando consistência por eliminação.*

$$
\begin{cases}\n x_1 + x_2 + 2x_3 = b_1 \\
 x_1 + x_3 = b_2 \\
 2x_1 + x_1 + 3x_3 = b_3\n\end{cases}
$$

*Solução: Vamos escrever a matriz aumentada reduzir escalonando, como segue:*

$$
\begin{bmatrix} 1 & 1 & 2 & b_1 \ 1 & 0 & 1 & b_2 \ 2 & 1 & 3 & b_3 \end{bmatrix} L_2 \rightarrow L_2 - L_1 e L_3 \rightarrow L_3 - 2L_1,
$$
  
\n
$$
\begin{bmatrix} 1 & 1 & 2 & b_1 \ 0 & -1 & -1 & b_2 - b_1 \ 0 & -1 & -1 & b_3 - 2b_1 \end{bmatrix} L_2 \rightarrow -L_2,
$$
  
\n
$$
\begin{bmatrix} 1 & 1 & 2 & b_1 \ 0 & 1 & 1 & b_1 - b_2 \ 0 & -1 & -1 & b_3 - 2b_1 \end{bmatrix} L_3 \rightarrow L_3 + L_2,
$$
  
\n
$$
\begin{bmatrix} 1 & 1 & 2 & b_1 \ 0 & 1 & 1 & b_1 - b_2 \ 0 & 0 & 0 & b_3 - b_1 - b_2 \end{bmatrix}.
$$

*Podemos notar por meio da terceira linha da matriz, que este sistema tem uma solução se, e só se, b*1,*b*<sup>2</sup> *e b*<sup>3</sup> *satisfazem a condição*

$$
b_3 + b_2 + b_1 = 0 \text{ ou } b_3 = b_1 + b_2
$$

*Esta condição pode ser expressa afirmando que, Ax* = *b é consistente se, e só se, b é uma matriz do tipo*

$$
\begin{bmatrix} b_1 \\ b_2 \\ b_1 + b_2 \end{bmatrix},
$$

*com b* <sup>1</sup> *e b* <sup>2</sup> *arbitrários.*
#### 3 Modelo Econômico de Leontief

Iniciamos este capítulo falando, brevemente, sobre a importância da contextualização dos conteúdos por meio da modelagem matemática e sobre a utilização desta modelagem na economia. Apresentaremos também quem foi Wassily Leontief, sua matriz insumo e produto e em seguida faremos uma análise da sua teoria no modelo aberto, com o objetivo de mostrar as relações existentes entre os setores de uma economia e de como um impacto em qualquer setor afeta também os outros setores. Por fim deduzimos a fórmula dos dois modelos econômicos de Leontief.

#### 3.1 Modelagem Matemática

Sabemos da grande importância que os conceitos matemáticos possuem, pois nos auxiliam na resolução de problemas do cotidiano. Porém nas escolas, muitas vezes, este conhecimento é transmitido de maneira muito mecânica, de modo que os estudantes não vêm significados no que está estudando, o que faz com que os alunos sintam dificuldades e fiquem desmotivados para aprender.

Diante disso, se faz necessário buscar alternativas que deixe este ensino mais atraente, onde o conteúdo seja contextualizado, para que o aluno tenha participação ativa com os conteúdos trabalhados. O conhecimento matemático não pode ser transmitido como um conhecimento pronto, acabado, mas que sempre está em construção.

Segundo Caldeira (2009) para quebrar este determinismo e a imutabilidade que se mostra presente na matemática escolar é necessário conseguirmos identificar uma maneira de conhecer a Matemática, como um conhecimento que vive entre nós, na sociedade. Podemos conseguir este objetivo trabalhando com a contextualização que segundo os PCN's

> "O tratamento contextualizado do conhecimento é o recurso que a escola tem para retirar o aluno da condição de espectador passivo. Se bem trabalhado permite que, ao longo da transposição didática, o conteúdo do ensino provoque aprendizagens significativas que mobilizem o aluno e estabeleçam entre ele e o objeto do conhecimento uma relação de reciprocidade. A contextualização evoca por isso áreas, âmbitos ou dimensões presentes na vida pessoal, social e cultural, e mobiliza competências cognitivas já adquiridas."(PCN, 2000, p. 78)

Por meio da modelagem matemática conseguimos trabalhar com os conteúdos de maneira contextualizada. Segundo Barbosa (2003) o ambiente de Modelagem permite à problematização e investigação, "o primeiro está relacionado ao ato de criar perguntas e/ou problemas já o segundo, à busca, seleção, organização e manipulação de informações e reflexão sobre elas."(BARBOSA, 2003, p.4)

Ele dá como exemplo que se o professor passar uma atividade em que os estudantes façam um estudo sobre o impacto da contribuição social, que é o imposto cobrado pelo Governo Brasileiro para manutenção do sistema previdenciário, no salário das pessoas. Os estudantes teriam que buscar formas de resolver, assim eles iram "formular questões, buscar dados, organizá-los, abordá-los matematicamente, avaliar os resultados, traçar novas estratégias, etc."(BARBOSA, 2003, p.4)

Barbosa (2003) resume a Modelagem, como um ambiente de aprendizagem onde por intermédio da matemática permite que os alunos questionem e investiguem, situações com referência na realidade. O autor ainda diz que a Modelagem contribui para um desenvolvimento de sociedades democráticas, pois ela possibilita que as pessoas participem mais nos debates e nas tomadas de decisões sociais que envolvem aplicações da matemática.

Caldeira (2009) concorda com esta afirmação quando diz que: "Pensar a Modelagem Matemática como um dos possíveis caminhos de uma nova forma de estabelecer, nos espaços escolares, a inserção da maneira de pensar as relações,dos conhecimentos matemáticos e a sociedade mais participativa e democrática."(CALDEIRA, 2009, p.1)

Ao trabalhar com Modelagem Matemática podemos levar problemas do mundo real, ou até mesmo, pedir para os alunos sugerir temas do seu contexto social e depois do tema escolhido os estudantes devem buscar maneiras para resolver. Assim eles percebem que existem relação entre a matemática e a realidade deles.

Porém devemos ter cuidado na aplicação de atividades através da Modelagem Matemática, pois estas deves ser feita com objetivos claros e bem planejados. Os autores Araujo e Barbosa (2005) fizeram uma investigação sobre como os alunos interpretam o desenvolvimento de atividades de Modelagem Matemática e perceberam que é necessário que investigue situações reais nas aulas, que as atividades devem acontecer em um contexto escolar, além disso o professor deve acompanhar o que o aluno esteja fazendo tanto nos trabalhos fora ou dentro da sala de aula.

Os PCN (2000) também orientam em relação aos cuidados na contextualização, ao afirmar que podemos generalizar a contextualização como recurso que permite uma aprendizagem significativa pois associa com experiências da vida cotidiana ou com os conhecimentos obtidos por si mesmo. Porém é necessário cuidado para que generalização não induza à banalização, podendo tirar o caráter sistemático, consciente e deliberado que fundamental aprendizagem escolar.

#### 3.2 A Economia e a Modelagem Matemática

Dentre as diversas maneiras de modelar o ensino da matemática, através da Álgebra Linear, utilizaremos a modelagem no âmbito econômico, através do modelo de Matriz de Insumo e Produto. Segundo os PCN's

> "Uma das formas significativas para dominar a Matemática é entendê-la aplicada na análise de índices econômicos e estatísticos, nas projeções políticas ou na estimativa da taxa de juros, associada a todos os significados pessoais, políticos e sociais que números dessa natureza carregam."(PCN, 2000, p.81)

Para Thalenberg e Picchetti (2017) a matemática começou a ser essencial para o desenvolvimento da teoria econômica no final do século XIX. Segundo os autores desde o século XVIII até a Revolução Marginalista <sup>a</sup> a matemática e a ciência econômica transformaram-se permitindo a aplicação através da modelagem no pensamento econômico.

Eles continuam dizendo que no século XVIII, a Economia Política trata de temas como o valor, a estrutura de preços e a distribuição de renda, com Adam Smith, John Stuart Mill e Davi Ricardo. Logo depois surgem novas formulações sobressaindo a teoria clássica com Leon Walras e William Jevons falando sobre valor-utilidade e da estrutura de preços. Segundo eles, os representantes da Revolução Marginalista: Walras, Menger e Jevons, foram os primeiros economistas que explicaram o funcionamento da economia através da modelagem matemática.

<sup>a</sup>A revolução marginalista foi um movimento econômico que surgiu no final do século XIX. Segundo Rebelo (1996) o conceito de "utilidade marginal decrescente" foi desenvolvida por Jevons, Menger e Walras, de maneira independente e sem ter conhecimento um da obra do outro. Jevons publicou sua obra em 1871, apesar de já ter apresentado versões preliminares de sua teoria, que não tiveram grandes repercussões, em 1862 e em 1866. Menger também publicou no mesmo ano sua obra Princípios de Economia Política, já Walras publicou Princípios de Economia Pura em 1873.

Rebelo (1996) afirma que desde os precursores da economia sempre discutia o tema valor, o que explicaria o valor das mercadorias, porque uma mercadoria tem um valor de troca mais do que outra, o que determina essa taxa de troca. Cita também um exemplo concreto "por que um quilo de trigo é trocado por três quilos de arroz, ou por uma dúzia de maçãs?" (REBELO, 1996, p.6).

Existiam duas versões para explicar a taxa de troca entre duas mercadorias, uma que estaria relacionada a razão entre as quantidades de trabalho envolvida em cada uma delas. E a outra relacionava a questão da demanda e escassez. Na revolução marginalista optou pela segunda ideia, ou seja, o preço do produto é determinado pela oferta e demanda e não pelo custo de produção. "A revolução marginalista foi a retomada da teoria do valor utilidade, com o emprego de conceitos matemáticos de cálculo diferencial" (REBELO, 1996, p.6).

O cálculo teve impactos diretos sobre a teoria econômica, possibilitando a apreensão numérica de conceitos como retornos marginais decrescentes, custos e receitas marginais e maximização de utilidade; alguns já previstos teoricamente nas formulações de Ricardo, e outros incorporados à teoria pelos marginalistas." (THALENBERG; PICCHETTI, 2017, p.5)

Para Bianchi (2013) a matematização da economia, que é chamada de 'virada de modelagem'(modelling turn), é estabelecida como uma revolução formalista, ela confirmou o estilo analítico uniforme que era uma definição da teoria econômica da época. Este movimento foi associado a esforços da guerra nos Estados Unidos. Nasceu na 2ª.Guerra Mundial e se fortaleceu no período da Guerra Fria, através dos órgãos de segurança nacional, com patrocínio a diferentes modelos matemático, a princípio com propósitos bélicos.

Hoje em dia os conteúdos matemáticos são muito utilizados na economia, notamos que conceitos relacionados a álgebra, cálculo e estatística, dentre outros, estão interligados com a economia. Segundo Anton e Rorres a "teoria das matrizes tem tido muito sucesso na descrição da inter-relação de preços, produção e demanda em sistemas econômicos"(ANTON; RORRES, 2012, p. 581). Neste trabalho destacamos a modelagem feita através da Álgebra Linear no modelo econômico de Leontief, onde é usado a teoria de matrizes como instrumento para calcular parâmetros que satisfaçam um objetivo almejado para a economia.

## 3.3 Wassily Leontief

Segundo Guilhoto (2011) Wassily Leontief nasceu em São Petersburgo em 05 de agosto de 1906, ingressou na Universidade de Leningrado, aos 15 anos em 1921 e formou-se em economia em 1925. Depois ele fez doutorado na Universidade de Berlim terminando em 1928.

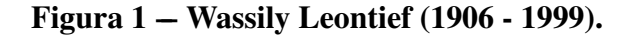

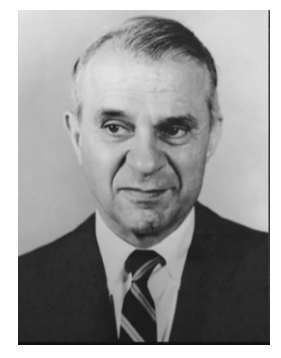

Fonte:Melo (2021).

Guilhoto (2011) afirma que a tese defendida por Leontief apresentou um mo-

delo de dois setores de insumo-produto que foi construído para descrever a produção, a distribuição, e o consumo. Este modelo é uma modelagem econômica que utiliza métodos matriciais para estudar as relações entre diferentes setores de uma economia. Ele trabalhou na Universidade de Kiel entre 1927 e 1930. E também na China como consultor do Ministério das Estradas de Ferro 1928/29. Depois foi trabalhar nos EUA no National Bureau of Economic Research, Nova Iorque em 1931.

Leontief tornou-se professor no departamento de economia da Universidade de Harvard, EUA em 1932. Nesta universidade ele começou a construir as primeiras matrizes de insumo-produto para a economia americana. Em 1936 e 1937 ele publicou o modelo matemático junto com as matrizes, segundo Guilhoto (2011)

Recebeu o prêmio Nobel em 1973, como reconhecimento da grande importância para a economia mundial. Trabalhou até 1975, como professor na Universidade de Harvard, depois se tornou professor no departamento de economia da New York Universiy entre os anos de 1975 a 1999 e faleceu em 05/02/1999 de acordo com Guilhoto (2011).

Segundo Guilhoto (2011), os trabalhos de Leontief sempre relacionaram a teoria com a aplicação. Para Polenske (2000) apud (GUILHOTO, 2011), foram cinco áreas da Economia Aplicada que Leontief contribuiu: i) automação; ii) desarmamento; iii) meio ambiente; iv) comércio internacional; e v) análise espacial e mundial.

## 3.4 Matriz Insumo-Produto

A Matriz Insumo e Produto que é o modelo criado pelo russo Wassily Leontief, é usada em muitos países para fazer avaliações da economia, em diferentes campos. No Brasil por exemplo, o IBGE faz uma avaliação sobre a interligação setorial da economia a cada 5 anos utilizando esta matriz. Através disto é possível obter uma visão da estrutura de produção do Brasil.

De acordo com Marques (2017), no Brasil, a construção dessa matriz inciou na década de 1970 e o objetivo era a criação de um marco estrutural para o Sistema de Contas Nacionais (SCN). Além disso, que fosse também um instrumento que propiciasse o desenvolvimento das estatísticas econômicas em forma de quadros macroeconômicos. As matrizes utilizavam como base os censos demográficos, econômicos e agropecuários. O autor ressalta a importância deste modelo ao dizer que:

"A economia de Insumo-Produto é vista como uma parte importante de análise da ciência econômica, tanto na perspectiva teórica como na prática do planejamento."(MARQUES, 2017, p.8) Segundo ele, as primeiras matrizes apresentadas foram para os Estados Unidos nos anos de 1919 e 1929, depois vários países começaram "a elaborar quadros de insumo-produto como forma de retratar a economia e como ferramenta que auxilia na formulação de políticas públicas e avaliação de impacto de novos investimentos."(MARQUES, 2017, p.8)

Segundo Schmitz, Viero e Cezaro (2023), matrizes de insumo produto são matrizes formadas por entradas não-negativas que podem ser usadas para definir as estruturas de preço de equilíbrio e a produção precisa para atender a demanda. Isso é feito por meio dos parâmetros (coeficientes técnicos de produção) que exprimem as interdependências existentes entre as indústrias, sendo possível indicar os níveis de produção que satisfaçam as metas da economia, possibilitando o planejamento e o crescimento econômico.

Para analisar uma economia geralmente dividi-se em setores e observa-se como acontece a interação entre eles. Se for uma economia simples, pode dividi-la em três setores: manufatura, agricultura e serviços, por exemplo. Geralmente, um setor produz certos produtos e utiliza insumos de si mesmo e dos outros setores. No setor agrícola por exemplo, tem como produto o trigo, mas utiliza insumo de máquinas agrícolas, energia elétrica e alimento para alimentar seus trabalhadores do setor de manufaturas, de serviços e de seu próprio setor.

Sendo assim, Anton e Rorres (2012) afirmam que a economia é como uma rede onde circulam os insumos e os produtos entre os setores; o estudo destes fluxos é o que se chama de análise de insumo-produto. Para medir os insumos e os produtos utilizase as unidades monetárias (dólares, ou milhões de dólares, por exemplo, geralmente denotado pelo cifrão \$), mas pode ser utilizadas outras medidas.

Insumo é cada um dos elementos necessários para produzir mercadorias ou serviços como: matéria-prima, equipamentos, capital, horas de trabalho etc. E produto é aquilo que é produzido ou resultado da produção ou ainda aquilo que é produzido para venda no mercado.

Porém nem sempre os fluxos de uma economia acontece do modo esperado, conforme Anton e Rorres (2012). Os autores citam um exemplo que aconteceu nos Estados Unidos da América na segunda Guerra Mundial, onde eles precisaram fabricar 50.000 aviões e para isso era necessário a construção de bastante fábricas de alumínio. Por conta disso precisou-se de uma demanda muito grade de componentes a base de cobre, de maneira abrupta, ocasionando uma falta de cobre. Isso foi resolvido porque o cobre foi substituído por prata. Eles teriam antecipado esta escassez se tivesse uma análise de insumo-produto moderna.

Através da matriz insumo-produto podemos detectar a falta ou excesso de um insumo e as consequências caso aconteça um destes problemas. Assim, essa matriz é um instrumento capaz de identificar com antecedência algum problema que possa

acontecer futuramente, sendo possível a busca por soluções que resolvam o problema, evitando que os setores da economia sejam afetados.

Algo muito relevante neste modelo é o fato de que apesar de utilizar conceitos simples da álgebra linear "é visto como uma parte importante de análise da ciência econômica, tanto na perspectiva teórica como na prática do planejamento."(MARQUES, 2017, p. 8). Ele continua dizendo que desde que este modelo foi criado, muitos países começaram a usa-la como ferramenta para auxiliar na elaboração de políticas públicas e também para avaliar o impacto de novos investimentos.

Existem muitas adaptações deste modelo criado por Leontief de acordo com Schmitz, Viero e Cezaro (2023), mas iremos trabalhar com o modelo aberto e o modelo fechado. Segundo Anton e Rorres (2012) a maioria dos setores geram produtos mas pode existir, ainda que poucos, setores que não produzem e apenas que consomem, o setor dos consumidores, por exemplo. Estes setores são chamados de setores abertos. Se uma economia possui pelo menos um setor aberto é chamada de economia aberta, caso contrário, é chamada de economia fechada.

#### 3.5 Análise da Teoria Insumo Produto no Modelo Aberto

Esta seção foi elaborada a partir do artigo de Guilhoto (2011) que mostra como funciona uma economia aberta simples. Isto nos permitem ver como acontece a interligação dos setores na economia.

Segundo o autor, uma economia é composta por um grande número de atividades diversificadas, e a mesma atua na maioria das vezes para equacionar a demanda e a oferta. Para Guilhoto (2011) , Leontief conseguiu fazer uma fotografia econômica da própria economia com a tabela de insumo-produto pois através dela é possível verificar as relações entre os setores, quais setores suprem com seus serviços e produtos e quais setores compram e de quem compram.

A tabela de insumo-produto é uma visão única e compreensível de como funciona a economia, ela mostra como acontece a interdependência dos setores envolvidos. Ao mesmo tempo que os setores compram e vendem entre si existe um setor individual que relaciona particularmente e diretamente, com um número relativamente pequeno de setores. Mas mesmo assim, por conta da dependência os setores estão interligados, diretamente ou indiretamente. A Figura 2 mostra de uma forma esquemática, as relações fundamentais de insumo-produto.

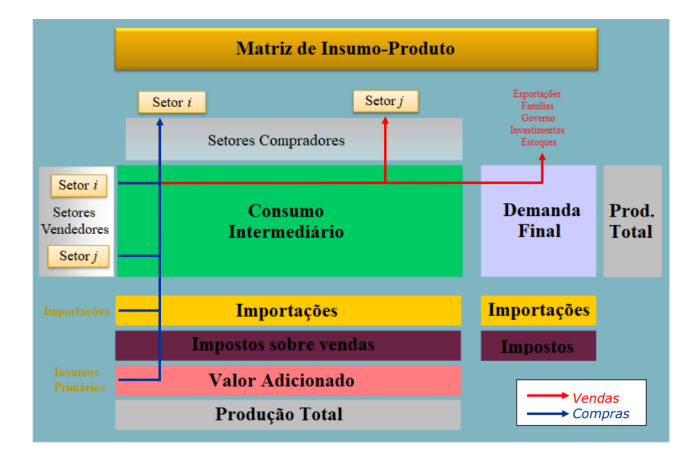

Figura 2 –– Relações Fundamentais de Insumo e Produto.

Essa matriz é dividida em blocos retangulares, cada bloco é representada por uma matriz. O bloco do consumo intermediário é formado por uma matriz quadrada e informa as compras e vendas que acontecem dentro dos setores. O bloco da demanda final (que é chamada também de demanda externa) representa os gastos que acontece fora dos setores. Já o bloco da produção total (ou demanda total) é a soma da demanda intermediária com a demanda final. Temos também o bloco das importações, dos impostos e do valor agregado.

Percebe-se, através deste esquema, que as vendas dos setores acontecem dentro do processo produtivo nos diversos setores compradores da economia ou são consumidas pelos diferentes componentes da demanda final. Por exemplo: famílias, governo, investimento, exportações. Enquanto que para produzir precisam de insumos, impostos são pagos, importam-se produtos e gera-se valor adicionado como: pagamento de salários, remuneração do capital, e da terra agrícola, além da geração de emprego. Os modelos abaixo mostrarão com mais detalhes de como funciona este modelo.

Figura 3 –– Uso dos bens no modelo de Insumo-Produto.

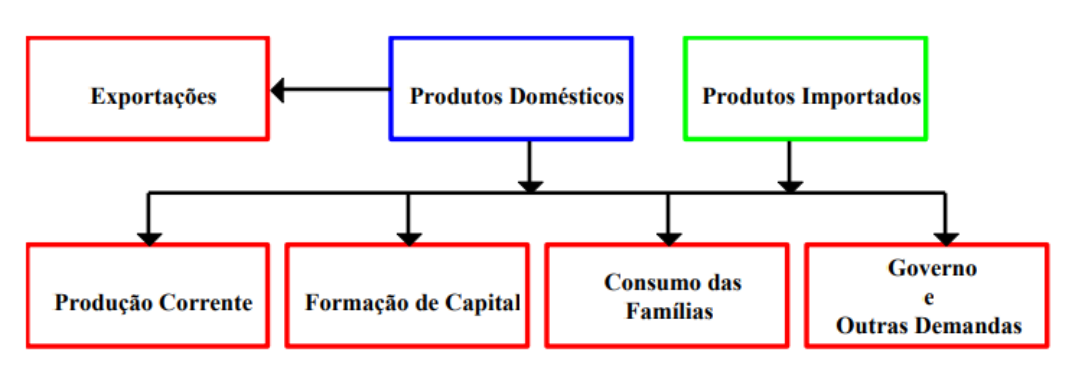

Fonte: Guilhoto (2011).

Na figura 3 podemos perceber como acontece a utilização dos bens domésticos

Fonte: Haddad (2023).

e importados na produção corrente de outros bens, para formar capital, no consumo das famílias, pelo governo e outras demandas. Neste modelo apenas os produtos domésticos são considerados como exportados, por isso os produtos importados precisam antes da exportação passar por um processo de produção interna.

Figura 4 –– Insumos utilizados no processo produtivo.

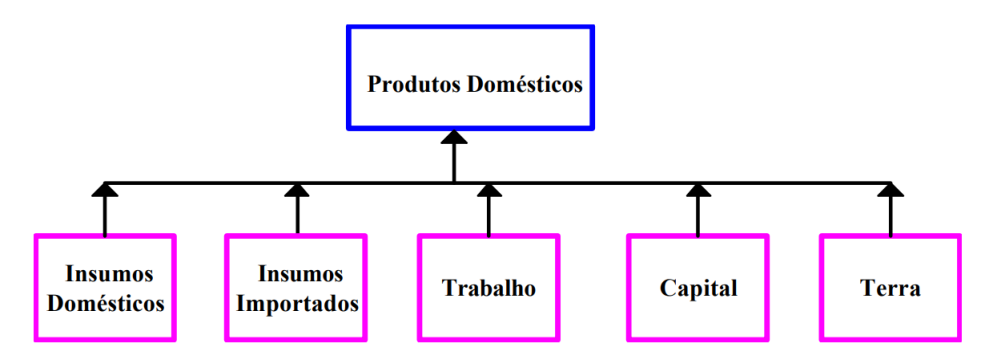

Fonte: Guilhoto (2011).

A figura 4 mostra uma combinação de insumos domésticos, insumos importados, trabalho, capital e terra (no caso dos produtos agrícolas) que são necessários para a produção dos produtos domésticos. Por fim pode ser feito uma combinação das duas figuras anteriores para mostrar como ocorre a integração deste modelo na figura abaixo.

Figura 5 –– Fluxograma do modelo de Insumo-Produto.

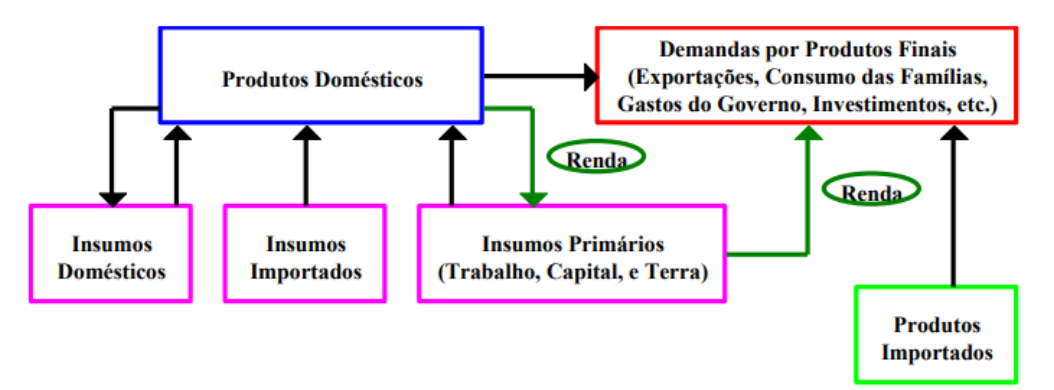

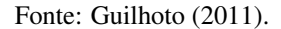

Agora, a figura 5 mostra que para a produção de produtos domésticos foram usados insumos domésticos. As indústrias usam estes produtos domésticos além dos insumos importados e insumos primários (trabalho, capital, e terra) como insumos intermediários (exportações, consumo das famílias, gastos do governo, investimentos, etc).

Através da remuneração do trabalho, capital e terra agrícola é gerada a renda. O governo obtém a receita dos impostos pagos pelas empresas e pelos indivíduos. Segundo o modelo existe equilíbrio em todos os mercados da economia. Mostraremos um exemplo citado por Guilhoto (2011), para explicar como funciona as relações dos insumos e produtos presentes no modelo de insumo-produto.

O setor agrícola compra do setor siderúrgico de modo indireto ao comprar às máquinas agrícolas (tratores, colheitadeiras, etc.), mas os materiais necessários para a fabricação dessas máquinas são compradas da indústria siderúrgica pelo setor de máquinas agrícolas o que acaba tendo uma ligação entre a agricultura e à siderurgia, mesmo que de maneira indireta.

Do mesmo modo, a indústria siderúrgica compra mais de maneira indireta da agricultura. Mas quando a agricultura vende para o setor de processamento de alimentos provoca demandas para a indústria siderúrgica, pois será preciso fabricar os caminhões que transportam os produtos agrícolas e pelas máquinas que industrializam os produtos agrícolas. Assim este ciclo vai se repetindo mostrando que setor siderúrgico relaciona com o da agricultura.

Segundo o autor a intensidade dessas relações podem variar ao citar por exemplo, se houver um aumento da demanda por automóveis nacionais as fábricas automobilísticas aumentam a produção. Isso induz as indústrias de peças fabricarem mais (pneus, vidros, transmissores, motores), que vão demandar mais insumos dos seus fornecedores. Este processo é chamado de multiplicador. Porém alguns setores se envolvem mais nas compra do que outros, tanto de modo direto como indireto, sendo assim os resultados obtidos por estes multiplicadores por conta das demandas, geram impactos diferentes na economia.

No entanto, além deste efeito multiplicador (multiplicadores do tipo I) provocados pela demanda por insumos intermediários existe também os ocasionados pela demanda por insumos primários, apesar de serem um pouco diferente. Quando tem uma demanda maior pela mão-de-obra, as famílias consomem mais pois terão mais renda, ocasionando uma por produtos finais. Fazendo com que os setores produtores fabriquem, que por sua vez necessitará de mais insumos, inclusive mão-de-obra, gerando aumento do poder de compra, que motivará aumento na demanda final, e isso vai acontecendo até haver um equilíbrio no sistema financeiro. O aumento do emprego ocasionado pelo aumento na demanda do consumo das famílias é conhecido como efeito induzido (multiplicadores do tipo II).

No caso do modelo fechado não existe a demanda final ou demanda externa, tudo que é produzido é dividido dentro dos próprios setores. Nas próximas duas subseções iremos deduzir as fórmulas para os dois sistemas econômicos: o modelo aberto ou de produção e o modelo fechado ou de input-output.

#### 3.6 Modelo Aberto ou de Produção

Nesta seção apresentaremos economias de um setor aberto determinando os níveis de produção necessários para que o setor produtivo seja capaz de satisfazer a demanda do setor aberto, além de sustentar a si mesmo. Utilizamos como referência o livro: Álgebra Linear com Aplicações de Anton e Rorres (2012). A figura 6 mostra um exemplo de economia aberta contendo três setores fechados e um aberto.

Figura 6 –– Modelo de economia com três setores fechado e um aberto.

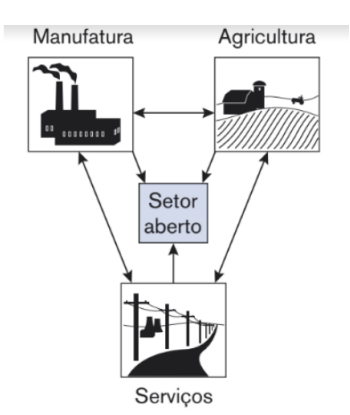

Fonte: Anton e Rorres (2012).

Supondo uma economia aberta simples, com um setor aberto e três setores produtivos: manufatura, agricultura e serviços. Adotaremos a unidade monetária em (R\$), como unidade de medida, para os insumos e produtos. Os insumos necessários pelos setores produtivos, para se produzir uma unidade monetária de valor de produto estão de acordo aos dados da tabela abaixo.

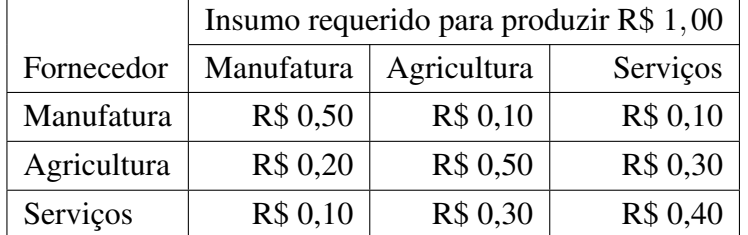

Para analisar, geralmente usamos apenas a tabela sem as legendas expressa em forma de matriz, que nomeamos de C. Esta matriz C é chamada de *consumo intermediário* ou *matriz de consumo* que mostra as quantidades compradas e vendidas destes três setores.

$$
C = \begin{bmatrix} 0,50 & 0,10 & 0,10 \\ 0,20 & 0,50 & 0,30 \\ 0,10 & 0,30 & 0,40 \end{bmatrix}
$$

Temos que os setores que estão na segunda linha são os setores compradores (Manufatura, Agricultura e Serviços) e os que estão na segunda coluna (Manufatura, Agricultura e Serviços) são os setores vendedores. Podemos observar que são os mesmos setores, pois eles compram de si mesmo e dos outros. Por isso, a matriz formada pelos coeficientes técnicos sempre será uma matriz quadrada. Podemos separar a matriz em vetores coluna

$$
C_1 = \begin{bmatrix} 0, 50 \\ 0, 20 \\ 0, 10 \end{bmatrix}, C_2 = \begin{bmatrix} 0, 50 \\ 0, 50 \\ 0, 30 \end{bmatrix}, C_3 = \begin{bmatrix} 0, 10 \\ 0, 30 \\ 0, 40 \end{bmatrix}
$$

que mostram os insumos necessários para a produção de R\$ 1,00 de produto pelos setores de manufatura, agricultura e serviços, respectivamente. Eles são chamados de *vetores de consumo*. Assim *C*<sup>1</sup> nos mostra que o setor manufatureiro compra R\$ 0.50 de si mesmo, R\$ 0.20 da agricultura e R\$ 0.10 de serviços para produzir uma unidade monetária, R\$ 1,00, de valor de produto.

Continuando com este mesmo raciocínio para os demais setores e chamando de *d*1,*d*<sup>2</sup> e *d*<sup>3</sup> as unidades monetárias que os setores necessitam que a economia forneça de bens manufaturados, produtos agrícolas e serviços, temos:

*d*<sup>1</sup> unidades monetárias de bens manufaturados

*d*<sup>2</sup> unidades monetárias de produtos agrícolas

*d*<sup>3</sup> unidades monetárias de serviços

Chamamos de vetor *d*, o vetor que contem estes números de vetor de *demanda externa*. Vimos que os setores produtivos consomem seus próprios produtos, por isso o valor em unidades monetárias de seus produtos devem cobrir sua própria demanda além da externa. Chamamos estes valores necessários de:

*x*<sup>1</sup> unidades monetárias de bens manufaturados

*x*<sup>2</sup> unidades monetárias de produtos agrícolas

*x*<sup>3</sup> unidades monetárias de serviços

O vetor que contém os números  $x_1, x_2$  e  $x_3$  é chamado de vetor de produção da economia e representamos por *x*. Assim podemos escrever a matriz mostrada acima como:

$$
x_1 \cdot \begin{bmatrix} 0,50 \\ 0,20 \\ 0,10 \end{bmatrix} + x_2 \cdot \begin{bmatrix} 0,50 \\ 0,50 \\ 0,30 \end{bmatrix} + x_3 \cdot \begin{bmatrix} 0,10 \\ 0,30 \\ 0,40 \end{bmatrix} = \begin{bmatrix} 0,50 & 0,10 & 0,10 \\ 0,20 & 0,50 & 0,30 \\ 0,10 & 0,30 & 0,40 \end{bmatrix} \cdot \begin{bmatrix} x_1 \\ x_2 \\ x_3 \end{bmatrix} = C \cdot x
$$

Chamamos o vetor*Cx* de vetor *demanda intermediária* da economia. Caso esta demanda intermediária seja atendida, ao subtrair o valor da produção total, representado pelo vetor *x*, do valor consumido pela demanda intermediária *Cx*, se existir uma sobra ela é usada para atender as necessidades da demanda externa, Denominando de *d* o vetor da demanda externa, logo *x* deve satisfazer a equação abaixo.

$$
x - Cx = d.\t\t(3.1)
$$

Colocando o vetor *x* em evidência, obtemos:

$$
(I - C) \cdot x = d. \tag{3.2}
$$

A matriz *I* −*C* e a equação (*I* −*C*)· *x* = *d* são chamados de *matriz de Leontief* e *equação de Leontief*, respectivamente.

Exemplo 3.1 *Considerando a economia descrita anteriormente. Suponha um setor aberto. Suponha também que a demanda para produtos manufaturados, produtos agrícolas e serviços seja no valor de R\$* 7.900*, R\$* 3.950 *e de R\$* 1.975 *, respectivamente.*

*(a) Essa demanda será atendida?*

*(b) Caso seja atendida, qual o vetor de produção x que atende exatamente essa demanda?*

*Solução:*

*A matriz de consumo, o vetor de produção e o vetor demanda externa são*  $C =$  $\sqrt{ }$  $\overline{\phantom{a}}$ 0,50 0,10 0,10 0,20 0,50 0,30 0,10 0,30 0,40 1  $\Big|$ ,  $x =$  $\sqrt{ }$  $\left| \right|$ *x*1 *x*2 *x*3 1  $\Big\}$ ,  $d=$  $\sqrt{ }$  $\left| \ \right|$ 7.900 3950 1975 1  $\vert \cdot$ 

*Para que esta demanda seja atendida é necessário que a equação de Leontief seja satisfeita pelo vetor x. Devemos resolver o sistema linear* (*I* −*C*)· *x* = *d, se for possível:*

$$
\begin{bmatrix} 1,00 & 0,00 & 0,00 \ 0,00 & 1,00 & 0,00 \ 0,00 & 1,00 & 0 \end{bmatrix} - \begin{bmatrix} 0,50 & 0,10 & 0,10 \ 0,20 & 0,50 & 0,30 \ 0,10 & 0,30 & 0,60 \end{bmatrix} = \begin{bmatrix} 0,50 & -0,10 & -0,10 \ -0,20 & 0,50 & -0,30 \ -0,10 & -0,30 & 0,60 \end{bmatrix}.
$$
  

$$
(I-C)x = d \Leftrightarrow \begin{bmatrix} 0,50 & -0,10 & -0,10 \ -0,20 & 0,50 & -0,30 \ -0,10 & -0,30 & 0,60 \end{bmatrix} \cdot \begin{bmatrix} x_1 \ x_2 \ x_3 \end{bmatrix} = \begin{bmatrix} 7.900 \ 3950 \ 1975 \end{bmatrix}.
$$
  
*Escalonando chegamos a este sistema*  

$$
\begin{bmatrix} 1,00 & 0,00 & 0,00 \ 0,00 & 1,00 & 0,00 \end{bmatrix} \begin{bmatrix} 27.500 \ 33.750 \ 33.750 \end{bmatrix}.
$$

*Portanto são produzidos valores de R\$* 27.500 *de produtos manufaturados, R\$* 33.750 *de produtos agrícolas e R\$* 24.750 *de serviços, assim este sistema é possível e a economia é capaz para atender a esta demanda.*

Podemos generalizar essas ideias para economias abertas com *n* setores produtivos. Sendo assim, a matriz de consumo, o vetor de produção e o vetor demanda externa têm a forma representado abaixo:

$$
C = \begin{bmatrix} c_{11} & c_{12} & \dots & c_{1j} & \dots & c_{1n} \\ c_{21} & c_{22} & \dots & c_{2j} & \dots & c_{2n} \\ \vdots & \vdots & \ddots & \vdots & \ddots & \vdots \\ c_{i1} & c_{i2} & \dots & c_{ij} & \dots & c_{in} \\ \vdots & \vdots & \ddots & \vdots & \ddots & \vdots \\ c_{n1} & c_{n2} & \dots & c_{nj} & \dots & c_{nn} \end{bmatrix}, \qquad x = \begin{bmatrix} x_1 \\ x_2 \\ \vdots \\ x_i \\ \vdots \\ x_n \end{bmatrix}, \qquad d = \begin{bmatrix} d_1 \\ d_2 \\ \vdots \\ d_i \\ \vdots \\ d_n \end{bmatrix}.
$$

Pela sua própria condição, temos que todas as entradas são não-negativas.

- *ci j* é o valor monetário do produto pertencente ao *i*-ésimo setor que o *j*-ésimo setor precisa para produzir um produto que vale de uma unidade monetária.
- *x<sup>i</sup>* é o valor monetário do produto que pertence ao *i*-ésimo setor
- *d<sup>i</sup>* é o valor monetário do produto do *i*-ésimo setor que é necessário para atender a demanda do setor aberto

Utilizando a definição de  $c_{ij}$  e de  $x_j$ , podemos notar que o valor da produção da *i*-ésima indústria que é preciso para todas as *k* indústrias produzirem um total especificado pelo vetor de produção *x* é dado pela expressão:

$$
c_{i1}x_1+c_{i2}x_2++c_{ik}x_k
$$

Mas essa quantidade é a *i*-ésima entrada do vetor coluna *Cx*, assim podemos concluir que a *i*-ésima entrada do vetor coluna

$$
x - Cx
$$

representa o valor que sobra da produção da *i*-ésima indústria que está disponível para atender a demanda externa. Como o valor da demanda externa pelo produto da *i*-ésima indústria é a *i*-ésima entrada do vetor demanda que chamamos de *d*, teremos a equação

$$
(I-C)x = d.
$$

Para atender precisamente a demanda sem faltas ou sobras. Logo sendo dado a matriz *C* e o vetor demanda *d* o propósito é encontrar um vetor produção *x* ≥ 0 que satisfaça a equação 3.2 como veremos no próximo exemplo.

Exemplo 3.2 *Uma cidade possui tem três indústrias principais: uma mina de carvão, uma usina elétrica e uma rede ferroviária local. Para gerar* 1 *de carvão, a mina precisa comprar R\$* 0,25 *de eletricidade para seu equipamento e R\$* 0,25 *da ferrovia para suas necessidades de transporte. Já para gerar R\$* 1 *de eletricidade, a usina precisa de R\$* 0,65 *de carvão para o combustível, R\$* 0,05 *de sua própria eletricidade para equipamento auxiliar e R\$* 0,05 *da ferrovia para transporte. Para fornecer R\$* 1 *de transporte, a rede ferroviária precisa de R\$* 0,55 *de carvão para combustível e R\$* 0,10 *de eletricidade para seu equipamento auxiliar. Uma determinada e a usina recebe pedidos de fora da cidade, de R\$* 25.000 *de eletricidade. Não há demanda externa para* *a ferrovia. Quanto cada uma dessas três indústrias deve produzir nessa semana para atender exatamente suas próprias demandas e a demanda externa?*

*Solução:*

*Chamando o período da semana em questão de:*

*x*<sup>1</sup> = *valor da produção total da mina*

*x*<sup>2</sup> = *valor da produção total da usina*

*x*<sup>3</sup> = *valor da produção total da ferrovia*

*Escrevendo a matriz de consumo do sistema através das informações dadas,*

*temos:*

$$
E = \begin{bmatrix} 0 & 0.65 & 0.55 \\ 0.25 & 0.05 & 0.10 \\ 0.25 & 0.05 & 0 \end{bmatrix}.
$$
  
\n*O sistema linear*  $(I - C)x = d$ , *será:*  
\n
$$
\begin{bmatrix} 1 & -0.65 & -0.55 \\ -0.25 & 0.95 & -0.10 \\ -0.25 & -0.05 & 1 \end{bmatrix} \cdot \begin{bmatrix} x_1 \\ x_2 \\ x_3 \end{bmatrix} = \begin{bmatrix} 50.000 \\ 25.000 \\ 0 \end{bmatrix}.
$$
  
\nA matrix de coefficients à esquerda é inversível e a solução é dada por:  
\n
$$
\begin{bmatrix} 756 & 542 & 470 \end{bmatrix} \begin{bmatrix} 50.000 \\ 50.000 \end{bmatrix} \begin{bmatrix} 102.087 \end{bmatrix}
$$

$$
x = (I - C)^{-1} \cdot d = \frac{1}{503} \begin{bmatrix} 756 & 542 & 470 \\ 220 & 690 & 190 \\ 200 & 170 & 630 \end{bmatrix} \cdot \begin{bmatrix} 50.000 \\ 25.000 \\ 0 \end{bmatrix} = \begin{bmatrix} 102.087 \\ 56.163 \\ 28.330 \end{bmatrix}.
$$

*Logo, a produção total da mina, da usina e a da ferrovia deveria ser de R\$* 102.087, *R\$* 56.163 *e R\$* 28.330, *respectivamente.*

Voltando a equação (3.2),

$$
(I-C)x=d,
$$

se a matriz de Leontief *I* −*C* for inversível então terá solução única para cada vetor demanda *d*. Sendo assim podemos escrever

$$
x = (I - C)^{-1}
$$
 (3.3)

Temos ainda que se a matriz  $(I - C)^{-1}$  tiver apenas entradas não negativas, então a equação (3.3) terá uma única solução não negativa *x*, qualquer que seja  $d > 0$ . Isto significa que qualquer demanda externa pode ser satisfeita e por isso, essa é uma situação bastante desejável. A seguinte definição descreve esse caso.

Definição 3.1 *Uma matriz de consumo C é produtiva se a matriz I* −*C for inversível e for válido*

$$
(I-C)^{-1} \geq 0
$$

Existem alguns critérios simples que dá a garantia de que uma matriz de con-

sumo seja produtiva. O primeiro está apresentado no seguinte teorema.

Teorema 3.1 *Dada uma matriz de consumo C, ela é produtiva se, e somente se, existe um vetor produção*  $x > 0$  *tal que*  $x > Cx$ .

A condição  $x > Cx$  diz que possivelmente existe alguma tabela de produção onde cada indústria produza além do que consome. Este Teorema possui dois corolários importantes. Supondo que todas as somas das entradas nas linhas da matriz *C* sejam menores do que 1, e se

$$
x = \begin{bmatrix} 1 \\ 1 \\ \vdots \\ 1 \end{bmatrix},
$$

então*Cx* é um vetor coluna que possui essas somas de linhas como entradas. Isto implica dizer que *x* > *Cx* e, portanto, está satisfeita a condição do teorema. Daí, chegamos ao seguinte corolário:

Corolário 3.1 *Uma matriz de consumo C é produtiva se a soma das entradas de cada linha de C for menor do que* 1.

Corolário 3.2 *Uma matriz de consumo C é produtiva se a soma das entradas de cada coluna de C for menor do que* 1.

De acordo com a definição das entradas da matriz de consumo *C*, percebemos que a soma das entradas da *j*-ésima coluna de *C* é o valor total da produção de todas as *k* indústrias que é preciso para produzir uma unidade de valor do produto da *j*-ésima indústria. A *j*-ésima indústria, portanto, é dita lucrativa se essa soma da *j*-ésima coluna for menor do que 1.

Portanto o Corolário 2 garante que a matriz de consumo será produtiva quando todas as *k* indústrias do sistema econômico também forem lucrativas.

Exemplo 3.3 *Analisando a matriz de consumo do exemplo* 17 *temos que:*

$$
E = \begin{bmatrix} 0 & 0.65 & 0.55 \\ 0.25 & 0.05 & 0.10 \\ 0.25 & 0.05 & 0 \end{bmatrix}
$$

*Notamos que a soma de cada uma das três colunas é menor do que* 1, *o que dá a garantia de que as três indústrias são lucrativas. Por consequência do Corolário* 2 *a matriz de consumo C é produtiva. Pode verificar isso também através das contas do exemplo* 2, *já que* (*I* −*C*) −1 *é não negativa.*

Exemplo 3.4 *Seja uma economia aberta simples, com um setor aberto e três setores produtivos: manufatura, agricultura e serviços. Iremos adotar a unidade monetária em*

*(R\$) como medida para os insumos e produtos e para produzir uma unidade monetária de valor de produto serão de acordo aos dados da tabela abaixo:*

|             |    | Manufatura Agricultura Serviços   D. externa   V. Produção |    |    |    |
|-------------|----|------------------------------------------------------------|----|----|----|
| Manufatura  | 20 |                                                            |    |    |    |
| Agricultura |    |                                                            |    | 25 | 70 |
| Serviços    |    |                                                            | 33 | 24 |    |

*Qual o impacto na produção dos três setores se houver um aumento da produção de* 20% *na demanda final do setor* 1*?*

*Primeiro vamos encontrar a matriz intersetorial e a matriz dos coeficientes técnicos.*

*Matriz das transações intersetoriais ou Matriz Z*

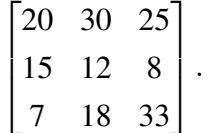

*Para encontrar a matriz dos coeficientes técnicos, é necessário lembrar que o vetor coluna produção d deve ser igual ao vetor linha produção produção para que a economia esteja equilibrada, assim teremos:*

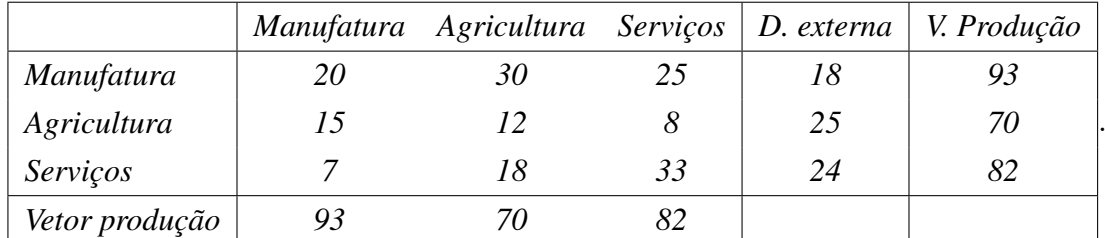

*Logo, para calcular o coeficiente técnico ci j*, *basta dividir cada zi j pela produção da coluna j,ou seja:*

$$
c_{ij} = \frac{z_{ij}}{x_j}
$$
  
\nMatrix dos coeficients técnicos ou matrix C  
\n
$$
\begin{bmatrix}\n0,22 & 0,43 & 0,30 \\
0,16 & 0,17 & 0,10 \\
0,08 & 0,26 & 0,40\n\end{bmatrix}.
$$
  
\nCalculate I – C, temos  
\n
$$
\begin{bmatrix}\n1 & 0 & 0 \\
0 & 1 & 0 \\
0 & 0 & 1\n\end{bmatrix} - \begin{bmatrix}\n0,22 & 0,43 & 0,30 \\
0,16 & 0,17 & 0,10 \\
0,08 & 0,26 & 0,40\n\end{bmatrix} = \begin{bmatrix}\n0,78 & -0,43 & -0,30 \\
-0,16 & 0,83 & -0,10 \\
-0,08 & -0,26 & 0,60\n\end{bmatrix}.
$$
  
\nCalculate a matrix inverse of a Leontief, encontramos  
\n
$$
(I - C)^{-1} = \begin{bmatrix}\n1,62 & 1,15 & 1,00 \\
0,36 & 1,53 & 0,43 \\
0,37 & 0,81 & 1,99\n\end{bmatrix}.
$$

*Para gerar os impactos utilizaremos o modelo de impacto de Leontief:*

*Como o aumento é de* 20% *na produção da demanda final do* 1 *setor temos:*

$$
\Delta d = \begin{bmatrix} 3,6 \\ 0 \\ 0 \end{bmatrix}.
$$
  
Assim, *o impacto nos três setores será de*  

$$
\begin{bmatrix} 1,62 & 1,15 & 1,00 \\ 0,36 & 1,53 & 0,43 \\ 0,37 & 0,81 & 1,99 \end{bmatrix} \cdot \begin{bmatrix} 3,6 \\ 0 \\ 0 \end{bmatrix} = \begin{bmatrix} 5,84 \\ 1,29 \\ 1,34 \end{bmatrix}.
$$

5,84 *para o primeiro, de* 1,29 *para o segundo e* 1,34 *para o terceiro setor. No total essa economia teve um impacto de* 8,47 *por conta do aumento de* 20% *de aumento na demanda do primeiro setor. Isso nos mostra como os setores estão relacionados entre si, mesmo o impacto sendo no primeiro setor acaba atingindo todos os setores por conta da interligação entre eles.*

#### 3.7 Modelo Fechado ou de Input-Output

Falaremos do modelo fechado de Leontief, mostrando resultados sobre matrizes não negativas que são adotados para encontrar as estruturas de preços de estabilidade. Utilizamos como referencia o livro: Álgebra Linear com aplicações, de Anton e Rorres de 2012.

Para facilitar a compreensão veremos abaixo um exemplo simples utilizando o modelo fechado, depois apresentaremos a teoria geral.

#### Exemplo 3.5 *Exemplo de economia fechada*

*Três amigos se reuniram para fazer consertos em suas três casas, eles possuem profissões diferentes sendo um pedreiro, um eletricista e um hidráulico. Eles combinaram de cada um trabalhar 10 dias no total segundo a tabela abaixo.*

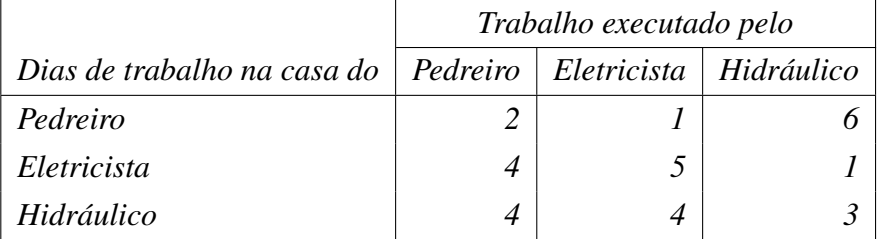

*Eles combinam que devem trabalhar a mesma quantidade de dias, pagar e receber um salário diário justo, mesmo no dia que cada um for trabalhar na sua casa receberá a diária. Seus salários normais são na faixa de R\$* 100,00*, mas eles combinaram de adaptar seus salários de maneira que saiam empatados. Assim o total que cada um pagará será também o mesmo valor receberá. Chamando p<sup>i</sup> o salário diário de cada um, temos:*

*p*<sup>1</sup> = *salário diário do pedreiro, p*<sup>2</sup> = *salário diário do eletricista, p*<sup>3</sup> = *salário diário do Hidráulico.*

*Como devem haver um equilíbrio, nenhum pode sair ganhado mais do que o outro por este período de dez então*

*Total de gasto* = *Total recebido.*

*Assim, o pedreiro pagará* 2*p*<sup>1</sup> + *p*<sup>2</sup> +6*p*<sup>3</sup> *pelos concertos da sua casa e receberá* 10*p*<sup>1</sup> *por ter trabalho os dez dias nas três casas, igualando estas duas equações teremos a equação de equilíbrio do pedreiro. Continuando com este raciocínio encontraremos as equações de equilíbrio dos demais, todas estão apresentadas abaixo:*

$$
\begin{cases}\n2p_1 + p_2 + 6p_3 = 10p_1 \\
4p_1 + 5p_2 + p_3 = 10p_2 \\
4p_1 + 4p_2 + 3p_3 = 10p_3\n\end{cases}
$$

*Dividindo todas as equações por 10 e colocando na forma matricial teremos:*

$$
\begin{bmatrix} 0,2 & 0,1 & 0,6 \\ 0,4 & 0,5 & 0,1 \\ 0,4 & 0,4 & 0,3 \end{bmatrix} \cdot \begin{bmatrix} p_1 \\ p_2 \\ p_3 \end{bmatrix} = \begin{bmatrix} p_1 \\ p_2 \\ p_3 \end{bmatrix}.
$$
 (3.4)

*Ao subtrair o lado esquerdo do direito, teremos a equação* (3.4) *rescrita como*

$$
\begin{bmatrix} 0,8 & -0,1 & -0,6 \ -0,4 & 0,5 & -0,1 \ -0,4 & -0,4 & 0,7 \end{bmatrix} \cdot \begin{bmatrix} p_1 \ p_2 \ p_3 \end{bmatrix} = \begin{bmatrix} 0 \ 0 \ 0 \end{bmatrix}.
$$

*Resolvendo este sistema encontramos a solução:*

$$
\begin{bmatrix} p_1 \\ p_2 \\ p_3 \end{bmatrix} = s \begin{bmatrix} 31 \\ 32 \\ 36 \end{bmatrix},
$$

*onde s é uma constante qualquer. Os profissionais pode escolher do modo que seja conveniente para os três. Por exemplo se colocar s* = 3, *os salários diários correspondentes serão: R\$* 93*, R\$* 96 *e R\$* 108, *vejamos que é um valor próximo de* 100.

Podemos perceber neste exemplo as características principais do modelo fechado de Leontief. Temos que a soma de cada coluna da matriz de coeficientes é 1 na equação *x*. isto mostra que o produto do trabalho de cada um dos proprietários está bem distribuído entre eles, nas proporções dadas pelas entradas da coluna. Diante disso devemos encontrar preços de maneira que o total gasto por cada um dos proprietários seja o mesmo total que cada um receberá de salário, sendo assim esse sistema estará em equilíbrio.

Fazendo a análise para um modelo geral, considerando um sistema econômico com *k* indústrias. No decorrer de um período determinado, cada indústria gera um produto, que será totalmente utilizado, de modo combinado pelas indústrias, este produto pode ser bem ou serviço. Sendo assim, se faz necessário encontrar preços adequados para cada produto de modo que cada indústria receba um total igual ao que foi gasto por ela. Esta estrutura de preços é o que retrata uma posição de estabilidade para a economia

Para um certo período fixo de tempo podemos escrever:

- $\bullet$   $p_i$  = preço que a i-ésima indústria cobra pela sua produção total;
- $e_{ij}$  fração da produção total da j-ésima indústria que é comprada pela i-ésima industria onde  $i, j \in 1, 2, 3, \ldots, k$ .

Logo, por definição temos:

i) 
$$
p_i \geq 0
$$
,  $i = 1, 2, 3, ..., k$ ;

ii) 
$$
e_{ij} \geq 0
$$
;  $i, j = 1, 2, 3, ..., k$ ;

iii)  $e_{1j} + e_{2j} + \ldots + e_{kj} = 1, \quad j = 1, 2, 3, \ldots, k.$ 

Com as *k* indústrias teremos o seguinte vetor preço:

$$
p = \begin{bmatrix} p_1 \\ p_2 \\ \vdots \\ p_k \end{bmatrix}.
$$

E a matriz abaixo como matriz de troca ou matriz de input-output

$$
E = \begin{bmatrix} e_{11} & e_{12} & a_{13} & \dots & e_{1k} \\ e_{21} & e_{22} & e_{23} & \dots & e_{2k} \\ e_{31} & e_{32} & e_{33} & \dots & e_{3k} \\ \vdots & \vdots & \vdots & \ddots & \vdots \\ e_{k1} & e_{k2} & e_{k3} & \dots & e_{kk} \end{bmatrix}.
$$

Pela condição iii) todas as somas das colunas da matriz de troca são iguais a 1.

Como vimos no exemplo anterior para que os gastos das indústrias sejam iguais aos valores recebidos a equação matricial abaixo deve ser verdadeira.

$$
Ep = p \tag{3.5}
$$

ou

$$
(I - E)p = 0.\t\t(3.6)
$$

Esta equação (3.6) é um sistema linear homogêneo para o vetor preço *p*. Se a matriz *I* −*E* possuir determinante igual a zero, este sistema terá uma solução não trivial. Como esta matriz é uma matriz de troca então a equação (3.6) sempre terá soluções não triviais para o vetor preço *p*. Além da equação (3.6) precisar ter soluções não triviais é necessário que os preços  $p_i$  dos  $k$  produtos sejam números não negativos, ou seja,  $p \geq 0$ , para que este sistema econômico tenha sentido.

Geralmente consideramos que, sendo *A* um vetor qualquer ou matriz, a notação *A* ≥ 0 significa que cada entrada de *A* é não negativa, e a notação *A* > 0 significa que cada entrada de *A* é positiva. De maneira análoga,  $A \geq B$  significa  $A - B \geq 0$  e $A > B$ significa  $A - B > 0$ .

É um pouco mais difícil mostrar que a equação (3.6) tem uma solução não trivial com *p* ≥ 0 do que mostrar que existem soluções não triviais. Sendo assim enunciamos o teorema abaixo, que resolve essa situação.

Teorema 3.2 *Se E for uma matriz de troca, então E p* = *p sempre tem uma solução não trivial p cujas entradas são não negativas.*

#### Exemplo 3.6 *Matriz de Troca*

Seja *E* a matriz

$$
E = \begin{bmatrix} \frac{1}{2} & 0 \\ \frac{1}{2} & 1 \end{bmatrix}.
$$
  
 Temos então que  $(I - E)p = 0$  é  

$$
\begin{bmatrix} \frac{1}{2} & 0 \\ -\frac{1}{2} & 0 \end{bmatrix} \cdot \begin{bmatrix} p_1 \\ p_2 \end{bmatrix} = \begin{bmatrix} 0 \\ 0 \end{bmatrix}.
$$

Resolvendo esta equação matricial temos:

$$
\begin{cases} \frac{1}{2} \cdot p_1 + 0 \cdot p_2 = 0 \\ -\frac{1}{2} \cdot p_1 + 0 \cdot p_2 = 0 \end{cases}
$$

donde *p*<sup>1</sup> = 0 e *p*<sup>2</sup> = *s*, onde *s*é uma constante qualquer. Logo,

$$
p = \begin{bmatrix} 0 \\ s \end{bmatrix} = s \begin{bmatrix} 0 \\ 1 \end{bmatrix}.
$$

Como que  $s \notin \mathcal{S}$  e uma constante qualquer e portanto para todo  $s > 0$  temos uma solução não trivial  $p \geq 0$ 

#### Exemplo 3.7 *Matriz de Troca*

Seja *E* a matriz

$$
E = \begin{bmatrix} 1 & 0 \\ 0 & 1 \end{bmatrix}.
$$
  
Temos então que  $(I - E)p = 0$  é  

$$
\begin{bmatrix} 1 & 0 \\ 0 & 1 \end{bmatrix} \cdot \begin{bmatrix} p_1 \\ p_2 \end{bmatrix} = \begin{bmatrix} 0 \\ 0 \end{bmatrix}.
$$
  
Resolvendo esta equação matricial temos:  

$$
\begin{cases} 1 \cdot p_1 + 0 \cdot p_2 = 0 \\ 0 \cdot p_1 + 1 \cdot p_2 = 0 \end{cases}
$$
  
Logo, temos então que  $(I - E)p = 0$  tem como solução geral  

$$
p = s \cdot \begin{bmatrix} 1 \\ 0 \end{bmatrix} + t \cdot \begin{bmatrix} 0 \\ 1 \end{bmatrix},
$$

onde *e* e *t* são constantes quaisquer e independentes. Teremos soluções não triviais *p* ≥ 0 para quaisquer *s* ≥ 0 e *t* ≥ 0, considerando não ambos nulos.

Temos que *s* é uma constante qualquer e portanto para todo *s* > 0 temos uma solução não trivial *p* ≥ 0

Analisando estes dois exemplos temos que o Exemplo 21 nos mostra que existem casos onde um dos preços deve ser zero para poder ocorrer a condição de equilíbrio. Já o exemplo 22 mostra que existem situações onde é preciso que um dos preços seja zero para que ocorra a condição de equilíbrio. Nenhum desses situações retrata uma estrutura econômica realmente interdependente. Abaixo mostraremos um teorema que estabelece as condições suficientes para impedir que ocorra qualquer um destes dois os casos.

Teorema 3.3 *Suponhamos que uma matriz E de troca possua todas as entradas de E<sup>m</sup> positivas, para algum inteiro positivo m*. *Então, existe uma solução linearmente independente de* (*I* −*E*)*p* = 0 *e ainda pode ser escolhida com todas as entradas positivas.*

#### Exemplo 3.8 *Exemplo aplicando o teorema anterior*

*Utilizando a matriz do exemplo* 20*, temos que sua matriz de troca é:*

$$
E = \begin{bmatrix} 0, 2 & 0, 1 & 0, 6 \\ 0, 4 & 0, 5 & 0, 1 \\ 0, 4 & 0, 4 & 0, 3 \end{bmatrix}.
$$

*Como E* > 0 *então satisfaz a condição do teorema de E<sup>m</sup>* > 0 *é satisfeita para m* = 1*. Consequentemente temos a garantia da existência de uma solução linearmente independente para* (*I* −*E*)*p* = 0 *de maneira que torne p* > 0. *No exemplo dado temos que a solução é*  $\mathbf{r}$ .

$$
p = \begin{bmatrix} 31 \\ 32 \\ 33 \end{bmatrix}.
$$

#### 4 Propostas de Oficina para o 2 ou 3 Ano do Ensino Médio

Neste capítulo apresentamos a importância do uso da tecnologia nas aulas, o software MAXIMA e por fim descrevemos a proposta de uma oficina. Nosso objetivo com esta oficina é mostrar uma maneira contextualizada para trabalhar os conteúdos de matrizes, determinantes e sistemas lineares, através da matriz insumo-produto de Leontief, com o auxílio de um software.

#### 4.1 Importância do Uso da Tecnologia no Ensino da Matemática

É importante fazer uso das tecnologias existentes para facilitar a compreensão dos conceitos matemático. Analisando a história da computação podemos perceber que desde o ábaco, que é considerada a primeira calculadora, ele foi criado com a intenção de auxiliar o homem a resolver os problemas existentes na época.

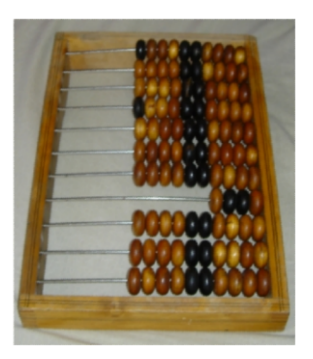

Figura  $7 - \acute{A}$ baco, a primeira calculadora da história.

Fonte: Gugik (2009).

Segundo Gugik (2009), o ábaco teve seu primeiro registro no ano de 5500 a.C., pelos povos da Mesopotâmia e depois foi utilizado por outras culturas. Os povos antigos utilizavam o ábaco para a realização de cálculos do dia-a-dia, principalmente nas áreas de comércio de mercadorias e desenvolvimento de construções civis. O ábaco pode ser visto como a primeira máquina de calcular, porque apesar de bastante simples, era muito eficiente na resolução de problemas matemáticos.

De acordo com o autor, durante muitos séculos, houve desenvolvimento e aperfeiçoamento, do ábaco, este instrumento permaneceu por muito tempo como a principal ferramenta de cálculo. Com a necessidade de maneiras mais eficientes para efetuar cálculos foram surgindo outras máquinas como, Régua de Cálculo, Máquina de Pascal até chegar nos computadores modernos que temos hoje.

Para Silva (2023) a educação possui um desafio para tornar conceitos como matrizes, determinantes e sistemas lineares, menos abstrato. Com a tecnologia e informação bastante presente, os alunos não sentem o interesse pela educação formal. Sendo assim, o ensino deve ser dinâmico de maneira que possibilite uma aprendizagem prazerosa, que motive os estudantes a realizar as atividades propostas.

O autor continua dizendo que podemos utilizar as tecnologias na sala de aula de modo que possibilitem aulas dinâmicas relacionadas ao cotidiano dos estudantes, por meio de ferramentas que eles tenha uma certa familiaridade em favor de um ensino de Matemática de qualidade e que tenha relação com as necessidades reais dos sujeitos.

Conforme a BNCC (2018), as instituições escolares podem "selecionar, produzir, aplicar e avaliar recursos didáticos e tecnológicos para apoiar o processo de ensinar e aprender" (BNCC, 2018, p.17) e os PCN's afirma que 'Não há o que justifique memorizar conhecimentos que estão sendo superados ou cujo acesso é facilitado pela moderna tecnologia."(PCN, 2000, p. 14)

Segundo a BNCC (2018) no Ensino Fundamental, a área de Matemática tem como foco a compreensão de conceitos e procedimentos em seus vários campos e no desenvolvimento do pensamento computacional, intencionando à resolução e formulação de problemas em contextos diferentes.

Já no Ensino Médio, na área de Matemática e suas Tecnologias, os estudantes devem estruturar os conhecimentos aprendidos na etapa anterior além de incorpora os novos, aumentando a gama de recursos utilizados para resolver problemas mais complexos. Também devem construir uma visão mais agregada da Matemática, com outras áreas do conhecimento e da aplicação da mesma à realidade.

Continua dizendo que no Ensino Médio, as culturas juvenis e a cultura digital possuem uma relação íntima, assim é necessário ampliar e aprofundar as aprendizagens construídas nas etapas anteriores, pois os jovens não são apenas consumidores inseridos na cultura digital e sim protagonistas.

Por isso segundo a BNCC (2018) devemos reconhecer as potencialidades das tecnologias digitais para a execução de muitas atividades referentes a todas as áreas do conhecimento, em diferentes práticas sociais e ao mundo do trabalho. Uma das competências para diversas áreas definidas na BNCC, nos diz que devem permitem aos estudantes:

"usar diversas ferramentas de software e aplicativos para compreender e produzir conteúdos em diversas mídias, simular fenômenos e processos das diferentes áreas do conhecimento, e elaborar e explorar diversos registros de representação matemática; e utilizar, propor e/ou implementar soluções (processos e produtos) envolvendo diferentes tecnologias, para identificar, analisar, modelar e solucionar problemas complexos em diversas áreas da vida cotidiana, explorando de forma efetiva o raciocínio lógico, o pensamento computacional, o espírito de investigação e a criatividade." (BNCC, 2018, p.474)

Segundo a BNCC (2018) o uso de tecnologias proporciona aos estudantes alternativas de experiências e facilita a aprendizagens ajudando na capacidade de raciocinar logicamente, de formular e testar conjecturas, avaliar a validade de raciocínios e construir argumentações. Abaixo são apresentadas duas habilidades que devem serem desenvolvidas nos alunos de acordo com a BNCC

- (EM13MAT301) Resolver e elaborar problemas do cotidiano, da Matemática e de outras áreas do conhecimento, que envolvem equações lineares simultâneas, usando técnicas algébricas e gráficas, com ou sem apoio de tecnologias digitais
- (EM13MAT302) Construir modelos empregando as funções polinomiais de 1º ou 2º graus, para resolver problemas em contextos diversos, com ou sem apoio de tecnologias digitais.

Hoje existem uma gama variada de softwares que podemos fazer uso para facilitar a percepção do que é ensinado, desenvolver o raciocínio do estudante tornando uma aprendizagem mais significativa. Entre os diversos software existentes iremos trabalhar com o máxima.

#### 4.2 Software Maxima

Para facilitar a compreensão da matriz insumo-produto faremos uso do software MAXIMA. Utilizamos o Capítulo 5 do livro, Recursos Computacionais no Ensino de Matemática de Giraldo, Caetano e Mattos (2012) como referência principal.

Os softwares matemáticos que integram recursos numéricos, gráficos e simbólicos conhecidos como sistemas de computação algébrica (CAS, abreviação do termo em inglês Computer Algebra Systems) são vistos como poderosas calculadoras científicas, que fazem cálculos enormes e geram gráficos com muita exatidão e flexibilidade . Mas o mais notável é a capacidade que se tem de trabalhar com expressões simbólicas que representam objetos matemáticos. Por exemplo pode ser efetuado 2 √  $\frac{1}{16x} + \sqrt[4]{16x^2} = 10\sqrt{x}$ 

A importância de poder fazer cálculos simbólicos é que não ocorrem erros causado por arredondamentos ou aproximações, como ocorre com cálculos numéricos. Mas isso não significa que estas ferramentas não tenha suas limitações, elas podem mostrar resultados inesperados ou aparentemente contraditórios, até mesmo em um simples contexto. Por isso a necessidade de conhecer os conceitos matemáticos trabalhados mesmo em poderosos sistemas de computação algébrica.

O aluno deve desenvolver a consciência para analisar criticamente os resultados independente do uso de qualquer um dos poderosos recursos simbólicos dos sistemas de computação algébrica. Os resultados fornecidos por estes sistemas devem contribuir para o enriquecimento dos conhecimentos matemáticos dos alunos, porém não podem substituí-los. Por ser natural os estudantes valorizarem mais os resultados do computador do que seus próprios conhecimentos matemáticos é importante que o professor desenvolva a atitude crítica.

Existem uma variedade de sistemas de computação algébrica com variadas sintaxes de programação. O MAXIMA é uma boa opção para trabalhar nas aulas por ser gratuito para download e possui uma interface wxMaxima também grátis. Além disso, oferece um conjunto de atalhos que tornam o programa consideravelmente mais amigável. Sendo assim ele pode contribuir muito para o ensino básico de Matemática.

SegundoANDRADE (2015) este programa está em desenvolvimento desde 1969. O nome original era Macsyma e foi elaborado nos laboratórios do MIT, nos Estados Unidos. Pode ser utilizado para simplificar expressões algébricas e trigonométricas, efetuar cálculos com matrizes e com números complexos, construir diversos tipos de gráficos, fatorar polinômios, resolver diversos tipos de equações e sistemas etc. Ele é um Sistema de Computação Algébrica de uso geral, funciona em vários sistemas operacionais como Windows e Linux e está disponibilizado no endereço www.maxima.sourceforge.net.

Na interface wxMaxima podemos digitar os comandos diretamente na linha de comando. Quando for encerrar cada bloco de comando é necessário pressionar ao mesmo tempo as teclas Shift e Enter. As entradas e respostas serão registradas nas linhas denotadas pelos símbolos %*i* e %*o*, respectivamente, (abreviações das expressões em inglês input e output).

Podemos resolver um sistema de equações lineares, através do comando linsolve. Acessando o menu superior do wxMaxima, temos a opção Equações, depois clica em Resolver sistema linear.

## Figura 8 –– Resolver sistema linear.

|            |               |                      |                                                                                                    |               |              |              |          |          |                                       |                                | Arquivo Editar View Célula Maxima Equações Matrix Cálculo Simplificar List Gráfico Numérico Ajuda |     |    |       |                             |  |
|------------|---------------|----------------------|----------------------------------------------------------------------------------------------------|---------------|--------------|--------------|----------|----------|---------------------------------------|--------------------------------|---------------------------------------------------------------------------------------------------|-----|----|-------|-----------------------------|--|
|            |               |                      | $\begin{tabular}{c} \hline \multicolumn{1}{c}{\textbf{A}} & \multicolumn{1}{c}{\textbf{B}} \\ \hline \multicolumn{1}{c}{\textbf{A}} & \multicolumn{1}{c}{\textbf{B}} \\ \hline \multicolumn{1}{c}{\textbf{A}} & \multicolumn{1}{c}{\textbf{B}} \\ \hline \multicolumn{1}{c}{\textbf{A}} & \multicolumn{1}{c}{\textbf{A}} \\ \hline \multicolumn{1}{c}{\textbf{A}} & \multicolumn{1}{c}{\textbf{A}} \\ \hline \multicolumn{1}{c}{\textbf{A}} & \multicolumn{1}{c}{\textbf{A}} \\ \h$ |               |              |              | $\sigma$ | Resolver |                                       |                                |                                                                                                   | 业 明 | 40 | Maths | $\mathbf{v}$ b $\mathbf{v}$ |  |
|            |               | Greek Letters        |                                                                                                    |               |              | $\mathbf{x}$ |          |          | Resolver (to_poly)                    |                                |                                                                                                   |     |    |       |                             |  |
| $^{\circ}$ | R             | v                    | δ                                                                                                    | $\epsilon$    | $\epsilon$   |              |          |          | Encontrar raiz<br>Raízes de polinômio |                                |                                                                                                   |     |    |       |                             |  |
| n          | θ             | ×                    | ĸ                                                                                                    | λ             | <b>V</b>     |              |          |          |                                       | Raízes do polinômio (bfloat)   |                                                                                                   |     |    |       |                             |  |
|            | Ħ             | $\circ$              | $\alpha$                                                                                                    | $\tau$        | <b>is</b>    |              |          |          |                                       | Raízes do polinômio (real)     |                                                                                                   |     |    |       |                             |  |
| ۰          | x             | ω                    | $\omega$                                                                                                    |               |              |              |          |          |                                       | Resolver sistema linear        |                                                                                                   |     |    |       |                             |  |
|            | ٨             |                      | $0$ $A$ $\equiv$ $B$                                                                                                    |               |              |              |          |          |                                       | Resolver sistema algébrico     |                                                                                                   |     |    |       |                             |  |
|            |               |                      |                                                                                                    |               |              |              |          |          | Fliminar variável                     |                                |                                                                                                   |     |    |       |                             |  |
| s.         | ۰             | ω                    | $\Omega$                                                                                                    |               |              |              |          |          |                                       |                                |                                                                                                   |     |    |       |                             |  |
|            |               |                      | Mathematical Symbols                                                                                                    |               |              | $\mathbf{x}$ |          |          | Resolver FDO                          |                                |                                                                                                   |     |    |       |                             |  |
| $V_2$      | $\mathbf{z}$  |                      | Ñ.                                                                                                    | - 1           |              |              |          |          |                                       | Problema de valor inicial (1). |                                                                                                   |     |    |       |                             |  |
|            |               | $\epsilon$           | $\mathbb{R}$                                                                                                    | $\rightarrow$ |              |              |          |          |                                       | Problema de valor inicial (2)  |                                                                                                   |     |    |       |                             |  |
|            |               |                      |                                                                                                    |               |              |              |          |          |                                       | Problema de valor de fronteira |                                                                                                   |     |    |       |                             |  |
|            |               |                      |                                                                                                    |               |              |              |          |          |                                       | Resolver EDO com Laplace       |                                                                                                   |     |    |       |                             |  |
|            |               |                      | $\overline{\mathbf{x}}$                                                                                                    | $\sqrt{2}$    |              |              |          |          | Valor no ponto                        |                                |                                                                                                   |     |    |       |                             |  |
|            |               |                      | п                                                                                                    | - C           |              |              |          |          | Left side to the "="                  |                                |                                                                                                   |     |    |       |                             |  |
|            |               | ₫                    | c.                                                                                                    | $\mathbf{h}$  |              |              |          |          | Right side to the "="                 |                                |                                                                                                   |     |    |       |                             |  |
| Ħ.         |               | $A$ $\pi$            | $\sim$                                                                                                    |               |              |              |          |          |                                       |                                |                                                                                                   |     |    |       |                             |  |
|            |               | Plot using Draw      |                                                                                                    |               | $\mathbf{x}$ |              |          |          |                                       |                                |                                                                                                   |     |    |       |                             |  |
|            | 2D            |                      |                                                                                                    |               |              |              |          |          |                                       |                                |                                                                                                   |     |    |       |                             |  |
|            | 3D            |                      |                                                                                                    |               |              |              |          |          |                                       |                                |                                                                                                   |     |    |       |                             |  |
|            |               | Expressão            |                                                                                                    |               |              |              |          |          |                                       |                                |                                                                                                   |     |    |       |                             |  |
|            |               | <b>Implicit Plot</b> |                                                                                                    |               |              |              |          |          |                                       |                                |                                                                                                   |     |    |       |                             |  |
|            |               | Parametric Plot      |                                                                                                    |               |              |              |          |          |                                       |                                |                                                                                                   |     |    |       |                             |  |
|            | <b>Points</b> |                      |                                                                                                    |               |              |              |          |          |                                       |                                |                                                                                                   |     |    |       |                             |  |
|            |               | Diagram title        |                                                                                                    |               |              |              |          |          |                                       |                                |                                                                                                   |     |    |       |                             |  |

Fonte: Elaborada pela autora.

Por exemplo temos o sistema abaixo

$$
\begin{cases}\n x + 2y = 6 \\
 x - 2y = 10\n\end{cases}.
$$
\n(4.1)

Quando clicamos em Resolver sistema linear, será aberto uma caixa para digitar o numero de equações (abaixo, à esquerda), logo em seguida abrirá outra caixa para digitar cada uma das equações e as incógnitas (abaixo,à direita).

# Figura 9 –– Escrevendo sistema linear.

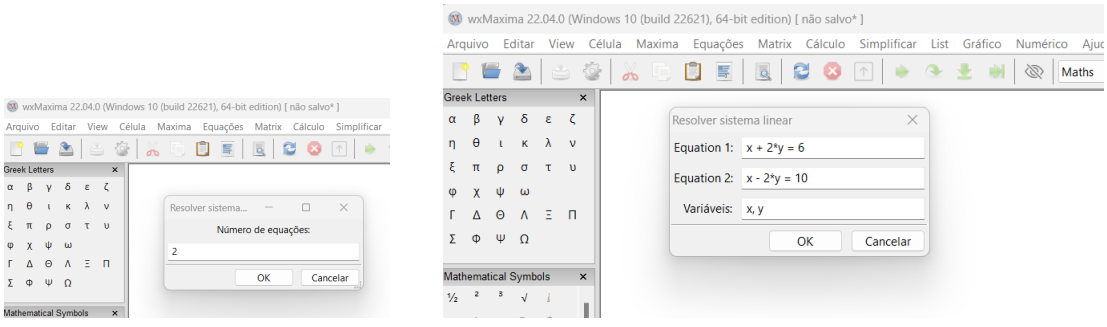

Fonte: Elaborada pela autora.

A solução do sistema será apresentado pelo software.

## Figura 10 – Solução do sistema linear.

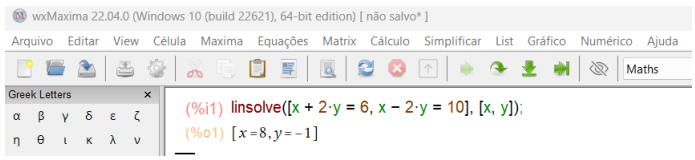

Fonte: Elaborada pela autora.

Para inserir matrizes no MAXIMA existe diversas formas, uma das maneiras é através do comando matrix, ao acessar no menu superior a opção Matriz, em seguida Introduzir matriz.

Considerando a matriz associado ao sistema linear (4.1)

$$
A = \begin{bmatrix} 1 & 2 \\ 1 & -2 \end{bmatrix}.
$$
 (4.2)

Ao entrar no comando matrix no wxMaxima,será aberto uma caixa para indicar a quantidade de linhas e de colunas (abaixo, à esquerda), em seguida será aberto outra caixa para digitar cada uma das entradas da matriz (abaixo, á direita).

Figura 11 – Inserindo matrizes.

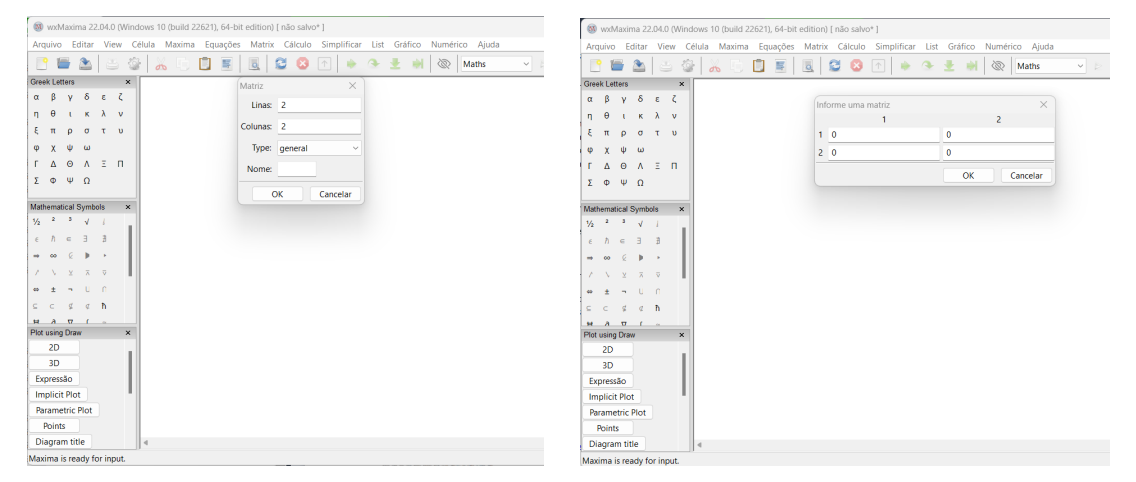

Fonte: Elaborada pela autora.

A matriz definida será apresentada pelo software.

Figura 12 – Matriz.

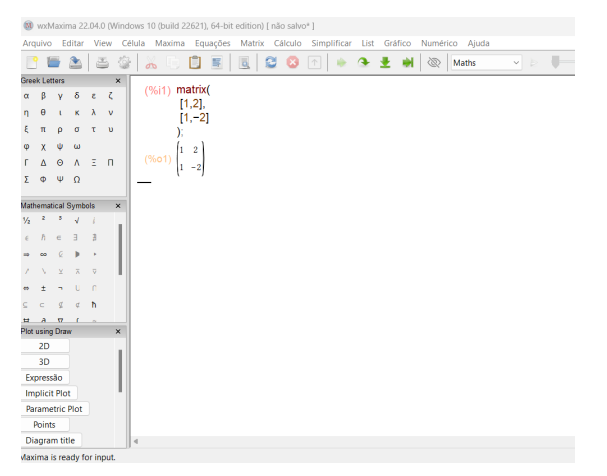

Fonte: Elaborada pela autora.

Outra maneira para inserir matriz é digitando diretamente no ambiente

## matrix([linha 1], [linha 2], ...),

onde as linhas são digitadas entre colchetes. Utilizando o exemplo de matriz anterior temos:

$$
A:\overline{\text{matrix}([1,2][1,-2])};
$$

em seguida dá Ctrl Enter, para aparecer a matriz como mostra a figura abaixo.

Figura 13 – Matriz A.

| W wxMaxima 22.04.0 (Windows 10 (build 22621), 64-bit edition) [ não salvo* ]<br>Maxima<br>Matrix Cálculo Simplificar<br><b>View</b><br>Célula<br>Equações<br>Editar<br>List<br>Arauivo<br>8 3 X 6 8 5 8 8 8<br>$\sqrt{1}$<br>m<br><b>Greek Letters</b><br>$\times$<br>(%i19)A:matrix([1,2],[1, -2]);<br>β γ δ ε ζ<br>$\alpha$<br>$1 \quad 2$<br>$\theta$ $\theta$ $\kappa$ $\lambda$<br>$\mathbf{v}$<br>$\mathsf{r}$<br>(%o19)<br>$\rho$<br>$\sigma$<br>π<br>$\mathbf{u}$<br>ψ<br>ω<br>φ<br>χ |         |
|----------------------------------------------------------------------------------------------------|---------|
|                                                                                                    |         |
|                                                                                                    | Gráfico |
|                                                                                                    |         |
|                                                                                                    |         |
|                                                                                                    |         |
|                                                                                                    |         |
|                                                                                                    |         |
|                                                                                                    |         |

Fonte: Elaborada pela autora.

Temos também os comandos determinant e invert para calcular o determinante e a inversa de uma matriz, respectivamente. Abaixo iremos calcular o determinante da matriz *A* que foi definida em (4.2).

Figura 14 –– Inserindo determinantes.

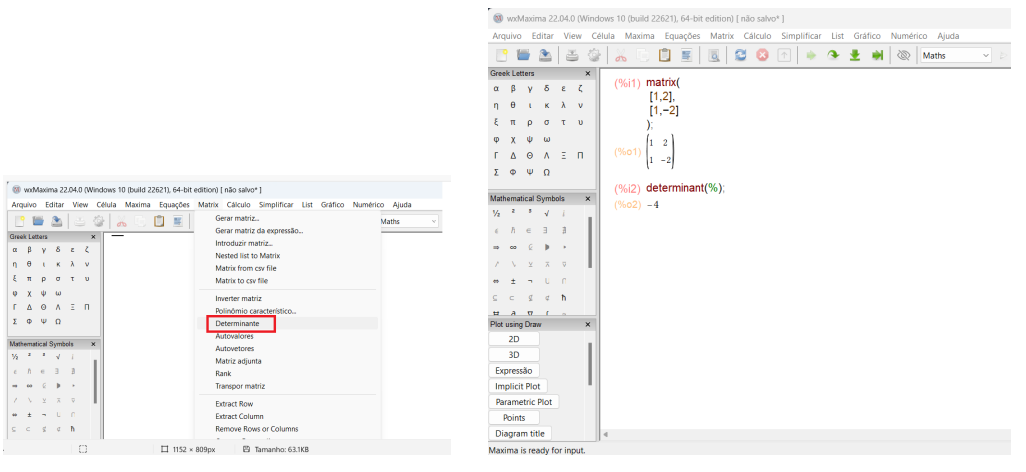

Fonte: Elaborada pela autora.

Como o determinante deu um número não nulo, podemos calcular a inversa da matriz.

# Equações Matrix Cálculo Simplificar List Gráfico Numérico<br> $\begin{array}{|c|c|c|c|c|c|}\hline \hline \multicolumn{1}{|c|}{\mathbb{E}} & \multicolumn{1}{|c|}{\mathbb{E}} & \multicolumn{1}{|c|}{\mathbb{E}} & \multicolumn{1}{|c|}{\mathbb{E}} & \multicolumn{1}{|c|}{\mathbb{E}} & \multicolumn{1}{|c|}{\mathbb{E}} & \multicolumn{1}{|c|}{\mathbb{E}} & \multicolumn{1}{|c|}{\$ O E  $\frac{1}{2}$   $\frac{1}{2}$  $\frac{[1,2]}{[1,-2]}$  $\begin{bmatrix} 2 \\ -1 \end{bmatrix}$

Figura 15 – Encontrando a matriz inversa.

Fonte: Elaborada pela autora.

Ou pode digitar diretamente os comandos determinant(M) e invert(M), onde *M* representa a matriz quadrada que se deseja encontrar o determinante ou a sua inversa. É possível escrever também a matriz identidade digitando o comando ident(n), sendo que a constante *n* indica a ordem da matriz.

Abaixo estão os comandos de algumas operações básicas que podem ser feitas com matrizes que utilizaremos nas atividades.

- *M* +*N* Adição de matrizes de mesma ordem.
- *M* −*N* Subtração de matrizes de mesma ordem.
- *M*.*N* Multiplicação de matrizes, se o número de colunas de *M* for igual ao número de linhas de *N*.
- *M*<sup> $\wedge$ </sup> 0 é a matriz identidade
- *M*^^ -1 é a matriz inversa de *M*.
- *echelon*(*M*) Escalonamento da matriz *M*

Vimos que todo sistema linear pode ser escrito na forma matricial. Escrevendo o sistema linear do exemplo (4.1), trabalhado no início desta subseção nesta forma como mostrado abaixo:

$$
\begin{bmatrix} 1 & 2 \\ 1 & -2 \end{bmatrix} \begin{bmatrix} x \\ y \end{bmatrix} = \begin{bmatrix} 6 \\ 10 \end{bmatrix}
$$

Podemos resolver este sistema multiplicando a matriz inversa de *A* pelo vetor (6, 10). Usamos um ponto para representar o produto entre matrizes e vetores e usar o comando ^^−1 para calcular a inversa no MAXIMA. Comparando com a solução que obtivemos em (4.1) notamos que coincidem, como o esperado.

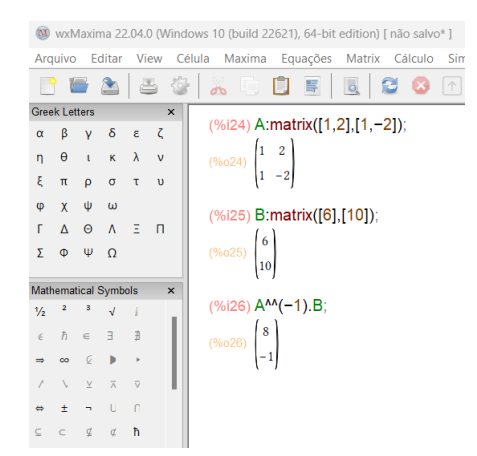

Figura 16 –– Resolvendo sistema.

Fonte: Elaborada pela autora.

Existem uma variedade de comandos matemáticos neste software que podem ser utilizados em vários conteúdos, apresentamos apenas alguns que podem ser usados na Álgebra Linear, conteúdo trabalhado na nossa pesquisa.

#### 4.3 Oficina

O professor deve sempre se atualizar e buscar alternativas de atividades contextualizadas, sempre que possível, de madeira que facilite a aprendizagem dos seus alunos. O objetivo desta oficina é proporcionar uma atividade que relaciona a teoria com a prática, mostrando que os conteúdos de matrizes, determinantes e sistemas lineares podem serem vistos de um modo mais concreto por meio da Modelagem Matemática através da Matriz Insumo e Produto de Leontiel. Ressaltamos a importância de realizar esta oficina, para que os estudantes vejam uma utilidade destes conteúdos.

De acordo com Fontana e Paviane (2009) oficina é uma maneira de construir conhecimento, através da ação, intentando a base teórica. Segundo as autoras "numa oficina ocorrem apropriação, construção e produção de conhecimentos teóricos e práticos, de forma ativa e reflexiva. (FONTANA; PAVIANE, 2009, p. 78)

Esta oficina deverá ser aplicada a alunos do 2 ou 3 ano do ensino médio que já viram os conteúdos propostos. A escola deve possuir um laboratório de informática com computadores suficientes para colocar 2 ou 3 estudantes por computador. É preciso baixar o software máxima, antes da oficina, nos computadores que serão utilizados. É necessário que o professor pesquise sobre quem foi Wassily Leontief, sobre sua matriz insumo produto e também saiba utilizar o software máxima.

Poderá realizar a oficina em 3 encontros de 2 horas/aulas, totalizando 6 horas/aulas, onde cada hora/aula corresponde a 50 minutos. No primeiro encontro deverá

ser apresentado o objetivo da oficina, quem foi Wassily Leontief, seu modelo e o aplicativo MAXIMA. Em seguida deverá ser feito um breve resumo, dos conceitos já estudados da Álgebra Linear, que serão utilizados na oficina e mostrar algumas operações no MAXIMA. No segundo encontro deverá apresentar o modelo e mostrar, através de exemplos, como funciona a aplicação da Matriz Insumo Produto. Já no terceiro encontro deve-se entregar a atividade proposta em material xerocado, para os estudantes realizarem.

A avaliação dos estudantes ocorrerá durante o desenvolvimento das atividades propostas. É necessário reservar uns 15 minutos finais do último momento da oficina para a aplicação de uma atividade de reflexão, que como sugestão no momento 3, com o objetivo de avaliar se os objetivos propostos neste trabalho foram alcançados.

Ressaltamos que apresentamos uma sugestão que cabe ao professor adequar de acordo à realidade da sua escola e da sua turma. Durante a oficina o professor deve ser o mediador, sempre estimulando os seus estudantes a desenvolverem as atividades com pensamento crítico, criativo e se necessário compartilhar suas ideias com os colegas. A seguir trazemos uma sequência didática como sugestão de aplicação da oficina.

#### Encontro 1

Temas: - Apresentação do modelo do Leontief, dos conceitos da Álgebra Linear e do software MAXIMA

Tempo estimado: - 100 minutos

Conteúdo: - Modelo econômico, matriz, determinante, sistema linear e operações no MAXIMA.

Objetivo:

- Apresentar o modelo de Leontief
- Lembrar os conteúdos propostos
- Conhecer o software MAXIMA
- Fazer algumas operações no MAXIMA

Estratégias de Ensino: - Apresentar, através de slides, quais os objetivos desejados com a aplicação da oficina, quem foi Wassily Leontief, o seu modelo, a importância deste modelo. Depois mostrar os conteúdos da Álgebra Linear que serão utilizados nas atividades e apresentar o software Maxima. No quadro, o professor poderá fazer uma breve revisão dos conteúdos. Por fim pedir que os alunos façam algumas operações no MA-XIMA.

Recursos didáticos: - Data show, quadro e pincel.

Avaliação: - Participação dos alunos durante a apresentação e a explanação dos conteúdos;

## Sugestão para Encontro 1

Tópicos que podem ser apresentados nos slides e explicado para a turma, pelo professor. Objetivo da oficina

- Mostrar uma aplicação da Álgebra Linear, apesar abstrata, na economia.
- Apresentar o MAXIMA

Quem foi Leontief?

- Wassily Leontief nasceu em São Petersburgo na Rússia em 1906
- Formado em economia
- Publicou a economia do insumo produto 1941
- Recebeu o prêmio Nobel em 1973.

O que é a matriz Insumo produto?

• É uma matriz que representa as relações existentes entre os setores de uma economia

Quem faz essa matriz no Brasil?

- IBGE
- Em níveis regionais são os órgãos de contas regionais

Pra que serve?

- Faz diagnóstico das estrutura produtiva do nível territorial
- Direciona as decisões que influencia toda a dinâmica do mercado.
- É usada em muitos países para fazer avaliações da economia.
- Analisar os efeitos da instalação de uma empresa, de um setor em determinada região.

Como acontece o estudo de uma economia através desta matriz ?

- Divide em setores e analisa a interação entre eles.
- Insumo: matéria-prima, equipamentos, capital, horas de trabalho etc.
- Produto é aquilo que é produzido ou resultado da produção.

Conteúdos matriciais aplicados no modelo de Leontief

- Matriz quadrada: Matriz identidade
- Subtração e multiplicação de matrizes
- Matriz linha e matriz coluna ou vetor linha e vetor coluna
- Determinante: Matriz inversa
- Sistema Linear
- Escalonamento

Software MAXIMA

• É um software gratuito  $\rightarrow$  possui um conjunto de atalhos que facilita o uso do programa.

• Opera nos sistemas operacionais  $\rightarrow$  Windows e Linux

Depois o professor pode pedir ao aluno para inserir uma matriz qualquer, depois calcular o determinante, calcular a matriz inversa, neste momento o professor deve está atento ao fato do aluno saber que somente será possível calcular a inversa se o determinante for diferente de zero. O professor pode pedir para escrever um sistema linear e depois mostra como resolver utilizando o comando: Resolver sistema linear e também escalonando usando o comando echelon(M). Pode pedir para escrever a matriz identidade usando o comando ident(*n*). Pode também inserir matrizes e depois fazer subtrações e multiplicações entre as matrizes, observando sempre as ordem das matrizes que possibilita estas operações.

#### Aula 2

Temas: - Matriz insumo produto

Tempo estimado: - 100 minutos

Conteúdo: - Matrizes, determinantes e sistema lineares, software Maxima e o modelo de Leontiel

Objetivo:

- Apresentar o modelo de Leontiel.
- Ver uma aplicação destes conteúdos na economia

Estratégias de ensino: Começar mostrando uma matriz insumo produto. Falar como funciona o modelo. Entregar os exemplos que serão feitos, em material impresso e resolver junto com eles utilizando o software, explicando cada passo e tirando as dúvidas que forem surgindo.

Recursos didáticos: - Data show, computador, internet e material xerocado.

Avaliação: - Participação dos alunos durante a explanação e a resolução dos exemplos no computador;

#### Sugestão para aula 2

Iniciar mostrando a representação de uma matriz insumo produto, explicar cada bloco de matrizes, falar sobre setores abertos e fechados. Explicar se uma economia possui pelo menos um setor aberto então essa economia é chamada de economia aberta.

Modelo aberto ou de produção.

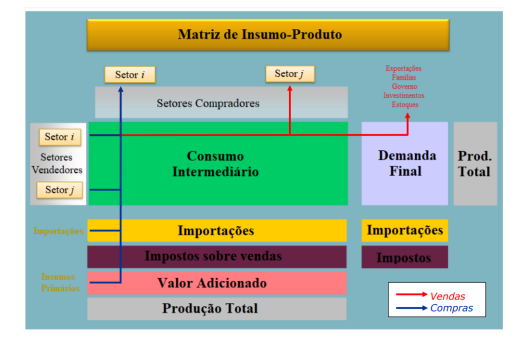

Figura 17 –– Representação de uma matriz insumo produto.

Fonte: (HADDAD, 2023).

Exemplo de economia aberta com três setores produtivos e um aberto.

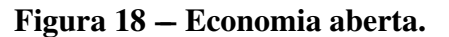

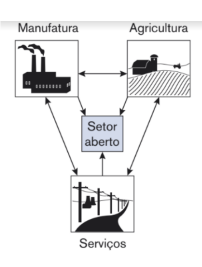

(ANTON; RORRES, 2012).

O professor irá entregar as questões abaixo, em material impresso. Depois deve resolver explicando e apresentando o modelo de aberto de Leontief.

Questão 1 Economia aberta simples

Seja uma economia aberta simples, com um setor aberto e três setores produtivos: manufatura, agricultura e serviços. A tabela abaixo mostra os valores gastos e produzidos por cada setor.

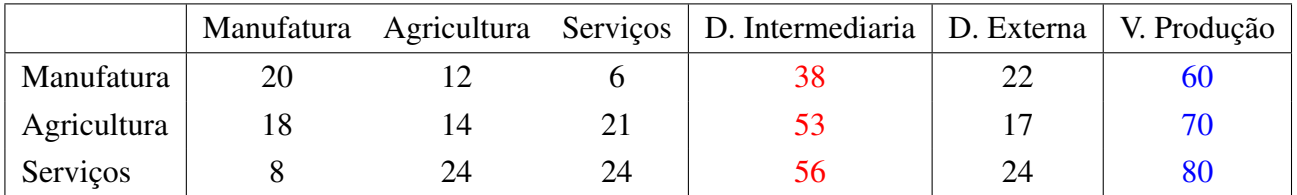

a) Apresentar os blocos da matriz e dizer o que cada bloco representa?

O professor deve apresentar cada bloco e explicar que:

• Vetor demanda intermediaria é igual a soma dos gastos de três setores

• Vetor produção é igual a demanda intermediaria mais a demanda externa.

Matriz das transações intersetoriais *Z* representa os valores monetários que circula entre os setores

$$
Z = \begin{bmatrix} 20 & 12 & 6 \\ 18 & 14 & 21 \\ 8 & 24 & 24 \end{bmatrix}
$$

Deve explicar por exemplo que a primeira linha representa as vendas feitas pelo setor de manufaturas, explicar a mesma coisa para as outras linhas e fazer o mesmo com as colunas. Vetores linhas representa as vendas

$$
l_m = \begin{bmatrix} 20 & 12 & 6 \end{bmatrix}, \qquad l_a = \begin{bmatrix} 18 & 14 & 21 \end{bmatrix}, \qquad l_s = \begin{bmatrix} 8 & 24 & 24 \end{bmatrix}.
$$
  
Vetores columns represent a as compras

$$
s_m = \begin{bmatrix} 20 \\ 18 \\ 8 \end{bmatrix}, \qquad s_a = \begin{bmatrix} 12 \\ 14 \\ 24 \end{bmatrix}, \qquad s_s = \begin{bmatrix} 6 \\ 21 \\ 24 \end{bmatrix}.
$$

Vetor da demanda externa *d*, representa o gasto fora dos setores da economia e o vetor produção *x*, que representa o total produzido pele economia.

$$
d = \begin{bmatrix} 22 \\ 17 \\ 24 \end{bmatrix} e \qquad x = \begin{bmatrix} 60 \\ 70 \\ 80 \end{bmatrix}.
$$

b) Calcular o coeficiente técnico

Agora o professor irá mostrar como calcula o coeficiente técnico. Explicar que cada elemento *zi*<sup>1</sup> da matriz Z, deve ser dividido pelo total produzido pelo setor 1, cada *zi*<sup>2</sup> da matriz Z, deve ser dividido pelo total produzido pelo setor 2 e cada *zi*<sup>3</sup> da matriz Z, deve ser dividido pelo total produzido pelo setor 3,

Matriz das transações intersetoriais ou Matriz *Z* e vetor produção *x*

$$
Z \begin{bmatrix} 20 & 12 & 6 \ 18 & 14 & 21 \ 8 & 24 & 24 \end{bmatrix} e \qquad x = \begin{bmatrix} 60 \ 70 \ 80 \end{bmatrix}.
$$
  
Matrix dos coefficients técnicos  

$$
\begin{bmatrix} 0,33 & 0,17 & 0,08 \ 0,30 & 0,20 & 0,26 \ 0,13 & 0,34 & 0,30 \end{bmatrix}.
$$

O professor explicará que essa matriz dos coeficientes técnicos mostra a porcentagem de insumos e produtos que é gasto para produzir uma unidade monetária de valor de produto.

Observação 4.1 *O professor deve explicar: Como existem várias unidades de medidas, litro para líquido, grama para massa, watt-hora para energia, por exemplo. Assim ficariam complicadas utilizar uma tabela com unidades de medidas diferentes uma para cada tipo diferente de produto, assim se adota uma unidade para todos e a unidade que é mais utilizada é a unidade monetária.*
Depois deve falar que ao multiplicar a matriz dos coeficientes pelo valor total que é produzido (vetor produção), em uma determinada economia terá o valor que é preciso ser utilizado pelos setores para que a economia continue funcionando, produzindo.

$$
\begin{bmatrix} 0,33 & 0,17 & 0,08 \\ 0,30 & 0,20 & 0,26 \\ 0,13 & 0,34 & 0,30 \end{bmatrix} \cdot \begin{bmatrix} 60 \\ 70 \\ 80 \end{bmatrix}.
$$

Depois deve explicar que se a economia produz mais do que gasta, então ao retirar do total produzido o valor que foi gasto para produzir terá uma sobra. Esta sobra será utilizado para atender a demanda externa. Assim podemos representar

$$
\begin{bmatrix} 60 \\ 70 \\ 80 \end{bmatrix} - \begin{bmatrix} 0,33 & 0,17 & 0,08 \\ 0,30 & 0,20 & 0,26 \\ 0,13 & 0,34 & 0,30 \end{bmatrix} \cdot \begin{bmatrix} 60 \\ 70 \\ 80 \end{bmatrix} = \begin{bmatrix} 22 \\ 17 \\ 24 \end{bmatrix}.
$$

c) Escrever a equação de Leontief

O professor deve explicar que podemos reescrever a equação mostrada acima utilizando a linguagem matricial, como

$$
x - Cx = d
$$

em seguida explicar que podemos colocar o vetor *x* em evidência e assim apresentar a matriz e a equação de Leontief.

$$
(I-C)\cdot x = d
$$

• *I* −*C* Matriz de Leontief

•  $(I - C) \cdot x = d$  Equação de Leontief

Fazendo os cálculos no MAXIMA os alunos podem verificar que a equação de Leontief é satisfeita como mostra a figura abaixo. Aproximando os valores encontrados verão que corresponde ao vetor demanda dado. Cabe salientar que os valores produzidos pelo MAXIMA não são exatos em virtude das operações em pontos flutuantes que o computador realiza.

### Figura 19 –– Calcular o vetor demanda.

```
(%i54) l: ident(3); Matriz identidade de ordem 3;
       \begin{pmatrix} 1 & 0 & 0 \end{pmatrix}(\% 054) 0 1 0
       \begin{array}{ccc} \circ \\ 0 & 0 & 1 \end{array}(%i55)C:matrix([0.33,0.17,0.08],[0.3,0.2,0.26],[0.13,0.34,0.3]); Matriz dos coeficientes técnicos
        [0.33, 0.17, 0.08](%o55) 0.3 0.2 0.26
       0.13 \quad 0.34 \quad 0.3(%i57)D: I - C; Matriz resultado da subtração da matriz identidade menos a mantriz dos coeficientes técnicos
       \begin{bmatrix} 0.669999999999999 & -0.17 & -0.08 \end{bmatrix}(\%o57) -0.3 0.8 -0.26
       -0.13 -0.34 0.7
(%i62)x:matrix([60],[70],[80]); Vetor produção x
(*6062) 70
(%i63)d:D.x; Vetor demanda d
(% )^{2}=25,25,2524.4
```
Elaborada pela autora.

d) Apresentar quando uma matriz de consumo *C* é produtiva

Depois o professor pode falar que quando uma economia produz o suficiente para atender os gastos dos setores que participam dela e também é capaz de atender uma demanda externa falamos que essa economia é produtiva. Em seguida deve apresentar a definição abaixo:

Definição 4.1 *Uma matriz de consumo C é produtiva se existir* (*I* −*C*) −1 *e for válido*  $(I - C)^{-1}$  ≥ 0.

Após apresentar a definição deve falar ao aluno que supondo que só tivesse a matriz dos coeficientes técnicos e que fosse necessário analisar se a economia é produtiva ou não pode-se usar essa definição. Além disso, deve explicar que antes de calculara a inversa é preciso verificar o determinante da matriz I -C.

#### Figura 20 –– Calculando determinante.

```
(%i57)D: I - C; Matriz resultado da subtração da matriz identidade menos a mantriz dos coeficientes técnicos
       0.6699999999999999 - 0.17 - 0.08-0.3 0.8 -0.26<br>-0.13 -0.34 0.7(%i58)determinant(D); Determinante da matriz I-C
(%058) 0.2580459999999999
```
Elaborada pela autora.

Como o determinante é não nulo então é possível calculara a inversa.

# Figura 21 – Calculando inversa.

```
(%i57)D: I - C; Matriz resultado da subtração da matriz identidade menos a mantriz dos coeficientes técnicos
       0.6699999999999999 - 0.17 -0.08-0.30.8 - 0.26-0.34 - 0.7-0.13(%i58)determinant(D): Determinante da matriz I -C
(%058) 0.2580459999999999
(%i59) E:invert(D); Inversa da matriz I - C
       \begin{bmatrix} 1.827581128946002 & 0.5665656510854655 & 0.4193050851398589 \end{bmatrix}0.9447927888826025 \>\>\>\>\> 1.7772025142804 \>\>\>\>\> 0.7680801097478746\begin{array}{cccc} 0.798307278547236 & 0.9684319849949237 & 1.879509854832084 \end{array}
```
Elaborada pela autora.

Como todas as entradas da inversa dessa matriz são valores positivos então:

 $(I - C)^{-1}$  ≥ 0

logo, essa economia é produtiva

e) Apresentar como podemos calcular o vetor produção quando a matriz *I* −*C* é inversível

Depois o professor pode mostrar ao aluno que a equação de Leontief pode ser rescrita, ao multiplicar os dois lados pela matriz (*I* −*C*) −1 , como:

$$
x = (I - C)^{-1}d
$$

ao resolver esta equação, encontramos:

## Figura 22 –– Calculando vetor produção quando a matriz *I* −*C* é inversível.

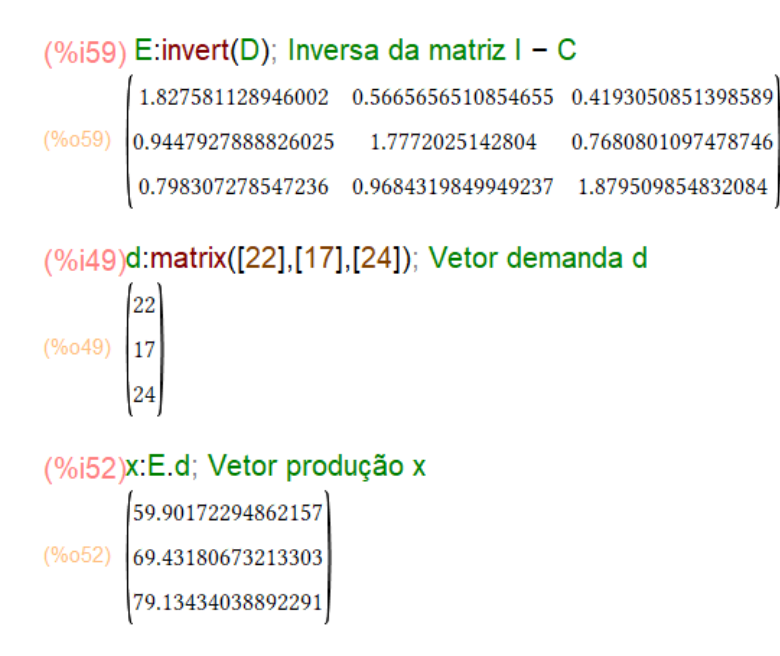

Elaborada pela autora.

Podemos verificar que aproximando os valores encontrados, teremos os mesmos valores do vetor produção *x*

```
\sqrt{ }\Big\}60
   70
   80
         1
         \vert \cdot
```
.

Neste momento o professor pode explicar que com essa nova formulação da equação de Leontief é possível aplica-la sempre que for preciso encontrar o vetor produção e for dado a matriz dos coeficientes técnicos e o vetor demanda externa e a matriz *I* − *C* for inversível.

f) Verificar se a economia é produtiva sendo dado a matriz dos coeficientes técnicos e o vetor produção

O professor pode dizer ao aluno que existe outra maneira de verificar se a economia é produtiva ou náo, caso tenha além da matriz dos coeficientes técnicos o vetor produção e em seguida apresenta o seguinte teorema:

Teorema 4.1 *Dada uma matriz de consumo C, ela é produtiva se, e somente se, existe um vetor produção*  $x > 0$  *tal que*  $x > Cx$ .

Pelo teorema basta calcular *CX* e verificar se é menor ou maior do que o vetor *x* para certificar se a economia é produtiva ou não. Calculando com o Maxima teremos

# Figura 23 –– Verificando se a matriz é produtiva.

```
(%i1) C:matrix([0.33.0.17.0.08].[0.3.0.2.0.26].[0.13.0.34.0.3]):Matriz dos coeficientes técnicos
        \begin{bmatrix} 0.33 & 0.17 & 0.08 \end{bmatrix}(\%o1) 0.3 0.2 0.26<br>0.13 0.34 0.3
(%i3) x:matrix([60],[70],[80]); Vetor de produção;
(\%o3)\begin{bmatrix} 70 \\ 80 \end{bmatrix}(%i8) v:C.x; Vetor resultado do produto da matriz dos coeficientes técnicos pelo vetor de produção
         38.1(\%08) 52.8
```
Elaborada pela autora.

Como podemos verificar  $x > Cx$  assim essa matriz é produtiva. Pode explicar que aproximando os valores teremos justamente o vetor demanda que foi apresentado  $\sqrt{ }$  $\left| \frac{53}{56} \right|$ .  $\overline{\phantom{a}}$ 38 56 1

Pode também mostrar ao aluno que ao subtrair o vetor produção *x* do vetor *Cx* então teremos o vetor demanda como foi explicado no início e também mostrado na equação de Leontief.

$$
\begin{bmatrix} 60 \\ 70 \\ 80 \end{bmatrix} - \begin{bmatrix} x - Cx = d \\ 38 \\ 53 \\ 56 \end{bmatrix} = \begin{bmatrix} 22 \\ 17 \\ 24 \end{bmatrix}.
$$

Questão 2 Sociedade entre amigas

Duas amigas, uma cabeleireira (*C*) e outra manicure (*M*) resolveram colocar um salão para trabalhares juntas, conforme mostra a tabela.

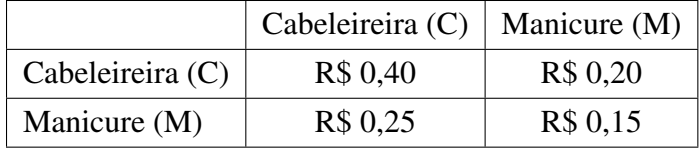

(a) Construa uma matriz de consumo para essa economia. Resposta

O professor pode explicar ao aluno que neste caso a matriz apresentada já é a matriz dos coeficientes técnicos

Basta escrever a matriz com o uso do software. Como o software usa vírgula para separar os elementos deve substituir a vírgula por ponto na hora de digitar os números decimais. Como temos 2 setores então será uma matriz  $2 \times 2$ .

# Figura 24 –– Escrevendo a matriz C.

(%i2) C:matrix([0.4,0.2], [0.25, 0.15]);  $(\%o2)\begin{pmatrix} 0.4 & 0.2 \\ 0.25 & 0.15 \end{pmatrix}$ 

Elaborada pela autora.

(b) Quais valores de *C* e *M* devem ser produzidos para essa economia gerar negócios de R\$ 10.000,00 de serviços de cabeleireira e R\$ 8.000,00 de serviços de manicure?

Pode explicar ao aluno que temos a matriz dos coeficientes técnicos e temos o vetor demanda externa, que devemos encontrar o vetor produção *x*. Para encontrar é necessário usar a equação de Leontief, ou seja devemos resolver o sistema linear  $(I - C) \cdot x = d$ , se for possível. Primeiro o estudante deve escrever a matriz identidade de ordem 2, depois deverá subtrair a matriz identidade da matriz dos coeficientes técnicos,

#### Figura 25 – Calculando I-C.

```
(%i2) C:matrix([0.4,0.2], [0.25, 0.15]);
(\%02) \begin{pmatrix} 0.4 & 0.2 \\ 0.25 & 0.15 \end{pmatrix}(%i7) l:ident(2);
(\% \circ 7)\begin{pmatrix} 1 & 0 \\ 0 & 1 \end{pmatrix}(%i8) 1 - C;<br>(%o8) \begin{bmatrix} 0.6 & -0.2 \\ -0.25 & 0.85 \end{bmatrix}
```
Elaborada pela autora.

Aplicando na fórmula 
$$
(I - C) \cdot x = d
$$
, teríamos  
\n
$$
\begin{bmatrix} 0,6 & -0,2 \\ -0,25 & 0,85 \end{bmatrix} \begin{bmatrix} x_1 \\ x_2 \end{bmatrix} = \begin{bmatrix} 10000 \\ 8000 \end{bmatrix},
$$

agora podemos escrevendo como um sistema linear e utilizar o comando, Resolver equação linear, teríamos

$$
\begin{cases}\n0, 6x_1 - 0, 2x_2 = 10000 \\
-0, 25x_1 + 0, 85x_2 = 8000\n\end{cases}
$$

.

#### Figura 26 –– Resolvendo sistema utilizando o comando linsolve.

linsolve( $[0.6 \times 1 - 0.2 \times 2 = 10000, -0.25 \times 1 + 0.85 \times 2 = 8000], [x_1, x_2],$ rat: replaced  $0.6$  by  $3/5 = 0.6$ rat: replaced -0.2 by -1/5 = -0.2 rat: replaced -0.25 by -1/4 = -0.25 rat: replaced 0.85 by 17/20 = 0.85  $\left[x_1 = \frac{505000}{23}, x_2 = \frac{365000}{23}\right]$ 

Elaborada pela autora.

Como o resultado está em fração digitamos, fpprintprec: 4 \\$, antes de linsolve e ,numer depois da matriz e dá Shift Enter novamente, obtemos

## Figura 27 –– Resolvendo sistema utilizando o comando linsolve, resultado em decimal.

```
(%i1) linsolve([x + y = 11, 2 \cdot x - y = 4], [x, y]);
(\% 01) [x=5, y=6](%i3) fpprintprec:4 \$ linsolve([0.6 \times 1 - 0.2 \times 2 = 10000, -0.25 \times 1 + 0.85 \times 2 = 8000], [x 1, x 2]), numer;
        rat: replaced 0.6 by 3/5 = 0.6rat: replaced -0.2 by -1/5 = -0.2
        rat: replaced -0.25 by -1/4 = -0.25
        rat: replaced 0.85 by 17/20 = 0.85
(%04) \left[x_{1} = 2.196 10^{4}, x_{2} = 1.587 10^{4}\right]
```
Elaborada pela autora.

Como encontramos valores para o vetor produção então é possível atender a demanda e o vetor produção *x* é

```
\begin{bmatrix} 21960 \\ 15870 \end{bmatrix}.
```
Portanto o salão devem produzir R\$ 21.960,00 e R\$ 15.870,00 respectivamente, para poder gerar negócios de R\$ 10.000,00 de serviços de cabeleireira e R\$ 8.000,00 de serviços de manicure.

Outra alternativa de resolução seria escrever a matriz aumentada e fazer o escalonamento por meio do comando echelon(M).

## Figura 28 –– Escrevendo a matriz aumentada M.

```
(\%i1) M:matrix([0.6, -0.2, 10000], [-0.25, 0.85, 8000]);
(\%o1)\begin{bmatrix} 0.6 & -0.2 & 10000 \\ -0.25 & 0.85 & 8000 \end{bmatrix}(\%i2) echelon(M);
           rat: replaced 0.6 by 3/5 = 0.6rat: replaced -0.2 by -1/5 = -0.2
           rat: replaced -0.25 by -1/4 = -0.25
           rat: replaced 0.85 by 17/20 = 0.85(\% 02) \begin{bmatrix} 1 & -\frac{1}{3} & \frac{50000}{3} \\ 0 & 1 & \frac{365000}{23} \end{bmatrix}
```
Elaborada pela autora.

Como o resultado está em fração digitamos, fpprintprec: 4 \\$, antes de echelon e ,numer depois da matriz e dá Shift Enter ou Ctrl Enter novamente, para obter

### Figura 29 –– Escrevendo a matriz aumentada M, com resultado em decimal.

\n- (%i1) M:**matrix([0.6, -0.2, 10000], [-0.25, 0.85, 8000]);**
\n- (%o1) 
$$
\begin{pmatrix} 0.6 & -0.2 & 10000 \\ -0.25 & 0.85 & 8000 \end{pmatrix}
$$
\n- (%i3) fpprintprec:4 \\$ echelon(M), numer; rat: replaced 0.6 by 3/5 = 0.6 rat: replaced -0.2 by -1/5 = -0.2 rat: replaced -0.25 by -1/4 = -0.25 rat: replaced 0.85 by 17/20 = 0.85 rat: replaced 0.85 by 17/20 = 0.85
\n- (%o4)  $\begin{pmatrix} 1 & -0.3333 & 1.667 & 10^4 \\ 0 & 1 & 1.587 & 10^4 \end{pmatrix}$
\n

Elaborada pela autora.

Neste caso obtemos o mesmo valor de *x*1, basta agora substituir na primeira equação para encontrar o valor de *x*2.

Nesta questão o professor pode falar ao estudante que ele pode verificar se a matriz (I-C) possui inversa, caso sim pode apenas multiplicar essa inversa pelo vetor demanda para encontrar os valores do vetor produção, como mostramos na questão 1, através da equação:

$$
x = (I - C)^{-1}d.
$$

Modelo fechado ou de input-output

O professor voltar a equação de Leontief, *x* −*Cx* = *d* que já apresentado e explicar que agora no modelo fechado não exite uma demanda externa. Tudo que é produzido pelos setores são distribuídos pelos próprios setores e apresentar o seguinte exemplo.

#### Questão 3

Uma sociedade é constituída de dois engenheiros, um engenheiro civil (EC), um elétrico (EE). Suponhamos que a manter a sociedade funcionando o engenheiro civil gasta R\$ 0,30 de seus serviços e R\$ 0,60 dos serviços do engenheiro elétrico, já o engenheiro elétrico gasta R\$ 0,70 dos serviços do engenheiro civil e R\$ 0,40 dos seus próprios serviços. Devemos encontrar preços  $p_1$  e  $p_2$  para as diárias cobradas pelos engenheiros de modo que haja equilíbrio de uma economia fechada sendo que a diária deve ter o menor preço de 500?

|               | Serviços (EC) | Serviços $(EE)$ |
|---------------|---------------|-----------------|
| Serviços (EC) | 0.30          | 0.60            |
| Serviços (EE) | 0.70          | 0,40            |

Resposta: Primeiro mostrar a tabela com os dados da questão

O professor deve explicar que a matriz formada por estes valores neste modelo é chamado de matriz de troca ou matriz de input-output e é denominada de *E*. Agora deve escrever matriz de troca *E* no Máxima.

# Figura 30 –– Escrevendo a matriz de troca *E* .

$$
\begin{array}{l}\n(\%i20)\text{E:matrix}([0.3, 0.6],[0.7, 0.4]);\\
(\%o20)\begin{pmatrix} 0.3 & 0.6\\ 0.7 & 0.4 \end{pmatrix}\n\end{array}
$$

Elaborada pela autora.

Como na questão, os preços devem satisfazer a condição de equilíbrio de uma economia fechada então a equação matricial seguinte deve ser satisfeita

$$
(I-E)P=0
$$

O professor deve explicar que o vetor *p* representa o vetor preço

Devemos calcular *I* −*E* e verificar o seu determinante.

# Figura 31 –– Calculando determinante da matriz de troca.

```
(%i20) E:matrix([0.3,0.6],[0.7,0.4]);
(\% 020) \begin{pmatrix} 0.3 & 0.6 \\ 0.7 & 0.4 \end{pmatrix}(%i7) l:ident(2);
(\%o7)\begin{pmatrix} 1 & 0 \\ 0 & 1 \end{pmatrix}(%i21)A:I -E;<br>
(%o21) \begin{bmatrix} 0.7 & -0.6 \\ -0.7 & 0.6 \end{bmatrix}(\%i22)determinant(A);
 (% 0,0) (%022) 0.0
```
Elaborada pela autora.

Deve explicar ao estudante que como o determinante da matriz de coeficientes *I* −*E* é zero, então existe uma solução não trivial para o vetor preço p. E para encontrar a solução devemos escrever o sistema linear e utilizar o comando resolver sistema linear

$$
(I - E)P = 0
$$
  

$$
\begin{bmatrix} 0.7 & -0.6 \\ -0.7 & 0.6 \end{bmatrix} \begin{bmatrix} x \\ y \end{bmatrix} = \begin{bmatrix} 0 \\ 0 \end{bmatrix}.
$$

Chamamos o vetor P de

Resolvendo este sistema obtemos como solução, onde o símbolo %r1 é uma constante

 $\lceil x \rceil$ *y* .

#### Figura 32 –– Figura 4.26: Resolvendo o sistema usando o linsolve.

(%i23) linsolve([0.7 · x -0.6 · y =0, -0.7 · x +0.6 · y =0], [x, y]); rat: replaced 0.7 by  $7/10 = 0.7$ rat: replaced -0.6 by -3/5 = -0.6 rat: replaced -0.7 by  $-7/10 = -0.7$ rat: replaced  $0.6$  by  $3/5 = 0.6$ solve: dependent equations eliminated: (2) (%023)  $x = \frac{6 \text{ } \% r1}{7}, y = \frac{8 \text{ } r1}{7}$ 

Elaborada pela autora.

Assim a solução deste sistema é

$$
\begin{bmatrix} x \\ y \end{bmatrix} = s \begin{bmatrix} 6 \\ 7 \end{bmatrix}.
$$

sendo *s* uma constante arbitrária. Essa constante é um fator de escala, que os engenheiros podem escolher de modo que favoreça os dois. Por exemplo, podem colocar *s* = 80, fazendo com que a diária tenha valores de 480 e 560 respectivamente, valores próximos de 500.

Assim

$$
p = \begin{bmatrix} 6 \\ 7 \end{bmatrix}
$$

é uma tal solução.

O professor deve finalizar reforçando que:

- No modelo aberto, uma parte da produção é dividido entre as próprias indústrias, com o objetivo de mantê-las ativas, mas é necessário que haja outra parte, alguma produção líquida, para satisfazer a demanda externa.
- No modelo aberto, os preços ão fixos, e o objetivo é definir os níveis precisos de produção das indústrias que seja capaz de satisfazer a demanda externa.
- No modelo fechado os produtos de todas as indústrias são divididos apenas entre as próprias indústrias.
- No modelo fechado, fixamos a produção das indústrias, e o objetivo é encontrar um preço da produção que seja conveniente para gerar uma estabilidade, onde os gastos sejam iguais aos ganhos

Aula 3 Temas:- Resolução da atividade proposta

Tempo estimado:- 100 minutos

Conteúdo: - Matriz, determinante e sistema linear, software Maxima e o modelo de Leontiel

Objetivo:

- Resolver a atividade proposta
- Mostrar algumas aplicações de matriz, determinante e sistema linear no modelo de Leontiel.

Estratégias de ensino: Entregar a atividade em material xerocado e orientar os estudantes a resolverem com o auxílio do software. Durante a atividade o professor deve percorrer por cada dupla ou trio para verificar como está o desenvolvimento da atividade e se necessário tirar alguma dúvida dos estudantes.

Recursos didáticos: - Computador, internet e material xerocado.

Avaliação: - Participação dos alunos na resolução da atividade.

# Questões da atividade proposta para a aula 3

A atividade é composta por cinco questões que estão apresentadas abaixo, onde a primeira questão o estudante responderá no próprio material recebido. A primeira questão será utilizada para identificar se os alunos compreenderam cada bloco da matriz insumo produto, o que cada um significa, as relações existentes entre eles. As outras quatro questões serão realizadas no Maxima, podendo fazer algumas anotações no material que contém as questões.

# *4.3.1 Economia Aberta Simples*

Suponha que exista uma economia aberta simples, com um setor aberto e três setores produtivos: manufatura, agricultura e serviços. Adote a unidade monetária em (R\$) como medida para os insumos e produtos. A tabela abaixo mostra o valor de produto para produzir uma unidade monetária.

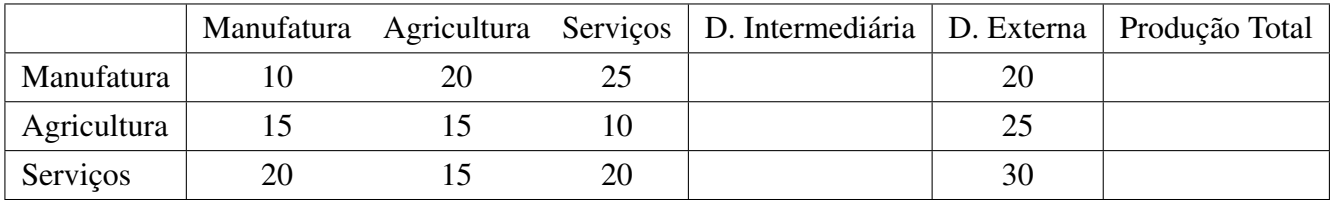

a) Preencha a tabela com demanda intermediária e com a demanda total. O que representam as colunas: Demanda Intermediária e Produção Total ?

## Resposta

Espera que os alunos percebam que a demanda intermediária é igual a soma das vendas intersetoriais que cada setor vende a si mesmo e aos outros setores. Assim, o setor de Manufatura por exemplo, vende 10 para si mesmo, 20 para agricultura e 25 para Serviços. Devem perceber também que a que a Produção Total corresponde a soma da Demanda intermediária com a demanda externa. Logo, eles devem obter o seguinte resultado

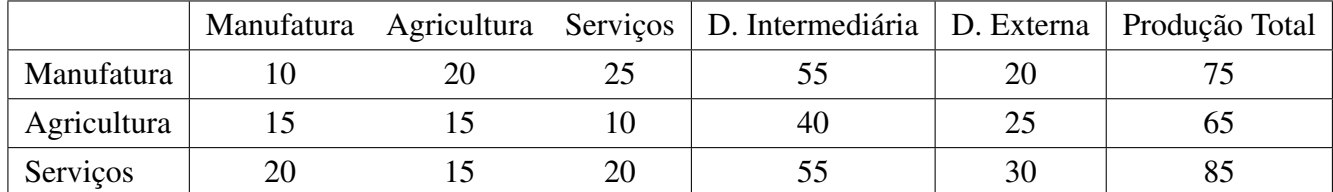

b) Identifique os vetores de consumo de cada setor. O que eles significam?

#### Resposta

Os estudantes deverão escrever os vetores e sinalizar que cada vetor representa o que é comprado por cada setor, de si mesmo e dos outros setores.

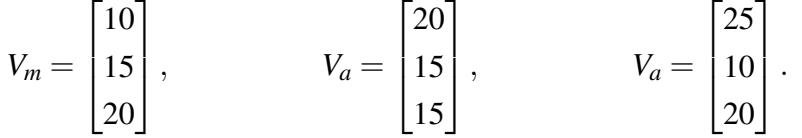

c) Escreva a matriz de consumo intermediário? O que essa matriz representa?

### Resposta

Os estudantes deverão escrever a matriz e sinalizar que ela representa tudo que é comprado e vendido pelos setores.

$$
Z = \begin{bmatrix} 10 & 20 & 25 \\ 15 & 15 & 10 \\ 20 & 15 & 20 \end{bmatrix}.
$$

d) Construa a matriz de coeficientes técnicos *C*

## Resposta

Utilizando calculadora o estudante ira pegar cada elemento *zi*<sup>1</sup> da matriz *Z* e dividir pelo total produzido pelo setor 1, cada  $z_{i2}$  dividir pelo total produzido pelo setor 2 e cada  $z_{i3}$ dividir pelo total produzido pelo setor 3,

Ou poderá usar o software, primeiro digitando a matriz de consumo intermediário

# Figura 33 –– Figura 4.26: Escrevendo a matriz Z.

(%i1) Z:matrix([10,20,25],[15,15,10],[20,15,20]); 10 20 25  $(\%o1)$   $\begin{bmatrix} 10 & 20 & 25 \\ 15 & 15 & 10 \\ 20 & 15 & 20 \end{bmatrix}$ 

Elaborada pela autora.

Depois criar a matriz *A* com os valores do vetor produção, onde os elementos de cada coluna serão os mesmos valores que estão no vetor produção. Coluna 1 é formada pelo primeiro elemento do vetor produção *x*, coluna 2 pelo segundo elemento e coluna 3 pelo terceiro elemento.

#### Figura 34 –– Escrevendo a matriz *A*.

```
(%i1) Z:matrix([10,20,25],[15,15,10],[20,15,20]);
(\%o1) \begin{bmatrix} 10 & 20 & 25 \\ 15 & 15 & 10 \\ 20 & 15 & 20 \end{bmatrix}(%i2) A:matrix([75,65,85],[75,65,85],[75,65,85]);
(\%o2) \begin{bmatrix} 75 & 65 & 85 \\ 75 & 65 & 85 \\ 75 & 65 & 85 \end{bmatrix}Elaborada pela autora.
```
Agora basta dividir a matriz *Z* pela matriz *A* para encontrar a matriz dos coeficientes técnicos *C*.

### Figura 35 –– Encontrando a matriz *C*, matriz dos coeficientes técnicos.

```
(%i1) Z:matrix([10,20,25],[15,15,10],[20,15,20]);
                 \begin{bmatrix} 10 & 20 & 25 \end{bmatrix}(\%o1) \begin{vmatrix} 15 & 15 & 10 \\ 15 & 15 & 10 \end{vmatrix}20 15 20
 (\%i2) A:matrix([75,65,85],[75,65,85],[75,65,85]);
 (\frac{612}{602}) \begin{bmatrix} 75 & 65 & 85 \\ 75 & 65 & 85 \\ 75 & 65 & 85 \end{bmatrix}(%i6) C: Z/A;
(7010) 0. 27A,<br>
\frac{2}{15} - \frac{4}{13} - \frac{5}{17}<br>
(%06) \frac{1}{5} - \frac{3}{13} - \frac{2}{17}<br>
\frac{4}{15} - \frac{3}{13} - \frac{4}{17}
```
Elaborada pela autora.

Como o Maxima é um software de computação simbólica, o resultado mostrado será um número fracionário, caso queira em representação decimal deve-se usar comando, fpprintprec: número de dígitos, seguido do símbolo, \$, antes da divisão,  $C = A/B$  e depois da divisão colocar o comando, numer, seguido de ponto e vírgula, como mostra a figura abaixo

Figura 36 –– Escrevendo a matriz dos coeficientes técnicos em valores decimais.

```
(%i1) Z:matrix([10,20,25],[15,15,10],[20,15,20]);
(\%o1) \begin{bmatrix} 10 & 20 & 25 \\ 15 & 15 & 10 \\ 20 & 15 & 20 \end{bmatrix}(\%i2) A:matrix([75,65,85],[75,65,85],[75,65,85]);
          75 65 85
(\%o2) 75 65 85
        75 65 85
(%i7) fpprintprec: 2 \$ C: Z/A, numer;
         \begin{bmatrix} 0.13 & 0.31 & 0.29 \end{bmatrix}(\% 08) 0.2 0.23 0.12<br>0.27 0.23 0.24
```
Elaborada pela autora.

assim obtemos a matriz dos coeficientes técnicos *C*.

A questão abaixo é importante porque alguns alunos ou os pais trabalham em oficinas, assim está dentro da vivência do aluno. Nesta questão o aluno terá que utilizar a equação de Leontiel para resolver e poderá fazer de várias maneiras diferentes com o uso do Maxima.

#### *4.3.2 Oficinas de Conserto de Veículos*

Duas oficinas de conserto de veículos, uma que trata da parte mecânica (M) e outra de lataria (L), utilizam uma os serviços da outra conforme mostra a tabela.

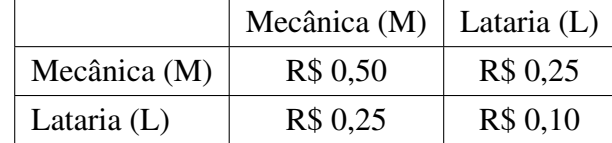

(a) Construa uma matriz de consumo para essa economia.

Resposta

Basta escrever a matriz com o uso do software. Como o software usa vírgula para separar os elementos deve substituir a vírgula por ponto na hora de digitar os números decimais. Como temos 2 setores então será uma matriz  $2 \times 2$ , a primeira coluna representa as compras para o setor da mecânica e a segunda para a da lataria. Já a primeira linha o fornecedor é a mecânica e a segunda linha é a lataria

#### Figura 37 –– Escrevendo a matriz *C* da oficina de conserto de carros.

(%)i4) C:**matrix**([0.50, 0.25],[0.25, 0.10])

\n(%o4)

\n
$$
\begin{pmatrix} 0.5 & 0.25 \\ 0.25 & 0.1 \end{pmatrix}
$$
\nElaborada pela autora.

(b) Quais valores de M e L devem ser produzidos para essa economia gerar negócios de R\$ 7.000,00 de serviços mecânicos e R\$ 14.000,00 de serviços de lataria?

Para encontrar estes valores é necessário que a equação de Leontief seja satisfeita pelo vetor *X*, ou seja devemos resolver o sistema linear  $(I - C) \cdot x = d$ , se for possível. Primeiro o estudante deve escrever a matriz identidade de ordem 2, depois deverá subtrair a matriz identidade da matriz dos coeficientes técnicos, ou seja , calcular  $(I - C)$ .

## Figura 38 –– Calculando a matriz *I* −*C* da oficina de conserto de carros.

```
(%i4) C:matrix([0.50,0.25],[0.25,0.10]);
(\%04) \begin{pmatrix} 0.5 & 0.25 \\ 0.25 & 0.1 \end{pmatrix}(%i5) l:ident(2);
(\% 05)\begin{bmatrix} 1 & 0 \\ 0 & 1 \end{bmatrix}(% ) (%i6) E:I-C;
(^{90}O ^{11} ^{0.5} ^{-0.25}<br>(^{90}O ^{0.5} ^{-0.25} 0.9
```
Elaborada pela autora.

Aplicando na fórmula 
$$
(I - C) \cdot x = d
$$
 teríamos  
\n
$$
\begin{bmatrix} 0,5 & -0,25 \\ -0,25 & 0,90 \end{bmatrix} \begin{bmatrix} x_1 \\ x_2 \end{bmatrix} = \begin{bmatrix} 7000 \\ 14000 \end{bmatrix}.
$$

Agora, escrevendo como um sistema linear e utilizar o comando, Resolver equação linear, teríamos

$$
\begin{cases}\n0, 5x_1 - 0, 25x_2 = 7000 \\
-0, 25x_1 + 0, 9x_2 = 14000\n\end{cases}
$$

.

#### Figura 39 –– Calculando a matriz *I* −*C* da oficina de conserto de carros.

```
(%i4) C:matrix([0.50,0.25], [0.25, 0.10]);
(\%04) \begin{pmatrix} 0.5 & 0.25 \\ 0.25 & 0.1 \end{pmatrix}(%i5) l:ident(2);
(\% 05)\begin{pmatrix} 1 & 0 \\ 0 & 1 \end{pmatrix}(%i6) E:I-C;
(\% \circ 6) \begin{pmatrix} 0.5 & -0.25 \\ -0.25 & 0.9 \end{pmatrix}
```
Elaborada pela autora.

```
Figura 4.33: Calculando através do linsolve, questão da oficina de conserto de carros
```

```
(%i3) linsolve([0.5 x 1 - 0.25 x 2 = 7000, -0.25 x 1 + 0.9 x 2 = 14000], [x 1,x 2]);
        rat: replaced 0.5 by 1/2 = 0.5rat: replaced -0.25 by -1/4 = -0.25
        rat: replaced -0.25 by -1/4 = -0.25
        rat: replaced 0.9 by 9/10 = 0.9(\%o3) \left[ x_1 = \frac{784000}{31}, x_2 = \frac{700000}{31} \right]
```
Fonte: Elaborada pela autora

Como o resultado está em fração digitamos, finalmentec:  $4 \$ , antes de linsolve e , numer depois da matriz e dá Shift Enter novamente, obtemos

# Figura 40 –– Calculando através do linsolve, questão da oficina de conserto de carros, resultado em decimais.

```
(%i4) fpprintprec: 4 \$ linsolve([0.5 \times 1 - 0.25 \times 2 = 7000, -0.25 \times 1 + 0.9 \times 2 = 14000], [x 1, x 2]), numer;
        rat: replaced 0.5 by 1/2 = 0.5rat: replaced -0.25 by -1/4 = -0.25
        rat: replaced -0.25 by -1/4 = -0.25
        rat: replaced 0.9 by 9/10 = 0.9(\% 05) \left[ x_1 = 2.52910^{4}, x_2 = 2.25810^{4} \right]
```
Elaborada pela autora.

como encontramos valores para o vetor produção então é possível atender a demanda e o vetor produção *x* é

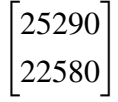

Portanto a oficina de mecânica e de lataria devem produzir R\$ 25.290,00 e R\$ 22.580,00 respectivamente, para poder gerar negócios de R\$ 7.000,00 de serviços mecânicos e R\$ 14.000,00 de serviços de lataria

Outra maneira de resolver seria verificando o determinante dessa matriz. Depois de verificar o determinante dessa matriz, notamos que é um número diferente de zero então podemos calcular a sua inversa.

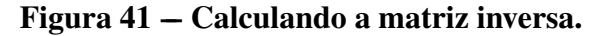

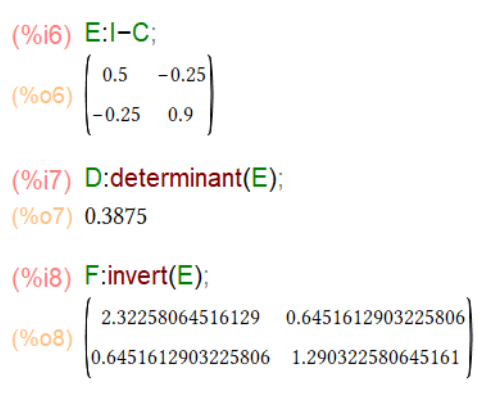

Elaborada pela autora.

Encontrando a inversa aplicamos a equação abaixo:

$$
x = (I - C)^{-1} \cdot d,
$$

ou seja, podemos multiplicar a inversa de (I-C) pelo vetor e verificar se é possível atender a demanda,

## Figura 42 –– Resolvendo usando a inversa.

$$
\begin{array}{l}\n( \%616) \text{F: invert}(\text{E}); \\
( \%616) \begin{pmatrix} 1.6 & 0.53 \\
 0.53 & 1.8 \end{pmatrix} \\
( \%618) \text{x: F.d; Vector produção x} \\
( \%618) \begin{pmatrix} 5.6 & 10^3 \\
 7.5 & 10^3 \\
 \end{pmatrix}\n\end{array}
$$

Elaborada pela autora.

assim encontramos o mesmo vetor produção é:

$$
x = \begin{bmatrix} 25290 \\ 22580 \end{bmatrix}.
$$

Uma terceira alternativa de resolução seria escrever a matriz aumentada e fazer o escalonamento por meio do comando echelon(M)

#### Figura 43 –– Resolvendo utilizando o escalonamento.

 $(%i8)$  M:matrix([0.5, -0.25, 7000], [-0.25, 0.90, 14000]);

 $(\% \circ 8)$   $\begin{bmatrix} 0.5 & -0.25 & 7000 \\ -0.25 & 0.9 & 14000 \end{bmatrix}$ 

(%i10) fpprintprec: 4 \\$ echelon(M), numer;

rat: replaced 0.5 by  $1/2 = 0.5$ rat: replaced -0.25 by -1/4 = -0.25 rat: replaced -0.25 by -1/4 = -0.25 rat: replaced 0.9 by  $9/10 = 0.9$  $(%o11)$   $\begin{pmatrix} 1 & -0.5 & 14000 \\ 0 & 1 & 2.25810 \end{pmatrix}$ 

Elaborada pela autora.

Neste caso obtemos o mesmo valor de *b*, porem é preciso substituir na primeira equação para encontrar o valor de *a*.

A questão abaixo está também inserido dentro do contexto do alunos pois aqui na nossa cidade algumas fabricas de refrigerantes forão instaladas. O aluno poderá usar a definição abaixo, que vimos no capítulo 3, para responder:

Definição 4.2 *Uma matriz de consumo C é produtiva se existir* (*I* −*C*) −1 *e for válido*  $(I - C)^{-1}$  ≥ 0

### *4.3.3 Fábrica de Refrigerante*

Suponha que você é o prefeito de uma cidade e recebe propostas de uma fabrica de refrigerante, que planeja instalar-se na cidade que você governa. Ela apresenta as propostas e você junto com sua equipe de Administração e da Secretaria do Meio Ambiente devem analisar a proposta para poder liberar ou não, a licença que ela precisa para fazer a instalação no seu município. Será que irá compensar a instalação dessa empresa? Deve ser feitas análises sobre quais os impactos positivos e negativos.

Negativos temos como exemplos: quantos *m* <sup>3</sup> de água será utilizada por ano na produção dos refrigerantes? Qual influência este gasto terá na distribuição da água para a população? Quais as consequências danosas para o meio ambiente no subsolo onde será retirada a água?

Positivos temos com exemplos: quais os efeitos da instalação sobre o PIB (produto Interno Bruto)? na geração de empregos? e no pagamento de impostos?

Depois que foram feitas as análises foi produzida a matriz abaixo que mostra a relação destes impactos. Utilizando os conceitos aprendidos sobre matriz Insumo e Produto verifique se essa instalação trará um retorno favorável para a sua cidade, ou seja se será produtivo esta instalação:

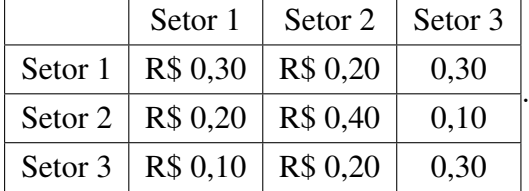

Resposta

O estudante deverá encontra a inversa da matriz (I-C), para isso basta verificar se essa matriz possui inversa, se possuir, encontrar a inversa.

## Figura 44 –– Calculando determinante da questão fabrica de refrigerante.

```
(%i7) C:matrix([0.30,0.20,0.30], [0.20,0.40,0.10], [0.10,0.20,0.30]);
(%o7) \begin{pmatrix} 0.3 & 0.2 & 0.3 \\ 0.2 & 0.4 & 0.1 \\ 0.1 & 0.2 & 0.3 \end{pmatrix}(%i5) ident(3):
(\% 05) \begin{pmatrix} 1 & 0 & 0 \\ 0 & 1 & 0 \\ 0 & 0 & 1 \end{pmatrix}(%i8) l:ident(3) -C;
(\% \circ 8) \begin{bmatrix} 0.7 & -0.2 & -0.3 \\ -0.2 & 0.6 & -0.1 \\ -0.1 & -0.2 & 0.7 \end{bmatrix}(%i9) determinant(I);
(% 0,0) 0.22
```
Elaborada pela autora.

Como o determinante é não nulo, então essa matriz é inversível e sua inversa é

### Figura 45 – Calculando a matriz inversa da questão fabrica de refrigerante.

```
(%i8) l:ident(3) -C;
            \begin{bmatrix} 0.7 & -0.2 & -0.3 \end{bmatrix}(\% \circ 8) \begin{bmatrix} 0.7 & 0.2 & 0.5 \\ -0.2 & 0.6 & -0.1 \\ -0.1 & -0.2 & 0.7 \end{bmatrix}(%i9) determinant(I);
(\%o9) 0.22
(%i12) fpprintprec:2$ invert(l), numer;
            \begin{bmatrix} 1.8 & 0.91 & 0.91 \end{bmatrix}(\%012) 0.68 2.1 0.59
    0.45 0.73 1.7
```

```
Elaborada pela autora.
```
Como a inversa da matriz (I-C) tem apenas entradas não negativas então ela é produtivas, deve ser aceita a sua instalação, pois o retorno que ela trará para a cidade compensará os gastos com a instalação.

Com a crescente evolução e a necessidade do uso da tecnologia, esta questão trabalha também com conceitos que fazem parte do dia a dia dos estudantes. Nesta questão, como foi dado a matriz dos coeficientes técnicos e o vetor produção o estudante poderá utilizar o teorema abaixo, que foi apresentado no capítulo 3.

## Teorema 4.2 *Matriz de consumo produtiva*

*Dada uma matriz de consumo C, ela é produtiva se, e somente se, existe um vetor produção*  $x > 0$  *tal que*  $x > Cx$ .

## *4.3.4 Projetos da Web*

Uma companhia produz projetos de web, desenvolve software e presta serviços de rede. Considere a companhia como uma economia aberta descrita pela tabela dada, onde o insumo é em unidades monetárias (R\$) necessárias para R\$ 1,00 de produto.

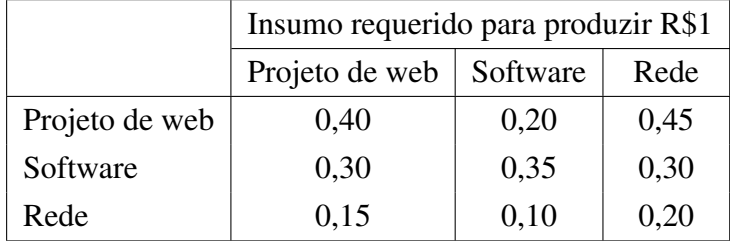

Suponha que vetor produção dessa economia seja

$$
x = \begin{bmatrix} 19578 \\ 16346 \\ 6839 \end{bmatrix}
$$

verifique se essa economia é produtiva.

Resposta: Utilizando o teorema da matriz de consumo produtiva, basta escrever a matriz dos coeficientes técnicos *C* e o vetor produção *x* e depois multiplicar *C* por *x*.

#### Figura 46 –– Verificando se a economia é produtiva .

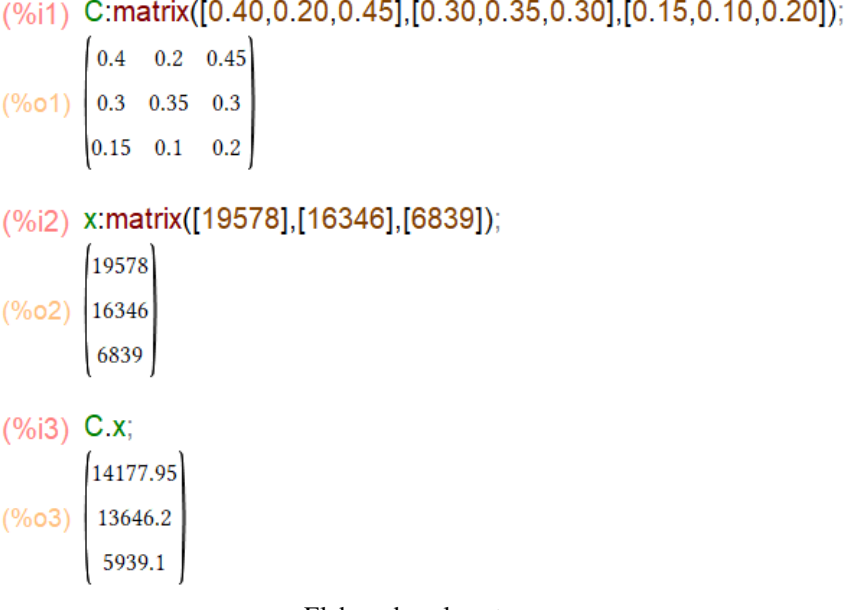

Elaborada pela autora.

Como

$$
x = \begin{bmatrix} 19578 \\ 16346 \\ 6839 \end{bmatrix} \ge Cx = \begin{bmatrix} 14177,95 \\ 13646,2 \\ 5939,1 \end{bmatrix}
$$

então essa economia é produtiva. Isso pode ser explicado pelo fato de que *Cx* representa os gastos que são feitos por todos os setores da economia, como o vetor produção *x* é maior do que os gastos *Cx*, essa economia produz mais do que gasta.

Como as escolas aqui na nossa cidade possuem estudantes que moram na zona rural, então é comum termos alunos que trabalham junto com suas famílias em plantações.

#### *4.3.5 Vizinhos em Equilíbrio*

Três vizinhos têm hortas nos fundos de suas casas. O vizinho A planta tomates, o vizinho B planta milho e o vizinho C planta alface. Eles concordam em dividir a colheita entre eles como segue: A recebe  $\frac{1}{2}$  dos tomates,  $\frac{1}{3}$  do milho e  $\frac{1}{4}$  da alface; B recebe  $\frac{1}{3}$  dos tomates,  $\frac{1}{3}$  do milho e  $\frac{1}{4}$  da alface; C recebe dos  $\frac{1}{6}$  tomates,  $\frac{1}{3}$  do milho e  $\frac{1}{2}$ da alface. Que preços os vizinhos devem dar às suas respectivas colheitas para satisfazer a condição de equilíbrio de uma economia fechada se a colheita de menor preço deve ter um preço de R\$ 100?

Resposta: Primeiro deve escrever matriz de troca *E* no Máxima.

## Figura 47 –– Escrevendo a matriz de troca da questão Vizinhos em Equilíbrio.

(%i2) E:matrix([1/2,1/3,1/4],[1/3,1/3,1/4],[1/6,1/3,1/2]);

 $(\% 02)$   $\frac{\frac{1}{2} + \frac{1}{3} + \frac{1}{4}}{\frac{1}{6} + \frac{1}{3} + \frac{1}{4}}$ 

Elaborada pela autora.

Como na questão, os preços devem satisfazer a condição de equilíbrio de uma economia fechada então a equação matricial seguinte deve ser satisfeita

$$
(I-E)P=0
$$

Assim, teremos:

$$
\begin{bmatrix} 0,35 & 0,5 & 0,30 \\ 0,25 & 0,20 & 0,30 \\ 0,4 & 0,3 & 0,4 \end{bmatrix}.
$$

Calcular *I* −*E* e verificar o determinante.

## Figura 48 –– Calculando determinante da matriz de troca da questão vizinhos em equilíbrio.

(%i2) E:matrix([1/2,1/3,1/4],[1/3,1/3,1/4],[1/6,1/3,1/2]);  $(\% 02)$   $\begin{pmatrix} \frac{1}{2} & \frac{1}{3} & \frac{1}{4} \\ \frac{1}{3} & \frac{1}{3} & \frac{1}{4} \\ \frac{1}{6} & \frac{1}{3} & \frac{1}{2} \end{pmatrix}$  $(%i4)$  l:ident(3);  $(\% 04)$   $\begin{pmatrix} 1 & 0 & 0 \\ 0 & 1 & 0 \\ 0 & 0 & 1 \end{pmatrix}$ (%i5) A:I-E;  $(\% 05)$   $\begin{pmatrix} \frac{1}{2} & -\frac{1}{3} & -\frac{1}{4} \\ -\frac{1}{3} & \frac{2}{3} & -\frac{1}{4} \\ -\frac{1}{6} & -\frac{1}{3} & \frac{1}{2} \end{pmatrix}$  $(\%i6)$  determinant(A);  $(% )^{(1,0),(1,0)}$  (%) (%)

Elaborada pela autora.

Como o determinante da matriz de coeficientes *I* −*E* é zero, então existe uma solução não trivial para o vetor preço p.

Para encontrar a solução iremos escrever o sistema linear e utilizar o comando resolver sistema linear

$$
\begin{bmatrix} 1/2 & -1/3 & -1/4 \\ -1/3 & 2/3 & -1/4 \\ -1/6 & -1/3 & 1/2 \end{bmatrix} \begin{bmatrix} x \\ y \\ z \end{bmatrix} = \begin{bmatrix} 0 \\ 0 \\ 0 \end{bmatrix}.
$$
  
vector P como

Escrevendo o v

$$
\begin{bmatrix} x \\ y \\ z \end{bmatrix}.
$$

Obtemos como solução, onde o símbolo r1 é uma constante.

### Figura 49 –– Encontrando a solução da questão vizinhos em equilíbrio.

 $(\frac{9}{619})$  linsolve([x/2 -y/3 -z/4 =0, -x/3 + 2·y/3 -z/4 =0, -x/6 -y/3 + z/2= 0], [x,y,z]); solve: dependent equations eliminated: (3)

$$
(\% \circ 9) \left[ x = \frac{9 \, \%\text{r1}}{8}, y = \frac{15 \, \%\text{r1}}{16}, z = \frac{\%\text{r1}}{16} \right]
$$

Elaborada pela autora.

Portanto a solução deste sistema é

$$
\begin{bmatrix} p_1 \\ p_2 \\ p_3 \end{bmatrix} = s \begin{bmatrix} 18 \\ 15 \\ 16 \end{bmatrix},
$$

sendo *s* uma constante arbitrária. Essa constante é um fator de escala, que os vizinhos podem escolher de modo que favoreça todos. Por exemplo, podem colocar  $s = 6$ , fazendo com que a colheita tenha valores de 108,90 e 96 respectivamente, valores próximos de 100.

Analisando a matriz de troca

$$
E = \begin{bmatrix} 0,35 & 0,5 & 0,30 \\ 0,25 & 0,20 & 0,30 \\ 0,4 & 0,3 & 0,4 \end{bmatrix}.
$$

podemos notar que *E* >,0 então é satisfeita com para *m* = 1 a condição *E <sup>m</sup>* > 0 do Teorema 22. Daí garante que existe exatamente uma solução linearmente independente de (*I* −*E*)*p* > 0 que pode ser escolhido com *p* > 0. Assim

$$
p = \begin{bmatrix} 18 \\ 15 \\ 16 \end{bmatrix}
$$

é uma tal solução.

Abaixo é apresentado o questionário que deve ser aplicado faltando uns 15 minutos para o término da oficina.

#### Questionário Autoavaliativo

O questionário abaixo deve ser aplicado após a oficina para fazer uma análise de como os alunos viram essa nova apresentação do conteúdo que já tinha sido visto por eles.

- 1) Como você avalia oficina?
- ( ) Ruim
- ( ) Boa
- ( ) Ótima

2) A metodologia trabalhada na oficina facilita o entendimento dos conceitos matriciais?

( ) Muito

( ) Médio

( ) Pouco

3) Como você avalia o uso do software na resolução dos problemas envolvendo conceitos de matrizes?

( ) Ruim

( ) Boa

( ) Ótima

4) Depois dessa participação nesta oficina você considera estes conteúdos importantes de serem aprendidos na escola?

 $()$  Sim

( ) Não

5) Você considera como inovadora o modo de apresentar estes conteúdos, como foram mostradas na oficina, em relação as aulas tradicionais do seu dia a dia?

 $() Sim$ 

( ) Não

6°) O uso da contextualização destes conteúdos através da matriz insumo produto contribui para uma aprendizagem com mais significado para o aluno?

( ) Muito

( ) Médio

( ) Pouco

7) Faça alguma observação sobre a oficina, o que você mais gostou? qual o seu nível de satisfação?

## 5 CONSIDERAÇÕES FINAIS E PERSPETIVAS FUTURAS

Neste trabalho procuramos mostrar ao professor de Matemática do Ensino Médio uma maneira diferente de trabalhar Matrizes, Determinantes e Sistemas Lineares. Para isso utilizamos a Modelagem Matemática na Economia e uma das principais motivações foi a dificuldade que os docentes do ensino médio possuem em apresentar exemplos práticos com estes conteúdos.

Ressaltamos também a importância da utilização de softwares nas aulas e do recurso oficina, mecanismos importantes que permitem transmitir o conhecimento de modo mais atrativo e significativo.

Como é sabido, é fundamental a contextualização dos conteúdos matemáticos, porque permitem ao estudante reconhecer a presença da matemática em nossas vidas e assim perceber a necessidade do seu ensino na escola. O educando precisa perceber que os conhecimentos matemáticos são essenciais na resolução de vários problemas da sociedade desde a antiguidade.

É importante também que o professor conheça e faça uso das novas tecnologias existentes. O Software MAXIMA é uma ferramenta que permite aos estudantes explorar, resolver, conjecturar e desenvolver a criatividade e o raciocínio lógico nas resoluções das atividades. Este software oferece uma variedade de opções para explorar vários conceitos matemáticos e muitos relacionados a manipulação algébrica que é uma das dificuldades dos estudantes.

A realização de uma oficina é relevante, pois permite que os alunos participem ativamente do seu processo de ensino e aprendizagem, podendo explorar uma maneira diferente de aprender, com mais interação e também ter a oportunidade de perceber a utilidade dos conteúdos aprendidos na escola. Além disso, o professor conhecerá uma metodologia diferente, que possui um grande potencial no processo ensino e aprendizagem.

Segundo Monteiro et al. (2019) a oficina é um instrumento de apoio didático e pedagógico que permite os alunos superar as dificuldades, aprenderem de forma descontraída, sem a pressão da sala de aula. "A questão fundamental das oficinas é inovar e transmitir os conteúdos de uma forma mais simples e descontraída, trazendo o assunto escolar para o cotidiano dos alunos. Mostrando-os que o aprender e o ensinar não

são práticas mecânicas, mas sim práticas prazerosas e divertidas." (MONTEIRO et al., 2019, p.01)

Na escolha e elaboração das atividades, procuramos propor problemas que estivessem relacionados com o dia a dia dos estudantes, com o objetivo de facilitar ainda mais a compreensão por parte deles e também fazer com que se sintam inseridos no contexto dos problemas.

Por outro lado, existem dificuldades que podem ser encontradas para a aplicação de algumas atividades que precisam do uso da tecnologia e da internet. Além disso, o uso de softwares deve ser planejada, com objetivos claros, de modo que aluno veja como um suporte para melhorar o seu desempenho nos conteúdos.

Era nossa intenção aplicar esta oficina, mas não foi possível por diversos fatores: falta de laboratórios de informática, laboratórios com demanda muito grande para as aulas da própria escola e os chromebooks disponibilizados na escola não possuem memória para que seja baixado o software MAXIMA. Pretendemos aplicar esta oficina assim que for possível e com os dados obtidos escrever um artigo e submeter para revistas da área de Educação Matemática.

Esperamos que esta proposta de trabalho possa contribuir para que os professores vejam como uma opção a mais de inovar a sua prática docente, ou seja, uma possibilidade de atividade que transforma o estudante em protagonista do seu conhecimento.

# REFERÊNCIAS

ANDRADE, L. N. d. *Máxima: um programa para as aulas de Matemática*. [S.l.]: Sl, 2015.

ANTON, H.; RORRES, C. *Álgebra Linear com Aplicações, Um Vol. 10*. [S.l.]: Bookman, 2012.

ARAUJO, J. L.; BARBOSA, J. C. Face a face com a modelagem matemática: como os alunos interpretam essa atividade? *Bolema-Boletim de Educação Matemática*, v. 18, n. 23, p. 79–95, 2005.

BARBOSA, J. C. Modelagem matemática na sala de aula. *Perspectiva*, v. 27, n. 98, p. 65–74, 2003.

BERNARDES, A.; ROQUE, T. História da noção de matriz: uma releitura sob a luz de novas abordagens historiográficas. *Revista Brasileira de História da Matemática*, v. 16, n. 31, p. 01–19, 2016.

BIANCHI, A. M. Sobre a matematização da economia. *Leituras de economia política*, p. 76, 2013.

BNCC. *Ministério da Educação. Base Nacional Comum Curricular (BNCC). Ministério da Educação*. [S.l.]: MEC, 2018.

BOLDRINI, J. L. et al. *Álgebra linear*. [S.l.]: Harper & Row, 1980.

BOYER, C. B.; MERZBACH, U. C. *História da matemática*. [S.l.]: Editora Blucher, 2012.

CALDEIRA, A. D. Modelagem matemática: um outro olhar. *Alexandria: Revista de Educação em Ciência e Tecnologia*, Universidade Federal de Santa Catarina (UFSC), v. 2, n. 2, p. 33–54, 2009.

FONTANA, N. M.; PAVIANE, N. M. S. *Oficinas pedagógicas: relato de uma experiência*. [S.l.]: Conjectura, 2009.

GIL, A. C. *Como elaborar projetos de pesquisa, Vol. 4*. [S.l.]: Atlas, 2002.

GIRALDO, V.; CAETANO, P.; MATTOS, F. *Recursos Computacionais no Ensino de Matem*´*atic*. [S.l.]: SBM, 2012.

GUGIK, G. A história dos computadores e da computação. *TecMundo, Curitiba*, 2009.

GUILHOTO, J. Análise de entrada-saída: teoria e fundamentos (análise de insumo-produto: Teoria e fundamentos). *Disponível em SSRN 1900073*, 2011.

HADDAD, E. A. Análise de insumo-produto. *Disponível em http://www.usp.br/nereus/wp-content/uploads/Aulas*45*IPv*2.*pd f*,2023.

HAZZAN, S.; IEZZI, G. Fundamentos de matemática elementar: Sequências, matrizes, determinantes e sistemas. *Sao Paulo. Atual*, 1977.

LAY, D. C. Álgebra linear e suas aplicações. 2a. *Edição. São Paulo: LTC*, 1999.

MARCONI, M. d. A.; LAKATOS, E. M. *Técnicas de pesquisa: planejamento e exceção de pesquisas, amostragens e técnicas de pesquisas, elaboração, análise e interpretação de dado, Vol. 5*. [S.l.]: Atlas, 2002.

MARQUES, D. M. F. Matriz de insumo e produto: uma aplicação para a economia goiana. 2017.

MELO, S. *Matriz Insumo Produto do Laboratório de Economia Aplicada do Canal Douglas Alencar*. 2021. Disponível em: https://youtu.be/PKRm9fOWwdQ Acesso em:15 de março de 2023.

MONTEIRO, H. R. de S. et al. A importância das oficinas pedagógicas no processo de ensino-aprendizagem. *Epistemologia e Práxis Educativa-EPEduc*, v. 2, n. 2, 2019.

PCN. *Parâmetros Curriculares Nacionais Ensino Médio. Secretaria de Educação*. [S.l.]: MEC, 2000.

PINHEIRO, A. J.; SILVA, P. C. L. d. *Curso de Álgebra Linear*. [S.l.]: EdUFERSA, 2016.

REBELO, A. M. *OS ECONOMISTAS. Tradução do Livro A TEORIA DA ECONOMIA POLÍTICA de W. STANLEY JEVONS. Tradução de: Cláudia Laversveiler de Morais. São Paulo*. [S.l.]: Nova Cultural Ltda., 1996.

SCHMITZ, J. A.; VIERO, M. G.; CEZARO, A. D. Um estudo sobre a matriz de insumo-produto. 2023.

SILVA, A. o. S. O uso da tecnologia como suporte para o ensino de matrizes. 2023.

SOUSA, F. B. d.; SABINO, E. R.; SABINO, E. R. Abordagem histórica e conceitual sobre os sistemas de equações lineares e sua relação com matrizes e determinantes. *III Jornada de Estudos em Matemática. Anais III JEM. Marabá: Universidade Federal do Sul e Sudeste do Pará*, 2017.

THALENBERG, B.; PICCHETTI, P. Modelagem matematica da economia e o modelo insumo-produto de leontief. *Disponível em: https://www.ime.usp.br/ bruna/dump/modelagem/leontief.pdf Acessado em 212frm-e023*, 2017.

# APÊNDICE A

### ATIVIDADE ENCONTRO 2

Questão 1 Seja uma economia aberta simples, com um setor aberto e três setores produtivos: manufatura, agricultura e serviços. A tabela abaixo mostra os valores gastos e produzidos por cada setor.

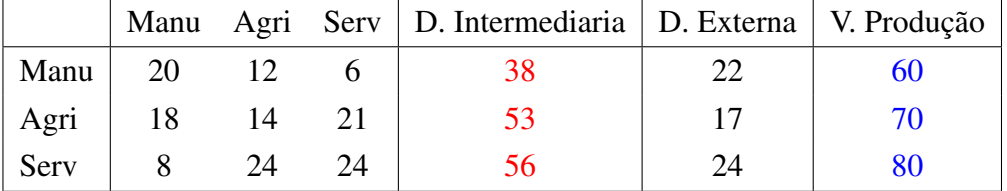

a) Apresentar os blocos da matriz e dizer o que cada bloco representa.

b) Calcular o coeficiente técnico.

c) Escrever a equação de Leontief.

d) Apresentar quando uma matriz de consumo *C* é produtiva.

e) Apresentar como podemos calcular o vetor produção quando a matriz (*I* −*C*) é inversível.

f) Verificar se a economia é produtiva sendo dado a matriz dos coeficientes técnicos e o vetor produção.

**Questão 2** Duas amigas, uma cabeleireira  $(C)$  e outra manicure  $(M)$  resolveram colocar um salão para trabalhares juntas, conforme mostra a tabela.

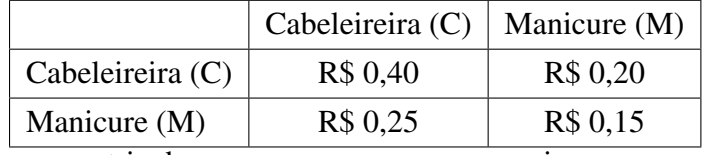

(a) Construa uma matriz de consumo para essa economia.

(b) Quais valores de *C* e *M* devem ser produzidos para essa economia gerar negócios de R\$ 10.000,00 de serviços de cabeleireira e R\$ 8.000,00 de serviços de manicure?

Questão 3 Uma sociedade é constituída de dois engenheiros, um engenheiro civil (EC), um elétrico (EE). Suponhamos que a manter a sociedade funcionando o engenheiro civil gasta R\$ 0,30 de seus serviços e R\$ 0,60 dos serviços do engenheiro elétrico, já o engenheiro elétrico gasta R\$ 0,70 dos serviços do engenheiro civil e R\$ 0,40 dos seus próprios serviços. Devemos encontrar preços *p*<sup>1</sup> e *p*<sup>2</sup> para as

diárias cobradas pelos engenheiros de modo que haja equilíbrio de uma economia fechada sendo que a diária deve ter o menor preço de 500?

# APÊNDICE B

### ATIVIDADE ENCONTRO 3

#### Informações que serão utilizadas para responder a atividade.

- 1. Modelo aberto
	- $x xC = d$

$$
\bullet \ \ (I-C)x=d
$$

$$
\bullet \ \ x = (I - C)^{-1}d
$$

2. Modelo Fechado

$$
\bullet \ \ (I - E)p = 0
$$

3. Definição

Uma matriz de consumo *C* é produtiva se existir (*I* −*C*) −1 e for válido

$$
(I-C)^{-1} \geq 0
$$

4. Teorema

Dada uma matriz de consumo *C*, ela é produtiva se, e somente se, existe um vetor produção  $x > 0$  tal que  $x > Cx$ .

Questão 1 Suponha que exista uma economia aberta simples, com um setor aberto e três setores produtivos: manufatura, agricultura e serviços. Adote a unidade monetária em (R\$) como medida para os insumos e produtos. A tabela abaixo mostra o valor de produto para produzir uma unidade monetária.

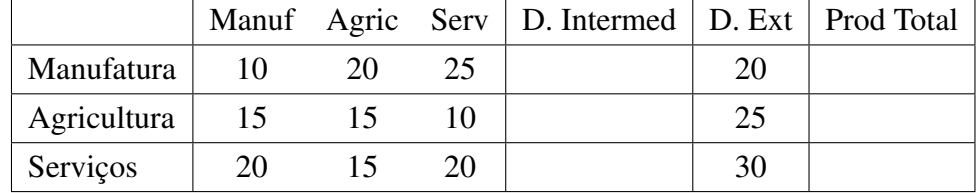

a) Preencha a tabela com demanda intermediária e com a demanda total. O que representam as colunas: Demanda Intermediária e Produção Total ?

- b) Identifique os vetores de consumo de cada setor. O que eles significam?
- c) Escreva a matriz de consumo intermediário? O que essa matriz representa?
- d) Construa a matriz de coeficientes técnicos *C*
- Questão 2 Duas oficinas de conserto de veículos, uma que trata da parte mecânica (M)

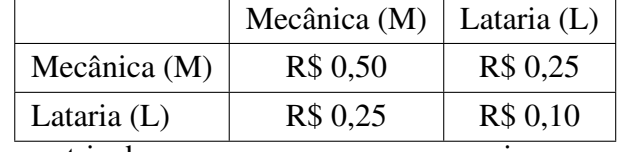

e outra de lataria (L), utilizam uma os serviços da outra conforme mostra a tabela.

(a) Construa uma matriz de consumo para essa economia.

(b) Quais valores de M e L devem ser produzidos para essa economia gerar negócios de R\$ 7.000,00 de serviços mecânicos e R\$ 14.000,00 de serviços de lataria?

Questão 3 Suponha que você é o prefeito de uma cidade e recebe propostas de uma fabrica de refrigerante, que planeja instalar-se na cidade que você governa. Ela apresenta as propostas e você junto com sua equipe de Administração e da Secretaria do Meio Ambiente devem analisar a proposta para poder liberar ou não, a licença que ela precisa para fazer a instalação no seu município. Será que irá compensar a instalação dessa empresa? Deve ser feitas análises sobre quais os impactos positivos e negativos.

Negativos temos como exemplos: quantos *m* <sup>3</sup> de água será utilizada por ano na produção das cervejas? Qual influencia este gasto terá na distribuição da água para a população? Quais as consequências danosas para o meio ambiente no subsolo onde será retirada a água?

Positivos temos com exemplos: quais os efeitos da instalação sobre o PIB (produto Interno Bruto)? na geração de empregos? e no pagamento de impostos?

Depois que foram feitas as análises foi produzida a matriz abaixo que mostra a relação destes impactos. Utilizando os conceitos aprendidos sobre matriz Insumo e Produto verifique se essa instalação trará um retorno favorável para a sua cidade, ou seja se será produtivo esta instalação:

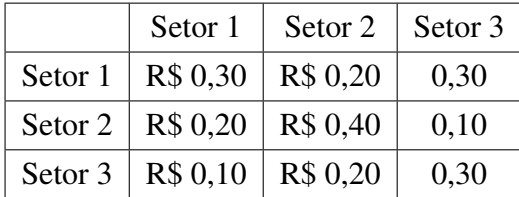

Questão 4 Uma companhia produz projetos de web, desenvolve software e presta serviços de rede. Considere a companhia como uma economia aberta descrita pela tabela dada, onde o insumo é em unidades monetárias (R\$) necessárias para R\$ 1,00 de produto.

Insumo requerido para produzir R\$1

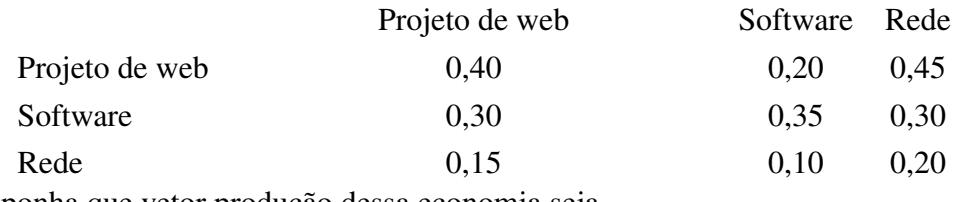

Suponha que vetor produção dessa economia seja

$$
x = \begin{bmatrix} 19578 \\ 16346 \\ 6839 \end{bmatrix}
$$

verifique se essa economia é produtiva.

Questão 5 Três vizinhos têm hortas nos fundos de suas casas. O vizinho A planta tomates, o vizinho B planta milho e o vizinho C planta alface. Eles concordam em dividir a colheita entre eles como segue: A recebe  $\frac{1}{2}$  dos tomates,  $\frac{1}{3}$  do milho  $e \frac{1}{4}$  $\frac{1}{4}$  da alface; B recebe  $\frac{1}{3}$  dos tomates,  $\frac{1}{3}$  do milho e  $\frac{1}{4}$  da alface; C recebe dos 1  $\frac{1}{6}$  tomates,  $\frac{1}{3}$  do milho e  $\frac{1}{2}$  da alface. Que preços os vizinhos devem dar às suas respectivas colheitas para satisfazer a condição de equilíbrio de uma economia fechada se a colheita de menor preço deve ter um preço de R\$ 100?